# PTV Visum 2020 Release Notes

Stand: 2020-04-06

# 2020.01-08 [152592] 2020-04-06

# Neue Funktionen und Änderungen

### Nachfrageverfahren

<span id="page-0-0"></span>wurde beschleunigt. (21173 <sup>O</sup>) Fahrtengenerierung im Wirt[sch](#page-1-0)aftsverkehrsmodell schneller: Das Verfahren 'Wirtschaftsverkehr Fahrtengenerierung'

#### **Schnittstellen**

Auswahl des Kalendertags beim Export von Trajektorien nach VisionWeb: Beim VisionWeb-Export von Trajektorien aus einem Netz mit Kalender kann jetzt der zu exportierende Zeitraum auf bestimmte Kalendertage eingeschränkt werden. (20423)

### **<sup>** $\circ$ **</sup> Behobene Fehler**

### Add-Ins

Keine Hilfe bei 'Import OD': Beim Add-In 'Import OD' öffnete sich die Hilfe nicht. Dieser Fehler wurde behoben. (21171)

### COM-API

Wegelemente an IMarking hinzufügen: Wegelemente konnten durch Hinzufügen an IMarking nicht markiert werden. Dieser Fehler wurde behoben. (21167)

#### **Dialoge**

- Anlegen von geplantem Anschluss scheitert ohne Fehlermeldung: Scheitert das Anlegen eines geplanten Anschlusses (z.B. weil es einen geplanten Anschluss für die gleichen Fahrplanfahrtelemente bereits gibt), gab es bisher keinerlei Rückmeldung beim Verlassen des Einfügedialogs. Dieser Fehler wurde behoben. (21150)
- Negative Gewichte für Ganglinienelemente möglich: Bei der Bearbeitung einer Standardganglinie im Dialog 'Nachfragedaten' konnten für die Ganglinienelemente negative Gewichte eingegeben werden. Dieser Fehler wurde behoben. (20987)

#### Fahrplaneditor

Prüfung auf nicht suchbare Umlaufelemente nicht korrekt: Beim Löschen eines Umlaufs oder Umlauftags im Umlaufeditor wurde nicht gewarnt, wenn aufgrund des eingestellten Grundfilters nicht alle Blöcke des betreffenden Umlaufs bzw. Umlauftags sichtbar waren. Dieser Fehler wurde behoben. (21192)

#### Grafische Verfahren

Spinne wertet initiale verneinte Bezirks-Bedingung nicht korrekt aus: Wird in einer Spinne für IV oder ÖV eine verneinte Bedingung an den Quellbezirk gestellt, so wurde diese bisher nicht korrekt berücksichtigt. Dieser Fehler wurde behoben. (19445)

#### Nachfrageverfahren

Parameter von 'Wahl der Abfahrtszeit' nach Änderungen im Nachfragedaten-Dialog: Nach Verlassen des Nachfragedaten- und von dort des Bearbeiten-Dialogs für eine Ganglinie über 'OK', aber ohne tatsächliche Änderungen der Daten, konnte ein im Verfahrensablauf vorhandenes Verfahren 'Wahl der Abfahrtszeit' nicht mehr ausgeführt werden. Dieser Fehler wurde behoben. (20580)

#### **Netzeditor**

Absturz beim Löschen eines Bezirks: Kein Absturz mehr beim Löschen eines Bezirks, wenn mehrere Matrixeditoren geöffnet sind und ein Beziehungsfilter aktiv ist. (20992)

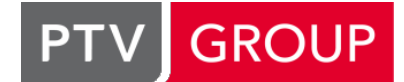

## **Safety**

- Fortschrittsdialog beim Unfall-Import wird immer größer: Beim Import von Unfällen in PTV Visum Safety wurde der Fortschrittsdialog immer größer, so dass unter Umständen die 'OK'-Schaltfläche zum Verlassen des Dialogs nicht mehr betätigt werden konnte. Dieser Fehler wurde behoben. (21153)
- Geometrie einer Häufungsstelle konnte nicht geändert werden: Nach dem Einfügen einer Häufungsstelle konnte die Geometrie dieser Häufungsstelle nicht geändert werden, weil der darauf hinweisende Dialog den Zugriff auf das Netz behinderte. Dieser Fehler wurde behoben. (21154)

### Sonstige Verfahren

Speicherleck in der Tourenplanung: Nach Ausführung des Verfahrens 'Tourenplanung' wird angeforderter Speicher nicht vollständig zurückgegeben. Dieser Fehler wurde behoben. (21140)

## Umlaufbildung

- C Hoher Speicherverbrauch und Laufzeit: Sowohl der Speicherverbrauch als auch die Laufzeit des Verfahrens Umlaufbildung in den Varianten mit Fahrzeugaustausch oder mit wiederkehrenden Leistungen (e-Mobilität) waren unnötig hoch und wurden reduziert. (20902)
- <span id="page-1-2"></span>Ladezustands-Komponente im Verfahren 0 war. Dieser Fehler wurde behoben. (20453 <sup>O</sup>) Konsistente Auswertung der Ladezustände und Kosten: In der Umlaufbildung konnten bisher die Kosten sowie die Ladezustände im Rahmen der e-Mobilitätanwendungen in manchen Konstellationen während des Verfahrens nicht exakt so ausgewertet werden wie auf den am Ende ausgegebenen Umläufen. Dadurch kam es zu suboptimalen Lösungen, und die ausgegebenen Umläufe konnten Grenzwertfehler ausweisen, auch [wen](#page-1-1)n die Bewertung der

# **O** Signifikante Änderungen

#### Nachfrageverfahren

<span id="page-1-0"></span>Rechengenauigkeit mit Gleitkommazahlen. (21173 0) Fahrtengenerierung im Wirtschaftsverkehrsmodell schneller: Das Verfahren 'Wirtschaftsverkehr Fahrtengenerierung' wurde beschleunigt. Dadurch ergeben sich einmali[g](#page-0-0) Änderungen der Verfahrensergebnisse im Rahmen der

#### Umlaufbildung

<span id="page-1-1"></span>Ladezustands-Komponente im Verfahren 0 war. Dieser Fehler wurde behoben. Durch die dafür notwendigen Änderungen des internen [Mod](#page-1-2)ells ergeben sich andere Lösungen des Verfahrens 'Umlaufbildung' auch in nicht direkt betroffenen Fällen. (20453 <sup>)</sup> Konsistente Auswertung der Ladezustände und Kosten: In der Umlaufbildung konnten bisher die Kosten sowie die Ladezustände im Rahmen der e-Mobilitätanwendungen in manchen Konstellationen während des Verfahrens nicht exakt so ausgewertet werden wie auf den am Ende ausgegebenen Umläufen. Dadurch kam es zu suboptimalen Lösungen, und die ausgegebenen Umläufe konnten Grenzwertfehler ausweisen, auch wenn die Bewertung der

# 2020.01-07 [152178] 2020-03-20

#### **O** Neue Funktionen und Änderungen

#### **Datenmodell**

Verbot von AP, AH und &CI als Codes von Analysezeitintervallen: Bisher konnten für den Code eines Zeitintervalls in einer Zeitintervallmenge die Zeichenketten 'AH', 'AP' und '&CI' vergeben werden, was allerdings in der Folge zu Verwechslungen mit Analysehorizont, Analyseperiode und dem aktuellen Zeitintervall führte. Daher sind diese Codes jetzt für Analysezeitintervalle verboten. (20751)

#### **Dialoge**

Auswahl des Ziel-Szenarions beim VisionWeb-Export: Der Dialog zur Auswahl des Ziel-Szenarios beim VisionWeb-Export wurde übersichtlicher gestaltet. (20921)

#### Listen

Breitere Auswahllisten im Spaltenfilter von Listen: Die Auswahlliste im Spaltenfilter von Listen wurde im Fall von Attributen, deren Typ ein Aufzählungstyp ist, verbreitert. (21088)

Durchsuchbare Auswahlliste im Spaltenfilter für Aufzählungstypen: Im Spaltenfilter in Listen wird für Attribute, deren Typ ein Aufzählungstyp ist, jetzt eine durchsuchbare Auswahlliste verwendet, damit nach Wortbestandteilen der Bezeichner der Attributausprägungen gesucht werden kann. (21123)

# Umlegung ÖV

Fahrplanfahrt-bezogene Prioritäten für Umsteiger: In der fahrplanfeinen Umlegung kann bei der Auswahl des Umsteigeortes zwischen äquivalenten Alternativen jetzt neben der Priorität des Haltestellenbereichs auch eine fahrplanfahrtbezogene Priorität berücksichtigt werden. Dazu ist ein (benutzerdefiniertes) Attribut des Netzobjekts 'Geplanter Anschluss' zu verwenden. Ferner kann als Default zwischen dem ersten und dem letzten äquivalenten Umsteigeort explizit gewählt werden (bisher wurde immer der erste verwendet). (21029)

# **<sup>** $\circ$ **</sup> Behobene Fehler**

# Add-Ins

- Absturz im Parameterdialog von 'EVA Auswertung': Kein Absturz mehr beim Schließen des Parameterdialogs des Add-Ins 'EVA Auswertung', wenn in Windows die Region 'Liechtenstein' (oder andere Regionen, die nicht-ASCII-Zeichen als Tausender-Trennzeichen definieren) eingestellt ist. (21048)
- Absturz nach Attributauswahl in 'Calculate Matrix': Kein Absturz mehr beim Verlassen des Attributauswahl-Dialogs des Add-Ins 'Calculate Matrix' über die 'Abbrechen'-Schaltfläche. (21065)

#### COM-API

Fehler in matrices.writeBIMatrix aus VisumPy mit Python 3: In der Python 3-Umgebung schlug der Aufruf der Methode writeBIMatrix und deren Varianten im Paket 'matrices' der VisumPy-Bibliothek fehl. Dieser Fehler wurde behoben. (21097)

### **Datenmodell**

Fehlende Reaktion auf Löschen geplanter Anschlüsse: Beim Löschen von Fahrplanfahrten werden darauf verweisende geplante Anschlüsse nicht zuverlässig gelöscht. Ein dadurch entstandenes inkonsistentes Netz kann nicht als Versionsdatei gespeichert werden. Dieser Fehler wurde behoben. (21117)

#### Dialoge

- Fehlerhafte Anzeige von Funktionsgraphen: In Dialogen, die Funktionsgraphen darstellen, kam es zu fehlerhaften Darstellungen, wenn der Funktionsgraph über den eingestellten Anzeigebereich hinausreichte. Dieser Fehler wurde behoben. (21043)
- Zeitintervallen nach erstem Einfügen nicht in Attributauswahl sichtbar: Nach dem ersten Einfügen eines Zeitintervalls war dieses nicht in der Attributauswahl sichtbar, weil der Filter in Netzen ohne Zeitintervalle auf die Anzeige nur der Analyseperiode eingestellt ist. Dieses Verhalten wurde verändert, so dass der Filter entsprechend erweitert wird. (20880)

#### Fahrplaneditor

- Absturz beim Umwandeln einer Leerfahrt in eine Fahrplanfahrt: Kein Absturz mehr beim Umwandeln einer Leerfahrt in einen zusätzlichen Fahrplanfahrtabschnitt einer bestehenden Fahrplanfahrt über den Umlaufeditor, wenn die Leerfahrt am ersten Tag eines geschlossenen Umlaufs stattfindet, der neue Fahrplanfahrtabschnitt aber am vorherigen (also am letzten Tag des geschlossenen Umlaufs) liegt. (21070)
- Meldung zu verworfener Umlegung beim Kopieren von Linienroutenelementen: Beim Kopieren von markierten Linienroutenelementen in die Zwischenablage wurde fälschlicherweise gemeldet, dass ein vorhandenes Umlegungsergebnis gelöscht wird. Dieser Fehler wurde behoben. (20294)
- Umlaufeditor reagiert nicht mehr auf Grafikparameter: Ist in den Benutzereinstellungen das Verhalten beim Öffnen einer Versionsdatei so eingestellt, dass die Konfiguration von Fenstern beibehalten wird, und war ein Umlaufeditor geöffnet, so reagierte dieser nach dem Laden einer neuen Versionsdatei nicht mehr auf Änderungen an seinen Grafikparametern. Dieser Fehler wurde behoben. (21031)

#### Grafische Verfahren

C Keine eingeschränkte Suche bei zielbezogenen IV-Isochronen: Bei der Berechnung einer IV-Isochrone hatte die Option 'Suche einschränken' keine Auswirkung, wenn die Suchrichtung 'Netzobjekte sind Ziele' gewählt war. Dieser Fehler wurde behoben. (20897)

#### Installation

Rückfallizenzen funktionieren nicht immer: Bei der Prüfung möglicher Rückfalllizenzen wurden mögliche Lizenzen nicht akzeptiert, wenn bei diesen Zusatzmodule über die Produktvariante zur Verfügung gestellt wurden. Dieser Fehler wurde behoben. (21148)

#### Knoteneditor

Weniger Verzögerung bei Bearbeitungen: Die Reaktionen des Knoteneditors bei Bearbeitungen der Knotendaten wurden beschleunigt, so dass der Knotenditor deutlich flüssiger bedient werden kann. (20175)

# Listen

- Absturz beim Ändern von Schlüsseln von Zeitintervallen oder Zeitintervallmengen: Kein Absturz mehr beim Ändern des Codes eines Zeitintervalls oder der Nummer einer Zeitintervallmenge, wenn eine Liste geöffnet ist, die von den geänderten Objekten abhängige Attribute anzeigt. (20750)
- Absturz im Zusammenwirken von Spaltenfilter und Beziehungsfilter: Kein Absturz mehr in bestimmten Konstellationen beim Zusammenwirken des Beziehungsfilters in Wegelisten mit dem lokalen Spaltenfilter. (21036)

# **Matrixeditor**

Matrizen mit Matrixsumme 0 im Histogramm: Eine im Matrixhistogramm dargestellte Matrix mit Matrixsumme 0 verhinderte bisher die korrekte Berechnung und Aktualisierung der Anzeige des Matrixhistogramms. Dieser Fehler wurde behoben. (19804)

### **Netzeditor**

Meldungen beim Aggregieren von Bezirken gemäß Oberbezirken: Beim Aggregieren von Bezirken gemäß ihrer Zugehörigkeit zu Oberbezirken musste die Meldung über die Anpassung der Matrizen für jeden Oberbezirk separat bestätigt werden. Dieser Fehler wurde behoben. (20954)

### **Safety**

Falsche Wochentage in Unfallstatistik: In der Unfallstatistik wurden die Wochentage falsch ausgewiesen. Dieser Fehler wurde behoben. (21054)

#### **Schnittstellen**

- Absturz nach mißlungener Anmeldung in VisionWeb: Kein Absturz mehr nach einem mißlungenen Anmeldeversuch in VisionWeb. (21122)
- Berücksichtigung der Verkehrsrichtung beim Export von SBA-Trajektorien: Beim Export von SBA-Fahrzeugbewegungen als Trajektorien zur Darstellung in VisionWeb wurde die Verkehrsrichtung (Rechts- oder Linksverkehr) bisher nicht korrekt berücksichtigt. Dieser Fehler wurde behoben. (21022)
- Für Aufzählungstypen schlägt Export nach VisionWeb fehl: Der Export von Daten nach VisionWeb schlug fehl, wenn unter den gewählten Attribut ein Attribut war, dessen Typ ein Aufzählungstyp ist. Dieser Fehler wurde behoben. (21053)

# Schnittstellen, Fahrplaneditor

Performanceproblem bei HAFAS-Import mit Kurswagen: Beim HAFAS-Import kam es zu einem Performanceproblem, wenn ein Kurswagen von vielen verschiedenen Zügen gezogen wurde. In schweren Fällen konnte der Import nicht abgeschlossen werden. Dieser Fehler wurde behoben. In gleicher Weise betroffen war die Umlauf-Blockdarstellung in Netzen mit Jahreskalender bei zeitlich ausgedehntem Umlaufbildungszeitraum. Der Aufbau der Umlauf-Blockdarstellung wurde in diesen Fällen ebenfalls beschleunigt. (20967)

# Sonstige Verfahren

- Einfrieren bei 'Nachfrage/Kenngrößenmatrix berechnen aus Wege-Abfolgen': Die Verfahren 'Nachfrage berechnen aus Wege-Abfolgen' sowie 'Kenngrößenmatrix berechnen aus Wege-Abfolgen' konnte bei Ausführung auf Rechnern mit sehr vielen Rechenkernen einfrieren, d.h. Visum zeigte keinerlei Reaktion mehr. Dieser Fehler wurde behoben. (21095)
- Nicht gefüllte Relation vom Fahrtwunsch zu reinen Fußwegen nach Tourenplanung: Nach Ausführung des Verfahrens 'Tourenplanung' war für manche trivialen Fahrtwünsche (d.h. solche, deren Abholknoten gleich dem Absetzknoten ist) die Relation zum zugehörigen, seit ID 20320 existierenden ÖV-Weg nicht gefüllt. Dieser Fehler wurde behoben. (21121)
- Rechenfehler in Lärmberechnung nach RLS90: Durch ID 20636 kam ein Fehler in die Berechnung der DTV, was zu falschen Ergebnissen bei der Lärmberechnung nach RLS-90 führte. Dieser Fehler wurde behoben. (21127)

#### Szenariomanagement

- Meldungen zu Berechnungsergebnissen in der Basisversion: Enthält die Basisversion eines Szenariomanagement-Projekts Berechnungsergebnisse für ÖV-betriebliche Kennzahlen, und gibt es Kopplungen, dann kann man bereits beim Beginn der Bearbeitung einer (neuen) Modifikation die Rückfrage, ob das Berechnungsergebnis verworfen werden soll, ablehnen, die Frage wird aber unmittelbar wiederholt. Dieser Fehler wurde behoben, und zwar indem bei Ablehnung des Verwerfens der Zustand zur Bearbeitung der Modifikation nicht betreten wird. Grundsätzlich ist es nicht sinnvoll, in der Basisversion Berechnungsergenisse vorzuhalten. (20513)
- Teilprojekt exportieren in nicht existierendes Verzeichnis: Gibt man im Dialog 'Teilprojekt exportieren' als Basisverzeichnis ein Verzeichnis ein, welches noch nicht existiert, schlägt der Export fehl, worauf man aber erst bei Ausführung des Exports hingewiesen wird. Jetzt erfolgt der Hinweis bereits beim Wechsel auf die nächste Dialogseite, so dass die getroffenen Einstellungen nicht verloren gehen. (20376)

### Umlaufbildung

- Absturz beim Bilden offener Umläufe ohne Fahrzeugkombination: Kein Absturz mehr bei Ausführung des Verfahrens 'Umlaufbildung', wenn offene Umläufe für 'keine Fahrzeugkombination' gebildet und an deren Start und/oder Ende ein benutzerdefiniertes Umlaufelement eingefügt werden soll. (21083)
- Gebundene Fahrplanfahrtabschnitte sind verschoben: Ist bei der Umlaufbildung die Option 'Nur ungebundene Vorkommen von Fahrplanfahrtabschnitten berücksichtigen' aktiviert und gibt es einen Kalender, so wurden die bereits durch Umlaufelemente abgedeckten Tage falsch ermittelt. Dieser Fehler wurde behoben. (21057)

#### Umlaufbildung, VISUM-Dateien

Absturz beim Speichern der Verfahrensparameter mit Umlaufbildung: Kein Absturz mehr beim Speichern eines Verfahrensablaufs mit einem Verfahrensschritt 'Umlaufbildung', wenn im Netz sehr viele Fahrzeugkombinationen und Linien existieren und auf der 'Verkehrssysteme'-Seite die Option 'Gleiche Linie' (also die Bildung linienreiner Umläufe) gewählt ist. (20947)

### Umlegung IV

- mehr auf Basis des Armattributs 'Mittelinsel-Länge'. Dies betrifft HCM 2010 und HCM 6th Edition. (21064 <sup>0</sup>) Geregelte Vorfahrt: Ob ein U-Turn 'eng' ist, wird jetzt auf Basis des Armattributs 'Hat Mittelinsel' bestimmt, [un](#page-4-0)d nicht
- ICA, signalisiert: Es wurde ein Fehler in der bei der ICA-Berechnung erzeugten Excel-Datei behoben, bei dem der Wert "Intersection V/C" in bestimmten Fällen größer als 10000 war. Das geschah an geteilten Links-geradeaus-Fahrstreifen, bei denen der Geradeausabbieger keine Belastung hatte. (21092)

#### VISUM-Dateien

Anzahl Nachkommastellen von Matrizen geht in Versionsdatei verloren: Die Anzahl Nachkommastellen einer Matrix wurde beim Schreiben und späteren Einlesen von Versionsdateien auf den Defaultwert (also 3) zurückgesetzt, wenn ein größerer Wert eingestellt war. Dieser Fehler wurde behoben. (20850)

#### ÖV-betriebliche Kennzahlen

<span id="page-4-2"></span>Ergebnisse im Rahmen der Rechengenauigkeit. (21062 <sup>0</sup>) Beschleunigung bei leichter Änderung der Ergebnisse: Das Verfahren 'ÖV-betriebliche Kennzahlen' wurde für große Netze beschleunigt. Durch eine andere Summationsreih[en](#page-4-1)folge ergibt sich dabei eine leichte Änderung der

# **O** Signifikante Änderungen

# Umlegung IV

<span id="page-4-0"></span>Geregelte Vorfahrt: Berechnungsergebnisse können an Knoten mit U-Turns abweichen. (21064 <sup>o</sup>)

#### ÖV-betriebliche Kennzahlen

<span id="page-4-1"></span>Ergebnisse im Rahmen der Rechengenauigkeit. (21062 C) Beschleunigung bei leichter Änderung der Ergebnisse: Das Verfahren 'ÖV-betriebliche Kennzahlen' wurde für große Netze beschleunigt. Durch eine andere Summationsreih[en](#page-4-2)folge ergibt sich dabei eine leichte Änderung der

# 2020.01-06 [151555] 2020-02-26

**O** Neue Funktionen und Änderungen

# Fahrplaneditor

**G** Kompakte Umlauf-Blockdarstellung: Im Umlaufeditor kann eine graphisch kompaktere Version der Umlauf-Blockdarstellung angezeigt werden, bei der auf einen Teil der Beschriftungen verzichtet wird. Um diese zu aktivieren muss es ein benutzerdefiniertes Attribut mit ID 'VISUM-20659\_CompactBlockDisplay' am Netz geben, und es muss den Wahrheitswert 'wahr' liefern. (20659)

# **Schnittstellen**

- ABM-Nachfragemodelle in Vision Web: Im Vision Web-Export können jetzt auch Trips und Aktivitäts-Standorte als Trajektorien exportiert werden. (19552)
- Geometrie für mehr Netzobjekte im VisionWeb-Export: Im VisionWeb-Export werden für mehr Netzobjekte als bisher die Geometrieinformationen exportiert. (20457)

## Sonstige Verfahren

ÖV-Wege für Fahrtwünsche mit Abholknoten=Absetzknoten in Tourenplanung: Im Verfahren 'Tourenplanung' werden jetzt auch ÖV-Wege für Fahrtwünsche angelegt, deren Abholknoten mit dem Absetzknoten übereinstimmt. Damit kann zwischen dem Fall ohne Beförderung aus operativen Gründen und dem Fall ohne Beförderung, weil es nicht notwendig ist, unterschieden werden. (20320)

# Umlaufbildung

- Leerfahrten komfortabler in Fahrplanfahrten umwandeln: Bei der Umwandlung von Leerfahrten innerhalb eines Umlaufs in Fahrplanfahrten können jetzt alternativ auch zusätzliche Fahrplanfahrtabschnitte auf bestehenden, örtlich und zeitlich passenden Fahrplanfahrten oder zusätzliche Fahrplanfahrten auf bestehenden, örtlich passenden Fahrzeitprofilen angelegt werden. (20660)
- Umlaufbildung als Aktion in Umlaufauswahl: Insbesondere für die interaktive Bearbeitung von Umläufen kann die Umlaufbildung jetzt auch als Aktion im Kontext einer Umlaufversion im Werkzeugfenster 'Umlaufauswahl' ausgeführt werden. Die dabei benutzten Verfahrensparameter sind unabhängig von eventuell im Verfahrensablauf definierten Verfahrensschritten 'Umlaufbildung'. Werden nur ungebundene Fahrplanfahrtabschnitte herangezogen, kommen die neuen Umläufe zu den in der Umlaufversion bereits bestehenden Umläufen hinzu, andernfalls werden diese zuvor gelöscht. (21023)

# Umlegung IV

- Absturz wegen sehr hohem Speicherverbrauch in DUE: In der dynamischen Gleichgewichtsumlegung DUE wurden sehr große Speicherbereiche angefordert, was unter bestimmten Umständen zum Absturz führen konnte. Dieses Problem wird nun umgangen, so dass die Umlegung in betroffenen Netzen durchgerechnet werden kann. (21039)
- Modellierung von Einfädelvorgängen in SBA: An Knoten vom Steuerungstyp 'unbekannt' kann mittels des Fahrstreifenabbieger-Attributs 'SBAMergeWeight' das Merge-Verhalten beeinflusst werden. Ein passendes benutzerdefiniertes Attribut für Fahrstreifenabbieger kann über das Kontextmenü eines Fahrstreifens im Knoteneditor angelegt werden. Das Attribut wirkt nur an Knoten mit dem Steuerungstyp 'unbekannt' und beeinflusst die Wahrscheinlichkeit, dass im Stauzustand ein Fahrzeug vom eingehenden Fahrstreifen den Knoten durchfahren kann. (20827)

# **Behobene Fehler**

# COM-API

- Attributzugriffe auf ITimetableBasedSearchPara funktionierten nicht: Lesende wie auch schreibende Zugriffe auf einige Attribute der Objekts ITimetableBasedSearchPara (Suchparameter der fahrplanfeinen ÖV-Umlegung) funktionierten nicht. Dieser Fehler wurde behoben. (20769)
- Fehlende Lizenz sorgt für unspezifischen 'Ausnahmefehler des Servers': Ein Aufruf einer Methode, für deren Ausnahme ein bestimmtes Zusatzmodul notwendig ist, welches in der benutzten Lizenz nicht aktiviert ist, führte bisher zu einem unspezifischen 'Ausnahmefehler des Servers'. Jetzt wird in der Fehlermeldung auf die fehlende Lizenz hingewiesen. (20912)

#### **Datenmodell**

Benutzerdefinierte Attribute gelöscht nach Umnummerieren von POI-Kategorien: Nach dem Umnummerieren einer POI-Kategorie wurden die benutzerdefinierten Attribute dieser POI-Kategorie nicht mehr in der Attribute-Liste aufgeführt. Die Werte für einzelne POI-Objekte waren nach wie vor vorhanden. Dieser Fehler wurde behoben. (20896)

# Fahrplaneditor

- Absturz bei Umwandlung einer Leerfahrt in Fahrplanfahrt: Kein Absturz mehr bei der Umwandlung einer Leerfahrt in eine Fahrplanfahrt über die Umlaufelement-Liste oder die Umlauf-Blockdarstellung, wenn die Aktion anschließend rückgängig gemacht wird und dabei die Umlauf-Blockdarstellung geöffnet ist. (21045)
- Kopieren/Einfügen im Linienrouten-Editor nicht über Tastenkombinationen: In den beiden Tabellen im Linienrouten-Editor für Linienrouten- und Fahrzeitprofilelemente funktionierte das Kopieren und Einfügen von Werte nur über das Kontextmenü, aber nicht über die üblichen Tastenkombinationen. Dieser Fehler wurde behoben. (20101)

#### Filter, VISUM-Dateien

Inaktive Objektauswahl geht in Filterdateien verloren: Wird ein Filter, der eine Objektauswahl besitzt, die aber aktuell nicht aktiv ist, als Filterdatei gespeichert, wurden die ausgewählten Objekte nicht in die Filterdatei geschrieben, falls der Filter keine Filterbedingung hatte. Dieser Fehler wurde behoben. (1533)

### **Hauptfenster**

- Download und Release Notes auf der Startseite: Die Schaltflächen für Download und Release Notes in der Benachrichtigung über neue Service Packs auf der Startseite funktionierten nicht mehr. Dieser Fehler wurde behoben. (20790)
- Gespeicherte Dateien nicht in MRU-Liste: Nach dem Speichern von Dateien verschiedener Dateiarten wurde die geschriebene Datei nicht in die Liste der zuletzt benutzten Dateien (MRU-Liste) eingefügt. Dieser Fehler wurde behoben. (20883)

### Nachfrageverfahren

- Formelmatrizen bei Nested Demand: Im Verfahren 'Nested Demand' sind als Eingabematrizen jetzt auch Formelmatrizen erlaubt (Ausgaben bleiben naturgemäß auf Datenmatrizen beschränkt). (19519)
- Ganglinien mit leeren Anteilen in VISEM: Gibt es im Nachfragemodell eine Ganglinie, deren Anteile alle den Wert 0 haben, ergaben sich bei Ausführung des Verfahrens 'VISEM-kombinierte Verkehrsverteilung/Moduswahl' für solche gewählten Ausgaben, bei denen nur ein Teil des Tages gewählt ist (Startzeit > 0 oder Endzeit < 24h), Matrizen mit ungültigen Werten. Dieser Fehler wurde behoben. (20934)

#### **Netzeditor**

- Absturz beim Auffinden von Zickzack-Linienrouten: Kein Absturz mehr bei Ausführung der 'Netz prüfen'-Funktion zum Auffinden von Linienrouten mit Zickzacks, wenn im Netz eine Linienroute existiert, die eine Schleife mehrfach durchfährt, so dass eine Strecke mindestens dreimal befahren wird. (20949)
- Räumliche Netzansicht (3D) bei leerem Netz: Bei leerem Netz zeigte die räumliche Netzansicht (3D) keinen sinnvollen Bildausschnitt der Hintergrundkarte. Dieser Fehler wurde behoben. (20788)
- Sonderfunktion 'ÖV-VSysSet aus Strecken berechnen' für Abbieger: Aufruf der Sonderfunktion 'ÖV-VSysSet aus Strecken berechnen' für Abbieger über das Kontextmenü führte bisher die entsprechende Funktion für das IV-VSysSet aus. Dieser Fehler wurde behoben. (20974)
- Sonderfunktionen für aktuelle Auswahl oder für alle aktiven Objekte: Wurde eine Sonderfunktion über das Hauptmenü aufgerufen, wirkte diese bisher auf die aktuelle Auswahl, falls der Netzobjekttyp der Markierung dem Netzobjekttyp des Menüeintrags entsprach. Dieser Fehler wurde behoben, d.h. nur die im Kontextmenü einer Menge markierter Objekte aufgerufenen Sonderfunktionen wirken genau auf diese Menge, alle anderen Aufrufe wirken auf alle (ggf. aktiven) Objekte des Typs. (20590)

#### Netzvergleiche, Szenariomanagement

Änderungen der Groß-/Kleinschreibung gehen in Modelltransferdateien verloren: Benennt man ein Objekt mit alphanumerischem Schlüssel so um, dass sich nur die Groß-/Kleinschreibung ändert, dann wurde dieses Netzobjekt beim Erstellen einer Modelltransferdatei bzw. einer Modifikation im Szenariomanagement nicht als geändert erkannt. Beim Anwenden der Modelltransferdatei wurde daher die Änderung der Schreibweise nicht wiederhergestellt. Dieser Fehler wurde behoben. (21002)

#### Netzvergleiche, VISUM-Dateien

Unnötige Fahrplanfahrtelemente in Modelltransferdateien: In Modelltransferdateien wurden Fahrplanfahrtelemente veränderter Fahrplanfahrten auch dann geschrieben, wenn sie keinerlei Daten trugen. Dieser Fehler wurde behoben. (20944)

#### Netzvergleiche,Visum-Dateien

Geplante Anschlüsse in Modelltransferdateien: Bei der Erstellung von Modelltransferdateien wurden geplante Anschlüsse nicht korrekt behandelt, wenn sich die Fahrplanfahrtelemente, auf die sie sich beziehen, änderten. Dieser Fehler wurde behoben. (20936)

## **Schnittstellen**

- Abfahrtszeiten von Kurswagen im HAFAS-Import: Beginnt ein Kurswagen nicht am Start-Haltepunkt der ersten ziehenden Fahrt, so waren die Ankunfts- und Abfahrtszeiten an den Fahrzeitprofilelementen des Kurswagens verschoben. Dieser Fehler wurde behoben. (21040)
- SQLite-Export bei manchen Spracheinstellungen fehlerhaft: Der SQLite-Export schlug fehl, wenn sowohl als Oberflächen- als auch als Exportsprache eine andere Sprache als Englisch gewählt ist und es im Netz benutzerdefinierte Attribute gibt, die (an anderen Netzobjekten) als Attributbezeichner vorkommen. Dieser Fehler wurde behoben. (20964)
- Uhrzeiten größer 24h im SQLite-Export: Im SQLIte-Export wurden Uhrzeiten modulo 24h ausgegeben. Dieser Fehler wurde behoben. (20989)

### Sonstige Verfahren

- Nicht bediente Nachfrage in Tourenplanung: Im Verfahren 'Tourenplanung' konnte es in bestimmten Konstellationen vorkommen, dass Fahrtwünsche nicht (oder suboptimal) bedient wurden, die eigentlich hätten bedient werden können. Dieser Fehler wurde behoben. (20931)
- Verbrauchswert elektrischer Fahrzeuge in HBEFA-Berechnung: Bei Ausführung des Verfahrens 'Emissionsberechnung nach HBEFA' wurde der Verbrauchswert für Fahrzeuge mit Elektroantrieb im Meldungsfenster sowie in der Protokolldatei in der falschen Einheit ausgegeben. Dieser Fehler wurde behoben. (21021)

#### Szenariomanagement, VISUM-Dateien

Fahrplanfahrtabschnittsbindungen gehen bei Modelltransferdateien verloren: Wird eine Modelltransferdatei (oder im Kontext des Szenariomanagaments eine Modifikation) angewendet, die das Umrouten einer Linienroute beschreibt, auf deren Fahrplanfahrten Fahrplanfahrtabschnittsbindungen existieren, so gingen diese Durch- oder Zwangsbindungen dabei verloren. Dieser Fehler wurde behoben. (20972)

### Umlaufbildung

Fahrzeugaustausch nach Belastung in Verbindung mit Durchbindungen: In der Umlaufbildung mit Fahrzeugaustausch war die Bewertung der Lösungen hinsichtlich der Berücksichtigung von Belastungen in Netzen mit Zwangsbindungen fehlerhaft. Dieser Fehler wurde behoben. (20978)

#### Umlegung IV

- <span id="page-7-0"></span>behoben. Insbesondere wird nun auf Abbiegern die Geschwindigkeit der eingehenden Strecke verwendet. (20933 <sup>0</sup>) Fehlerhaftes Verhalten an Zusammenflüssen in SBA: An Knoten, bei denen mehrere Verkehrsströme ohne Signalisierung zusammenfließen (Merge-Knoten, z.B. Auffahrt auf Autobahn), führte ein fehlerhaftes Verhalten in der simulationsbasierten Umlegung (SBA) de facto zu einer ungewollten Vorfahrtsregelung. Dieser Fehler wurde
- Umlegung DUE mit Rückstau terminiert nicht: Unter bestimmten Umständen kann es in der dynamischen Gleichgewichtsumlegung DUE bei eingeschalteter Rückstauberechnung zu unerwünschten Schleifen kommen. In der Folge gerät das Verfahren in eine Endlosschleife. Dieser Fehler wurde korrigiert, indem solche Schleifen nun in der Protokolldatei ausgegeben und die betroffenen Wege nicht gespeichert werden. (20752)

# Umlegung ÖV

- Ermittlung der relevanten Tarifzonen bei durchfahrenen Haltestellen: In der Fahrpreisberechnung für Zonentarife oder auf Tarifzonentypen beschränkte andere Tarife wurden bisher alle Haltestellen aller benutzten Linienrouten-Elemente eines ÖV-Wegs berücksichtigt, also auch diejenigen Haltestellen, an denen das Fahrzeitprofil kein Ein- oder Aussteigen vorsieht. Wenn das benutzerdefinierte Netz-Attribut 'FareModel\_RegardStopsWithBoardOrAlightOnly' der Wert 'wahr' hat, kann dieses Verhalten jetzt abgeschaltet werden, so dass dann nur noch solche Haltestellen berücksichtigt werden, an denen die benutzten Fahrplanfahrten bzw. Fahrzeitprofile halten. (20983)
- Falsche Belastungen und Kenngrößen je Analyse-Zeitintervall: Wurden in einer fahrplanfeinen Umlegung gleichzeitig auch Kenngrößenmatrizen berechnet, ergaben sich sehr falsche Werte für die Belastungen auf Wegen je Analysezeitintervall sowie in Kenngrößenmatrizen für Zeitintervalle. Dieser Fehler wurde behoben. (20778)
- Keine Belastung je Nachfrageintervall bei iterativen Verfahrensvarianten: Bei den iterativen Verfahrensvarianten der fahrplanfeinen Umlegung (also unter Einbeziehung von Kapazitätsbeschränkungen, Sharing- oder DRT-Systemen) wurden für Wege keine Belastungen je Nachfrageintervall berechnet, so dass auf dieser Grundlage keine dynamische Matrixschätzung durchgeführt werden konnte. Dieser Fehler wurde korrigiert. (20988)

#### VISUM-Dateien

- Einlesen von Gesamtlayout-Dateien abbrechen: Beim Einlesen von Gesamtlayout-Dateien sowie beim Zurücksetzen des Fensterkonfiguration wurde für jedes Fenster mit lokalen Daten (z.B. schematischer Liniennetzplan, Matrixeditor für eine externe Matrix) gefragt, ob diese Daten gespeichert werden sollen. Dieser Dialog bot 'Abbrechen' als eine Option an, obwohl der Vorgang nicht abgebrochen werden kann. Dieser Fehler wurde korrigiert, d.h. ein 'Abbrechen' wird nicht mehr angeboten, und beim Einlesen von Gesamtlayout-Dateien werden auch keine Rückfragen mehr gestellt, sondern die lokalen Daten werden verworfen. (20176)
- Fehlende Kennzeichnung nicht einlesbarer Attributsdateien: Wurde beim Schreiben einer Attributdatei eine Schlüsselmenge ausgewählt, die nicht garantiert, dass die Datei in PTV Visum zu einem späteren Zeitpunkt wieder eingelesen werden kann, fehlte in manchen Fällen der entsprechende Hinweis im Dialog. Dieser Fehler wurde behoben. (20918)
- Grafikparameter-Datei spiechern mit Knotenströmen für Oberknoten: Kein Absturz mehr beim Speichern einer Grafikparameter-Datei oder Versionsdatei, wenn das Netz Oberknoten enthält, in den Grafikparametern Knotenströme für diese Oberknoten enthalten sind und relevante Netzänderungen (z.B. Strecke löschen, Zuordnung von Knoten zu Oberknoten verändern) vorgenommen wurden. (21007)

# ÖV-betriebliche Kennzahlen

Absturz bei mehrfachem Öffnen und Schreiben von Versionsdateien: Kein Absturz mehr beim mehrfachen Schreiben einer Versionsdatei, wenn dabei eine Fahrtplanfahrtelemente-Liste geöffnet ist und es Ergebnis-Objekte vom Typ Gebiet-ÖV-Detail-Fahrplanfahrtelement gibt, aber keine ÖV-Umlegungsergebnisse oder benutzerdefinierten Attribute an Fahrplanfahrtelementen. (20969)

# **O** Signifikante Änderungen

# Umlegung IV

ändern sich die Ergebnisse der simulationsbasierten Umlegung (SBA). (20933 <sup>0</sup>) Fehlerhaftes Verhalten an Zusammenflüssen in SBA: An Knoten, bei denen mehrere Verkehrsströme ohne Signalisierung zusammenfließen (Merge-Knoten, z.B. Auffahrt auf Autobahn), führte ein fehlerhaftes Verhalten in der simulationsbasierten Umlegung (SBA) de facto zu einer ungewollten Vorfahrtsregelung. Dieser Fehler wurde behoben. Insbesondere wird nun auf Abbiegern die Geschwindigkeit der einge[he](#page-7-0)nden Strecke verwendet. Dadurch

# 2020.01-05 [150554] 2020-01-24

# Neue Funktionen und Änderungen

#### **Datenmodell**

Neue Relation von Standort auf Aktivitätsausübungen: Es wurde eine neue Relation von Standorten auf die Aktivitätsausübungen am jeweiligen Standort eingefügt. (20743)

#### Installation

Mehr Benachrichtigungen über Service Pack: Nach Bereitstellung eines neueren als des installierten Service Packs wird jetzt häufiger als zuvor eine Benachrichtigung angezeigt. Unabhängig davon gibt es weiterhin dauerhaft auf der Startseite den Hinweis zu neueren Service Packs. (19826)

#### **Schnittstellen**

- Bessere Identifikation von Haltepunkten im ÖV-Updater: Beim Import eines ÖV-Angebots aus Visum ('ÖV-Updater') wird in Fehlermeldungen, die sich auf nicht im Zielnetz zugeordnete Haltepunkte beziehen, jetzt die Standardbeschriftung statt des Codes des Haltepunkts verwendet, so dass im Fall eines leeren Codes der Name ausgegeben wird. (20836)
- Nur aktive Netzobjekte beim Export nach VisionWeb: Beim Export eines Netzes nach VisionWeb kann die Menge der exportierten Netzobjekte eines Typs jetzt auf die aktiven Netzobjekte eingeschränkt werden. (20438)
- SQLite-Datenbanken als Ziel von Exporten: Das Netz, Listen und Ansichten des Matrixeditors können jetzt alternativ zu MS Access auch in SQLite-Datenbanken exportiert werden. Über COM erfolgt der Export über die neuen Methoden SaveSQLiteDatabase oder

SaveSQLiteDatabaseUsingLayout am IIO-Objekt. (20262)

# Sonstige Verfahren

<span id="page-9-0"></span>Level of Service wird in 5 Stufen klassifiziert. (20536 <sup>0</sup>) Emissionsberechnung nach HBEFA 4.1: Die Emissionsberechnung kann jetzt gemäß HBEFA 4.1 in der Variante von Oktober 2019 ausgeführt werden. Gemäß der Systematik von HBEFA 4.1 wurde die Menge der Fahrzeugschichten neu gefasst, ferner stehen zusätzliche Schadstoffe u[nd](#page-11-0) neue statische Verkehrssituationen zur Verfügung, und der

#### **Szenariomanagement**

Szenario-Attribute als Autotexte im Druckrahmen verfügbar: Im Druckrahmen können jetzt die Nummer, der Name und die Beschreibung des aktuell geladenen Szenarios als Autotexte eingefügt werden. (13530)

# Umlaufbildung

Fahrplanfahrtabschnitte verplant werden. (20740 <sup>0</sup>) Performanceverbesserungen bei Fahrzeugaustausch: Die Umlaufbildung mit Fahrzeugaustausch wurde in verschiedenen Konstellationen beschleunigt, ins[bes](#page-11-1)ondere wenn als optionale Verstärker gekennzeichnete

# **Behobene Fehler**

#### Dialoge

- Absturz beim Öffnen der Parameter für Haltestellenbereichs-Kenngrößenmatrix: Kein Absturz mehr beim Öffnen des Parameterdialogs des Verfahrens 'Haltestellenbereichs-Kenngrößenmatrix berechnen' in der fahrplanfeinen Variante. (20834)
- Fehlende Attribute unterhalb von Suchtreffern in Attributauswahl: Bei Suchen im Attributauswahldialog wurden in manchen Konstellationen Elemente unterhalb eines Suchtreffers nochmals gefiltert. Als Folge wurden hinter einer Relation, deren Name das Suchwort enthält, manchmal nur diejenigen Attribute angezeigt, deren Name ebenfalls den Suchstring enthält. Dieser Fehler wurde behoben. (19920)

### Grafik

Absturz bei Kombination aus Linienweg und Fahrstreifenaufteilung: Kein Absturz mehr beim Zeichnen des Netzes, wenn in den Grafikparametern sowohl der Layer Fahrstreifenaufteilung als auch Linienweg eingeschaltet sind. (20870)

#### **Hauptfenster**

- Falsche Onlinehilfe falls Startseite nicht erreichbar: Wenn PTV Visum die Startseite nicht erreichen kann, wurde bisher bei Aufruf der Onlinehilfe eine fehlerhafte URL verwendet. Dieser Fehler wurde korrigiert. (20945)
- Hinweis auf nicht mehr sichtbare Meldungen im Meldungsfenster: Wurde das Meldungsfenster erst nach Ausführung eines Vorgangs (z.B. Verfahren oder Import), der so viele Meldungen produziert hat, dass nicht mehr alle Meldungen angezeigt werden, geöffnet, dann fehlte der Hinweis auf die weiteren, nicht mehr angezeigten Meldungen. Dieser Fehler wurde behoben. Zusätzlich wurde in diesem Hinweis die Möglichkeit ergänzt, direkt die Meldungsdatei zu öffnen, um die nicht mehr sichtbaren Meldungen anzuzeigen. (20489)

# Installation

Anzeigename durch Update falsch gesetzt: Durch die Ausführung von Updates wurde bisher der Anzeigename in der Liste der installierten Programme falsch gesetzt. Dieser falsche Anzeigename wurde beispielsweise unter 'Programme deinstallieren' angezeigt. Dieser Fehler wurde behoben. (20856)

#### Nachfrageverfahren

Nachfrage berechnen aus Wege-Abfolgen bei Matrix-Ganglinie: Ist für das Ziel-Nachfragesegment eine Ganglinie von Matrizen angegeben, kann das Verfahren 'Nachfrage berechnen aus Wege-Abfolgen' nicht sinnvoll ausgeführt werden. Auf diesen Fall weist jetzt eine Meldung hin. (20655)

#### **Netzeditor**

Mehrere Copyright-Hinweise für statische Bing-Maps-intergründe: Unter bestimmten Umständen wurden die Copyright-Hinweise für statische Bing-Maps-Hintergründe mehrfach angezeigt. Dieser Fehler wurde behoben. (20838)

#### **Schnittstellen**

\*L-Zeilen im HAFAS-Import: Der Import von HAFAS-Daten scheiterte unter bestimmten Bedingungen, wenn der in einer \*L-Zeile in der Fahrplan-Datei angegebene Linienname nicht aus 8 Zeichen bestand. Dieser Fehler wurde behoben. (20518)

- Absturz bei Export nach MaaS Modeller: Kein Absturz mehr beim Export eines Netzes ohne spezifiziertes Koordinatensystem nach PTV MaaS Modeller. Der Export ist in diesem Fall nicht möglich, und der Versuch wird jetzt mit einer Fehlermeldung abgebrochen. (20879)
- Absturz des Maas Modeller-Export bei nicht ausgedehntem Bediengebiet: Kein Absturz mehr beim Export nach PTV MaaS Modeller, wenn das Bediengebiet keine Höhe oder Breite hat, weil es beispielweise nur einen Knoten oder nur Knoten auf exakt gleicher Höhe oder Breite umfasst. (20802)
- Import VDV452 zu langsam: Durch die inhaltliche Erweiterung um die spezifischen Haltezeiten je Fahrplanfahrt (ID 20626) wurde der VDV452-Import erheblich verlangsamt. Dieser Fehler wurde behoben. (20909)
- OSM-Import bleibt manchmal hängen: Der OpenStreetMap-Import blieb manchmal nach Einlesen der temporären Netzdatei hängen. Dieser Fehler wurde behoben. (20818)
- Statistik-Tabellen im Export nach VisionWeb: Wurde für den Export nach VisionWeb eines der drei Statistik-Netzobjekte Netzgrößen, Umlegungsstatistik ÖV oder Emissionen (HBEFA) ausgewählt, schlug der Export fehl. Dieser Fehler wurde behoben. (20759)

# Umlaufbildung

- Erheblicher Speicherverbrauch bei wiederkehrenden Leistungen: In der Umlaufbildung mit wiederkehrenden Leistungen (E-Mobilität) wurde unnötig viel Arbeitsspeicher verwendet, insbesondere in Netzen mit Wochen- oder Jahreskalender. Dieser Fehler wurde behoben. (20929)
- <span id="page-10-0"></span>Ergebnis ausgegeben. Dieser Fehler wurde behoben. (20591 <sup>0</sup>) Mindestdauer von Ladevorgängen wirkt nicht: In der Umlaufbildung mit benutzerdefinierten wiederkehrenden Aktivitäten ('E-Mobilität') wirkte der Verfahrensparameter 'Mindestdauer der benutzerdefinierten Aktivitäten' nicht richtig. Dadurch wurden Umläufe mit Grenzwertfehlern zu gut [bew](#page-11-2)ertet und deswegen unter Umständen auch als
- Mögliche Endlosschleife in Umlaufbildung: Im Verfahren Umlaufbildung (alle Varianten) konnte es im Schritt 'Berechne Umläufe aus bester Lösung' zu einer Endlosschleife kommen. Dieser Fehler wurde behoben. (20881)
- Umlaufprüfung zu langsam: Die Umlaufprüfung war bei umfangreichen Umläufen unnötig langsam und wurde beschleunigt. (20826)

# Umlegung IV

- Erweiterter Routenimport bleibt hängen: Das Verfahren 'Erweiterter Routenimport' geriet in eine Endlosschleife, wenn dynamische Ergebnisse eingelesen wurden und es im Zielnetz bereits Zeitintervalle sowie benutzerdefinierte Attribute mit diesen Zeitintervallen als Subattribut gab. Dieser Fehler wurde behoben. (20749)
- <span id="page-10-1"></span>Verfahrens führen oder zu leicht abweichenden Ergebnissen. Dieser Fehler wurde behoben. (20871 <sup>0</sup>) C Keine Kurzwege in Gleichgewichtsumlegung Bi-conjugate Frank-Wolfe: In der 'Gleichgewichtsumlegung Bi-conjugate Frank-Wolfe' können temporär während der Umlegung überlastete Objekte dazu führen, dass irrtümlich für eine Quelle-Ziel-Beziehung kein (oder ein falscher) Weg gefunden wird. Je nach Situation kann dies zum [Ab](#page-11-3)bruch des

# Umlegung ÖV

- Absturz bei ÖV-Kenngrößenmatrixberechnung taktfein: Kein Absturz mehr bei der Berechnung von ÖV-Kenngrößenmatrizen in der taktfeinen Variante mit mehreren Rechenkernen. (20847)
- Einheiten für zeitbezogene Kenngrößenmatrizen: In den allgemeinen Verfahrenseinstellungen kann für ÖV-Kenngrößenmatrizen eingestellt werden, ob zeitbezogene Werte in Sekunden oder Minuten gespeichert werden. Bei Matrizen, die es pro Verkehrssystem gibt (z.B. Fahrzeit im Fahrzeug) wirkte diese Einstellung bisher nicht. Dieser Fehler wurde behoben. (20872)
- Inkonsistente Kenngrößen-Matrizen bei fahrplanfeiner Umlegung mit Iterationen: In der fahrplanfeine Umlegung mit Iterationen (z.B. Sharing oder kapazitätsbeschränkt) basierten die Kenngrößen-Matrizen bisher auf den ungedämpften Belastungen der letzten Iteration und waren daher nicht konsistent zum Umlegungsergebnis. Dieser Fehler wurde behoben. (20885)
- Unberechtigte Fehlermeldung bei DRT mit einer Such-Iteration: Ist für eine fahrplanfeine Umlegung mit nur einem umzulegenden Nachfragesegment die Verwendung von DRT (Demand Responsive Transport) vorgesehen und nur eine Iteration mit Wegesuche verlangt, brach die Umlegung mit einer unberechtigten Fehlermeldung ab. Dieser Fehler wurde behoben. (20761)

#### VISUM-Dateien

- Leerwerte bei benutzerdefinierten Attributen mit Zeitintervall-Subattribut in Netzdateien: Werden aus einer Netzdatei Werte für ein benutzerdefiniertes Attribut mit Zeitintervall-Subattribut eingelesen, bei dem der erste eingelesene Wert ein Leerwert ist, dann wurde der Wert dieses benutzerdefinierten Attributs auf den Standardwert anstatt auf den Leerwert gesetzt. Dies galt für alle Objekte bis zum ersten, für das ein nicht-Leerwert für das Attribut angegeben war. Dieser Fehler wurde behoben. (20837)
- Versionsdateien mit statischen Hintergründen nicht lesbar: Versionsdateien, in deren Grafikparametern statische Bing Maps-Hintergründe enthalten sind, waren nicht wieder einlesbar. Dieser Fehler wurde behoben. (20831)

# **O** Signifikante Änderungen

#### Sonstige Verfahren

<span id="page-11-0"></span>(mit HBEFA 3.3) vorbereiteten Versionsdatei ist erst nach Aktualisierung der Verkehrszusammensetzung und Anpassung der Verfahrenspara[me](#page-9-0)ter möglich. Naturgemäß ergeben sich dann auch abweichende Verfahrensergebnisse. (20536 O) Emissionsberechnung nach HBEFA 4.1: Die Emissionsberechnung kann jetzt gemäß HBEFA 4.1 in der Variante von Oktober 2019 ausgeführt werden. Gemäß der Systematik von HBEFA 4.1 wurde die Menge der Fahrzeugschichten neu gefasst, ferner stehen zusätzliche Schadstoffe und neue statische Verkehrssituationen zur Verfügung, und der Level of Service wird in 5 Stufen klassifiziert. Eine Ausführung der Berechnung in einer für PTV Visum 18 und früher

# Umlaufbildung

- <span id="page-11-2"></span>wiederkehrenden Leistungen (mit und ohne Fahrzeugaustausch). (20591 <sup>O</sup>) Mindestdauer von Ladevorgängen wirkt nicht: In der Umlaufbildung mit benutzerdefinierten wiederkehrenden Aktivitäten ('E-Mobilität') wirkte der Verfahrensparameter 'Mindestdauer der benutzerdefinierten Aktivitäten' nicht richtig. Dadurch wurden Umläufe mit Grenzwertfehlern zu gut bewertet und deswegen unter Umständen auch als Ergebnis ausgegeben. Dieser Fehler wurde behoben. Dadurch ändern si[ch](#page-10-0) die Ergebnisse der Umlaufbildung mit
- <span id="page-11-1"></span>Fahrzeugaustausch sowie ohne Fahrzeugaustausch, aber mit wiederkehrenden Leistungen. (20740 <sup>O</sup>) Performanceverbesserungen bei Fahrzeugaustausch: Die Umlaufbildung mit Fahrzeugaustausch wurde in verschiedenen Konstellationen beschleunigt, insbesondere wenn als optionale Verstärker gekennzeichnete Fahrplanfahrtabschnitte verplant werden. Dadurch ändern sich die Ergebnisse der Umlaufbildung mit

# Umlegung IV

<span id="page-11-3"></span>in Netz[en,](#page-10-1) in denen die Umlegung bisher nicht abgebrochen ist, zu geänderten Umlegungsergebnissen kommen.  $(20871 \circledcirc)$ Keine Kurzwege in Gleichgewichtsumlegung Bi-conjugate Frank-Wolfe: In der 'Gleichgewichtsumlegung Bi-conjugate Frank-Wolfe' können temporär während der Umlegung überlastete Objekte dazu führen, dass irrtümlich für eine Quelle-Ziel-Beziehung kein (oder ein falscher) Weg gefunden wird. Je nach Situation kann dies zum Abbruch des Verfahrens führen oder zu leicht abweichenden Ergebnissen. Dieser Fehler wurde behoben. Dadurch kann es auch

# 2020.01-04 [149378] 2019-12-09

# **O** Neue Funktionen und Änderungen

#### **Schnittstellen**

- Beschleunigung des VDV452-Imports: Der VDV452-Import wurde insbesondere für große Datenmengen beschleunigt. (20742)
- Fahrt-spezifische Haltezeiten im VDV452-Import: Beim VDV452-Import werden jetzt auch die Fahrplanfahrtspezifischen Haltezeiten aus der Datei REC\_FRT\_HZT übernommen. Im Ergebnis entstehen ggf. entsprechend mehrere unterschiedliche Fahrzeitprofile je Fahrzeitengruppe, um diese individuellen Haltezeiten berücksichtigen zu können. (20626)
- Trennzeichen bei railML-und Hafas-Import: Da Kommata in Liniennamen zwar nicht verboten, aber trotzdem sehr problematisch sind (siehe ID 20255), wurde der Defaultwert für das Trennzeichen zwischen den Namensbestandteilen im Hafas- und railML-Import in '-' geändert. Außerdem werden verbotene Semikolons in Liniennamen nicht mehr durch Kommata, sondern ebenfalls durch den Bindestrich ersetzt. Durch diese zweite Maßnahme ändert sich das Ergebnis des Imports auch bei Verwendung bestehender ÖV-Import-Projektdateien (\*.puti), wenn in den für Namen verwendeten Daten Semikolons enthalten sind. (20780)

#### **Behobene Fehler**

#### COM-API, Verfahrensablauf

IV-Umlegungsqualitätslisten im Verfahrensablauf immer leer: Wurde in einem Verfahrensschritt 'Skript ausführen' innerhalb des Verfahrensablaufs eine der IV-Umlegungsqualitätslisten über COM geöffnet und ausgelesen, war deren Inhalt immer leer. Dieser Fehler wurde behoben. (20715)

#### **Datenmodell**

Negative Werte bei Konvertierung von prozentualer Ganglinie in Matrixganglinie: Bei der Konvertierung einer prozentualen Nachfrageganglinie in eine Ganglinie von Matrizen gingen Zellen mit negativen Werten verloren. Dieser Fehler wurde behoben. (20667)

# **Dialoge**

- Absturz beim Einfügen in Kenngrößen-Verfahrenseinstellungen: Kein Absturz mehr beim Einfügen mehrerer Werte in die Tabelle für ÖV-Kenngrößen innerhalb der allgemeinen Verfahrenseinstellungen. (20764)
- Fehlerhafte Wertebereichsüberprüfung bei CR-Funktionen: Im Dialog für die Parameter der CR-Funktionen wurden die zulässigen Wertebereiche nicht korrekt überprüft. Dieser Fehler wurde behoben. (20638)
- Linien-Zuordnung für Tarifsysteme bearbeiten: Im Dialog 'ÖV-Fahrpreise' konnten die zugeordneten Linien eines Tarifsystems nicht bearbeitet werden, wenn in den Netzeinstellungen für verkettete Attribute ein anderes Trennzeichen als das Komma gewählt ist oder wenn sehr viele Linien zugeordnet waren. Dieser Fehler wurde behoben. Problematisch bleiben Kommata, die in Liniennamen vorkommen. In diesem Fall muss im Netz für verkettete Attribute ein Trennzeichen gewählt werden, welches in keinem Liniennamen auftritt. (20255)

# Fahrgasterhebungen

Attributzuordnungen zu im Netz nicht existierenden Ziel-Attributen: Gibt es in einer Verfahrensparameter-Datei ein Verfahren 'Befragungsdaten lesen' und darin Attributzuordnungen zu im Netz nicht existierenden benutzerdefinierten Attributen von ÖV-Wegen, wurde die Zuordnung im Register 'Attribute' des Verfahrensparameter-Dialogs nicht angezeigt, die Betätigung der Schaltfläche 'Benutzerdefinierte Attribute erzeugen' nahm für betroffene Quell-Attribute aber auch keine Zuordnung zu neu eingefügten Ziel-Attributen vor. Dieser Fehler wurde behoben. (20648)

# Fahrplaneditor

Überlauf der Fahrplanfahrt-Nummer bei wiederholtem Copy&Paste: Beim Kopieren von Fahrplanfahrten in die Zwischenablage und anschließendem Einfügen in ein anderes Netz konnte es schnell zum Überlaufen der Fahrplanfahrt-Nummern kommen, wenn mehrfach Fahrplanfahrten in das gleiche Zielnetz übertragen wurden. Gleiches passierte beim Kopieren und Einfügen eines Abschnitts einer Linienroute, wenn beim Einfügen auch die Fahrplanfahrten mit übertragen wurden. Dieser Fehler wurde behoben. (20665)

#### Formeln

Subattribut-Ersetzung in Formeln: In Formelattributen mit Subattribut können in der definierenden Formel andere Attribut mit demselben Subattribut benutzt werden, ohne eine konkrete Subattributausprägung anzugeben. In diesem Fall wird jeweils dieselbe Ausprägung wie beim Formelattribut selbst benutzt. Dies funktionierte allerdings nicht, wenn das nicht spezifizierte Subattribut an anderer Stelle, also beispielsweise als zweites Subattribut vorkam. Dieser Fehler wurde behoben. (20733)

# Grafik

Textvergrößerungsfaktor Bildschirm wirkt im Druck: Der 'Textvergrößerungsfaktor Bildschirm' in den Grafikparametern des Netzeditors wirkte auch in der Druckvorschau und im Druck. Dieser Fehler wurde behoben. (20402)

#### Grafische Verfahren

Absturz bei Sperrung einer Strecke nach ÖV-Kurzwegsuche: Kein Absturz mehr beim Sperren einer Strecke für ÖV-Fuß-Verkehrssysteme, wenn zuvor eine ÖV-Kurzwegsuche gerechnet wurde. (20584)

# Knoteneditor

Absturz in Knotenstromansicht: Kein Absturz mehr beim Wechsel auf die Knotenstromansicht im Knoteneditor. (20762)

#### Listen

Instabile Reihenfolge markierter Objekte: Werden über eine Liste mehrere Objekte nacheinander markiert, dann ist die Reihenfolge dieser Objekte in der globalen Markierung instabil, d.h. nicht reproduzierbar. Wird dann auf einer solchen Markierung das Umnummerieren der Objekte aufgerufen, ist auch die Reihenfolge der umnummerierten Objekte instabil. Dieser Fehler wurde behoben. (20741)

# **Netzeditor**

Sonderfunktionen für Linienrouten funktionierten im Linien-Modus nicht: Wenn im Netzeditor der Modus 'Bearbeiten: Linien' gewählt ist, funktionierten die vier Sonderfunktionen aus dem Kontextmenü, die sich auf Linienrouten beziehen, nicht. Dieser Fehler wurde behoben. (20700)

# **Schnittstellen**

- Fehlende Werte benutzerdefinierter Attribute beim Knotenpunktdaten-Import: Beim Import von Knotenpunktdaten wurden Werte benutzerdefinierter Attribute nicht übernommen, wenn die passenden benutzerdefinierten Attribute im Zielnetz schon vor dem Import existierten. Dieser Fehler wurde behoben. (20511)
- Kein leerer Linienname beim railML-Import: Beim railML-Import konnten bisher leere Liniennamen entstehen, die aber im Datenmodell verboten sind. Dieser Fehler wurde behoben, indem an Stelle eines leeren Liniennamens ein (im ganzen Importvorgang einheitlicher) generierter Linienname vergeben wird. (20612)
- OSM-Import von gezippten OSM-Dateien: Das Einlesen von gezippten Dateien mit dem OpenStreetMap-Import dauerte unnötig lange. Dieser Fehler wurde behoben. (20737)
- Weitere Meldungen unterdrücken in Import ÖV-Angebot aus Visum: Beim Import eines ÖV-Angebots aus Visum ('ÖV-Updater') war es bisher nicht möglich, bei Warnungen zu nicht importierbaren Linien weitere Warnungen zu unterdrücken. Dieser Fehler wurde behoben. (19848)
- railML-Import gelingt für Fahrten in bestimmten Konstellationen nicht: Besteht ein 'train'-Element im railML-Import aus mehreren 'trainPart'-Elementen, von denen eines zwar mehrere Zeitangaben hat, aber alle bis auf eine sind Durchfahrten, dann wurde auch der durch den nachfolgenden 'trainPart' beschriebene Abschnitt dieser Fahrplanfahrt nicht importiert. Dieser Fehler wurde behoben. (19596)

# Sonstige Verfahren

- Absturz der Tourenplanung ohne Bezirke: Kein Absturz des Verfahrens 'Tourenplanung' mehr, wenn es zwar Fahrtwünsche, aber keine Bezirke gibt. (20707)
- <span id="page-13-1"></span>die durchschnittliche tägliche Verkehrsstärke ein. Dieser Fehler wurde behoben. (20636 <sup>0</sup>) Lärmberechnung nach RLS-90: In die Lärmberechnung nach RLS-90 ging als Belastung [an](#page-13-0) Stelle einer stündlichen

### **Umlaufbildung**

- Fahrzeugaustausch berücksichtigt Durchschnitts-Überlastung nicht richtig: Wurden in der Umlaufbildung mit Fahrzeugaustausch Belastungen berücksichtigt und dabei die durchschnittliche Überlastung als Kriterium verwendet, wirkte dieses zu wenig. Dieser Fehler wurde korrigiert. Die Bemessung anhand der Spitzen-Überlastung war nicht betroffen. (20725)
- <span id="page-13-2"></span>damit teurere) Fahrzeuge als notwendig eingeplant. Dieser Fehler wurde behoben. (20738 <sup>0</sup>) ● Fahrzeugaustausch nach Belastung nutzt zu große Fahrzeuge: In der Umlaufbildung mit Fahrzeugaustausch wurden bei Verwendung des Ausgleichs zwischen Belastung und Kapazität als Optimierungsziel te[nde](#page-14-0)nziell größere (und

# Umlegung IV

- LUCE immer erfolgreich: Der Fehlerstatus der Gleichgewichtsumlegung LUCE wurde nicht ausgegeben, d.h. unabhängig vom Ergebnis des Verfahrens, also auch bei Abbruch durch den Benutzer, wurde es als 'erfolgreich' gekennzeichnet. Dieser Fehler wurde behoben. (20784)
- TRIBUT-Umlegung bleibt hängen: Die IV-Umlegung in den Varianten 'TRIBUT-Gleichgewichtsumlegung' und 'TRIBUT-Lernverfahren' beendete sich bei Ausführung nicht. Dieser Fehler wurde behoben. (20774)

# Umlegung ÖV

- Absturz bei Verwendung VSys-feiner Wege nach Netzänderung: Kein Absturz mehr beim Zugriff auf die Wege einer verkehrssystemfeinen Umlegung (z.B. durch Wegeliste oder Auswertung des Beziehungsfilters), wenn nach der Umlegung eine Netzänderung vorgenommen wurde. (20222)
- C Keine Kenngrößen und Statistik bei iterativer Umlegung mit nur Iterationen mit Wegesuche: Ist bei der Ausführung einer iterativen fahrplanfeinen Umlegung (also mit DRT, Sharing oder Kapazitätsbeschränkung) für den Parameter 'Maximale Anzahl Iterationen ohne erneute Wegesuche' 0 eingestellt, so fehlten die Werte der Bezirks- und Netzstatistik sowie alle Kenngrößenmatrizen. Dieser Fehler wurde behoben. (20755)

#### VISUM-Dateien

Versionsdateien mit statischen Hintergründen nicht lesbar: Versionsdateien, in deren Grafikparametern statische Bing Maps-Hintergründe enthalten sind, waren nicht wieder einlesbar. Dieser Fehler wurde behoben. (20791)

#### **O** Signifikante Änderungen

#### Sonstige Verfahren

<span id="page-13-0"></span>verändern sich entsprechend. (20636 O) Lärmberechnung nach RLS-90: In die Lärmberechnung nach RLS-90 ging als Belastung an Stelle einer stündlichen die durchschnittliche tägliche Verkehr[sst](#page-13-1)ärke ein. Dieser Fehler wurde behoben. Ergebnisse der Lärmberechnung

# Umlaufbildung

<span id="page-14-0"></span>wiederkehrenden Leistungen (e-Mobilität). (20738 C) Fahrzeugaustausch nach Belastung nutzt zu große Fahrzeuge: In der Umlaufbildung mit Fahrzeugaustausch wurden bei Verwendung des Ausgleichs zwischen Belastung und Kapazität als Optimierungsziel tendenziell größere (und damit teurere) Fahrzeuge als notwendig eingeplant. Dieser Fehler wurde behoben. Dadurch ändern sich die Ergebnisse der Umlaufbildung mit Fahrzeugaustau[sch](#page-13-2) sowie der Umlaufbildung ohne Fahrzeugaustausch, aber mit

# 2020.01-03 [148684] 2019-11-15

# Neue Funktionen und Änderungen

#### **Datenmodell**

Relationen im Nachfragemodell: Zwischen den Netzobjekten aus dem Bereich der Nachfragemodellierung (Nachfragemodell, Aktivitäten, Aktivitätenpaare / -ketten, Nachfrageschichten etc.) wurden die bislang fehlenden Relationen im Datenmodell ergänzt. (19383)

#### Grafik

- Balken und beste N Objekte: Wenn einerseits für Strecken oder Anbindungen die eingeschränkte Objektauswahl ('beste N Objekte zeichnen') wirksam ist und andererseits für Balken die Option 'Balken nur auf aktiven Strecken / Anbindungen zeichnen', werden die Balken jetzt nur noch auf denjenigen Strecken bzw. Anbindungen gezeichnet, die unter den N besten, aktiven Objekten sind. Damit sind die Auswahl der Objekte mit Balken und die Auswahl der Objekte selbst konsistent. (19011)
- Formatierung von Balkenbeschriftungen beibehalten: Wird für einen Balken das Skalierungsattribut (oder das Gewichtungsattribut bei Linien- oder Wegebalken) geändert, wurden bisher die Einstellungen zur Formatierung der Beschriftungen auf die Defaults des neuen Attributs umgestellt. Neu bleiben diese jetzt erhalten, falls die Einstellungen zum Typ des neuen Attributs passen. Insbesondere ist es jetzt möglich, zwei Balken mit identischen Formatierungseinstellungen zu erstellen, indem man die Formatierung einmal einstellt, den Balken dann dupliziert und anschließend das gewünschte Skalierungsattribut für den zweiten Balken auswählt. (19778)

#### **Schnittstellen**

- <sup>O</sup> 'Nur aktive' bei Export nach Vision Web: Der Export von ÖV-Trajektorien nach Vision Web kann jetzt auf aktive Fahrplanfahrten sowie auf deren Anteile auf aktiven Strecken eingeschränkt werden. (20427)
- Leere Abholschemata und Bediengebiete im MaaS-Modeller-Export: Der Export nach PTV MaaS Modeller wird mit einer Warnung abgebrochen, wenn in der gewählten POI-Kategorie kein POI mit Knoten- bzw. Bezirkszuordnung vorkommt. Eine solche POI-Kategorie würde ein leeres Abholschema bzw. ein leeres Bediengebiet beschreiben, und in der Folge wären die exportierten Daten in PTV MaaS Modeller nicht nutzbar. (20689)

#### Sonstige Verfahren

- Anzeige der Credits für Tourenplanung: Der Stand der verfügbaren Credits für im PTV MaaS Modeller zu berechnende Tourenplanungen kann im MaaS Modeller-Lizenzdialog eingesehen werden. Sind für eine Tourenplanung zu wenig Credits vorhanden, gibt es ferner jetzt eine eindeutige Fehlermeldung bei Ausführung der Tourenplanung. (20178)
- Ladevorgänge (e-Mobilität) in der Tourenplanung: Im Verfahren 'Tourenplanung' können zusätzliche Restriktionen für die Reichweite der Fahrzeuge und mögliche Ladestationen im Netz berücksichtigt werden. (20693)

#### Umlaufbildung

<span id="page-14-1"></span>verwendet, werden deren Fahrzeiten optional ebenfalls gerundet. (20592 <sup>0</sup>) Runden der Dauer von Leerfahrten: Wenn die Ankunfts- und Abfahrtszeiten der relevanten Fahrplanfahrtabschnitte ganze Minuten oder sinnvolle Teiler davon sind (z.B. halbe, viertel, zehntel Minuten), werden jetzt auch die Dauern von Leerfahrten auf Vielfache dieses Teilers aufgerundet. Die erreichbaren nächsten Abfahrten verändern sich dadurch nicht, und es werden extrem kurze Warte-Aktivitäten vermieden. [W](#page-18-0)erden Systemrouten für Leerfahrten

# Umlegung IV

- Erweiterte Konvergenzkriterien und -statistik in statischen Umlegungen: In den statischen Umlegungsverfahren Gleichgewichtsumlegung, Gleichgewichtsumlegung LUCE, Gleichgewichtsumlegung Bi-conjugate Frank-Wolfe und Lernverfahren stehen sowohl eine erweiterte Konvergenzstatistik als auch erweiterte Konvergenzkriterien zur Verfügung. Damit kann überprüft werden, welche Strecken und Abbieger größere Abweichungen der Belastung und/oder des Widerstands zwischen den Iterationen aufweisen, und ein Mindestanteil konvergierter Strecken und Abbieger kann als zusätzliches Konvergenzkriterium herangezogen werden. (17226)
- <span id="page-15-0"></span>der gewählten Option für die Konvergenz - Klassisch oder WebTAG-konform - alle Attribute berechnet. (20723 <sup>0</sup>) Konvergenz in Umlegung mit ICA: In der Umlegungsstatistikliste für Umlegung mit ICA werden nun unabhängig [von](#page-18-1)

#### ÖV-betriebliche Kennzahlen

Gebietsschnitt auch für Fahrplanfahrtelemente: Im Rahmen des Verfahrens 'ÖV-betriebliche Kennzahlen' können jetzt auch gebietsgeschnittene Kennzahlen für Fahrplanfahrtelemente berechnet werden. Die Ausgabe der Ergebnisse erfolgt in der neuen Liste 'Gebiet-ÖV-Detail-Fahrplanfahrtelement'. (18623)

#### **Behobene Fehler**

### **Datenmodell**

Leerstrings als Schlüssel: Für Objekte, deren Schlüssel eine Zeichenkette ist (z.B. Verkehrssystem, Linie), konnten Leerstrings für diesen Schlüssel eingegeben werden. Dies wurde lediglich in einigen Dialogen verhindert, war aber in Listen oder über COM möglich. Dieser Fehler wurde korrigiert. (20241)

### **Dialoge**

- Absturz bei Attributauswahl für Attribut mit Zeitintervallmenge-Subattribut: Kein Absturz mehr bei der Auswahl eines benutzerdefinierten Attributs mit Zeitintervallmenge als Subattribut als Ziel-Attribut im Mehrfach-Bearbeiten-Dialog für ein beliebiges Netzobjekt. (20709)
- Leere Zeichenfolgen im Dialog 'Fahrplanfahrt(en) bearbeiten': Wird der Dialog 'Fahrplanfahrt(en) bearbeiten' für mehrere Fahrplanfahrten geöffnet, dann sollte dieser für jedes Attribut, bei dem die Fahrplanfahrten verschiedene Werte aufweisen, einen Stern anzeigen. Dies funktionierte allerdings dann nicht, wenn einer der beteiligten Attributwerte leer ist. Wurde der Dialog in dieser Situation über 'OK' verlassen, wurde der angezeigte Wert ungewollt für die Fahrplanfahrten, die bisher den leeren Wert hatten, übernommen. Dieser Fehler wurde behoben. (20657)

#### Fahrplaneditor

- Absturz bei Bearbeitung mehrerer Fahrplanfahrten: Wird der Dialog 'Fahrplanfart(en) bearbeiten' für mehrere Fahrplanfahrten, deren Start- und End-Fahrzeitprofilelemente unterschiedlich sind, konnte es bei der Zuweisung einer neuen Linie, Richtung oder Linienroute zum Absturz kommen. Dieser Fehler wurde behoben. (20406)
- Runden von Attributwerten bei Kopieren in die Zwischenablage: Beim Kopieren von Fahrplanfahrten oder von markierten Abschnitten einer Linienroute in die Zwischenablage wurden bisher die Attributwerte der Fahrplanfahrten bzw. der Linienrouten- und Fahrzeitprofilelemente sowie an mitkopierten abhängigen Objekten gerundet. Das führte beim Einfügen entweder zu falschen Daten oder zu Rückfragen wegen Verweisen auf andere Netzobjekte mit nicht ganz übereinstimmenden Attributwerten. Dieser Fehler wurde behoben. (20682)

#### Grafik

- Abstand zwischen Balken bei Knotenstromdarstellung: Wenn bei den Balken einer Knotenstromdarstellung die Option 'Balken nur auf ausgewählten Abbiegern zeichnen' gewählt ist, wirkte die Option 'Abstand zwischen Balken' nicht auf die Balken, d.h. die Balken wurden ohne Abstand zur Abbiegerkante gezeichnet. Dieser Fehler wurde behoben. (20400)
- Farbe von Streckenbalken ändert sich beim Ändern der Nachkommastellen: Beim Erhöhen der Nachkommastellen eines Balkens über den Dialog 'Balken bearbeiten' wurden die Grafikparameter der ersten Klasse der klassifizierten Grafikparameter auch für die einheitliche Darstellung übernommen, wodurch sich Farben und andere Einstellungen verändern konnten. Dieser Fehler wurde behoben. (20446)
- C Keine Standorte in der Legende: In der Legende konnten Standorte nicht als Objekte ausgewählt werden. Dieser Fehler wurde behoben. (20560)
- Netz zeichnet nicht bei fehlerhafter Dateiart in pfd-Datei: Ist in der Konfigurationsdatei AKTDRV.CFG für Grafikparameter eine Datei angegeben, die gar keine Grafikparameterdatei enthält, und wurde PTV Visum durch Doppelklick auf eine Versionsdatei gestartet, wurde das Netz gar nicht gezeichnet, d.h. das Netzfenster blieb leer. Dieser Fehler wurde behoben. (20000)
- Textblöcke von Knotenströmen in Grafikparameter-Datei: Die Information, welche Textblöcke gespeichert werden, wurde für Knotenströme an Oberabbiegern nicht mehr korrekt in die Grafikparametern geschrieben bzw. von dort gelesen. Dieser Fehler wurde korrigiert. Knotenströme an Abbiegern waren nicht betroffen. (19853)
- Falsche Fortschrittsanzeige bei Prismen-Darstellung von POI-Kategorien: Bei der Neuberechnung einer räumlichen Netzansicht (3D), welche Prismen für die POIs einer bestimmten Kategorie darstellt, wurde die Anzahl aller POIs als zu verarbeitende Objekte angezeigt und nicht die Anzahl der POIs der Kategorie. Dieser Fehler wurde behoben. (18156)
- Markierung von Netzobjekten durch Dashboard-Aktion nicht mehr möglich: Das Markieren von Netzobjekten sowie die Festlegung der sichtbaren Info-Tafeln durch Storyboardaktionen war nicht mehr möglich. Dieser Fehler wurde korrigiert. (20611)

#### Listen

Anzeige befristeter Attribute mit Subattribut: Werte von befristeten Attribute mit Subattributen konnten in Listen nicht dargestellt oder geändert werden. Dieser Fehler wurde behoben. (18390)

### **Netzeditor**

- Standardbelegung für (Ober-)Abbieger: Wenn in der Mehrfach-Bearbeiten-Sonderfunktion Standardbelegung für (Ober-)Abbieger nur der Typ belegt werden soll, wurden gar keine Änderungen am Netz vorgenommen. Dieser Fehler wurde korrigiert. (20694)
- Strecken-Zwischenpunkt auf Knoten löschen: Wenn eine Strecke einen Zwischenpunkt hat, der exakt auf dem Vonoder dem Nach-Knoten liegt, ließ sich dieser im Netzeditor weder löschen noch verschieben. Dieser Fehler wurde behoben. (20210)

### **Schnittstellen**

- Absturz bei ungültigem Matrix-Verweis im Maas Modeller-Export: Kein Absturz mehr beim Export nach PTV MaaS Modeller, wenn die Nachfrage eines Nachfragesegments mittels einer Ganglinie von Matrizen beschrieben ist und eines der Matrixganglinienelemente einen leeren oder ungültigen Matrixverweis besitzt. (20688)
- Fehlende Attribute in Parameterdatei für Export nach VisionWeb: Wenn für den Export nach VisionWeb eine Parameterdatei eingelesen wird, in der Attribute zum Export vorgesehen sind, die im aktuellen Netz nicht vorhanden sind, schlug der Export bisher fehl. Dieser Fehler wurde behoben. (20640)
- Filter auf aktive Oberknoten im Knotenpunktdaten-Import: Im Import für Knotenpunktdaten wurde die Zuordnung von Knotenarmen auf die Kordonstrecken eines Oberknotens im Zielnetz nicht richtig hergestellt, wenn nur für aktive Oberknoten importiert werden sollte und passive Oberknoten im Zielnetz existierten. Dieser Fehler wurde behoben. (20386)
- HAFAS-Daten in Version 5.40 mit 9-stelligen Haltestellennummern: HAFAS-Daten, die im durch Version 5.40 spezifizierten Format, aber mit 9-stelligen Haltestellennummern geschrieben wurden, konnten nicht eingelesen werden. Dieser Fehler wurde behoben. (20629)
- Parameter-Dialog für railML-Import vergisst Einstellungen: Aktiviert man auf im Register 'Kalender' des Parameter-Dialogs für den railML-Import die Option 'Alle Fahrplanfahrtabschnitte als täglich importieren' und wechselt dann zu einem anderen Register und wieder zurück, ging die Einstellung verloren. Dieser Fehler wurde behoben. (20664)
- Streckentyp gesperrter Rückrichtungen beim Shapefile-Import: Bei einem gerichteten Import von Strecken aus einem Shapefile wurde nicht angegebenen, also gesperrten Rückrichtungen importierter Strecken bisher der gleiche Streckentyp zugewiesen. Dieser Fehler wurde behoben, indem diesen Strecken nun der Streckentyp 0 zugewiesen wird. (20180)

# Sonstige Verfahren

- Absturz der Tourenplanung bei Fahrtwünschen ohne Bezirke: Kein Absturz mehr bei Ausführung der Tourenplanung, wenn es Fahrtwünsche ohne Von- oder Nach-Bezirk gibt. (20646)
- Projektverzeichnis nach Ausführung der Tourenplanung: Nach Ausführung des Verfahrens 'Tourenplanung' unter Verwendung der lokalen Installation des MaaS Modellers führten zuvor eingestellte relative Pfade für Projektverzeichnisse an einen anderen Ort im Dateisystem als zuvor. Dieser Fehler wurde behoben. (20620)

#### Sonstiges

Gelegentlicher Absturz beim Beenden: Eine Ursache für gelegentliche, nicht reproduzierbare Abstürze beim Beenden von PTV Visum wurde behoben. (20671)

#### **Szenariomanagement**

- Anzeigefehler bei sehr langen Szenario-Kennziffern: Wurden sehr lange Szenario-Kennziffern verwendet, konnte es in der Tabelle der Szenarien zu Anzeigefehlern kommen. Dieser Fehler wurde behoben. (20375)
- Ausführung von Skripten nicht möglich: Bei der Berechnung von Szenarien im Rahmen des Szenariomangements war die Ausführung von Skripten oder Add-Ins im Verfahrensablauf nicht möglich. Dieser Fehler wurde behoben. (20724)

#### Szenariomanagement, VISUM-Dateien

Matrixdaten beim Umnummerieren der (Ober-)Bezirke: Werden in einem Netz mit Matrizen Bezirke, Oberbezirke oder Haltestellenbereiche so umnummeriert, dass ihre Reihenfolge erhalten bleibt, und wird diese Aktion als Modelltransferdatei gespeichert, dann gingen beim Anwenden dieser Datei die Matrixwerte der betroffenen Bezirke verloren. Gleiches gilt für eine Modifikation im Rahmen des Szenariomanagements. Dieser Fehler wurde behoben. (20625)

### **Teilnetzgenerator**

- Schneiden eines Teilnetzes nicht möglich mit bestimmten dynamischen Daten: Das Schneiden eines Teilnetzes mit dynamischen Ergebnissen für den IV ist nur möglich, wenn das Netz mit der simulationsbasierten dynamischen Umlegung (SBA) umgelegt wurde. Gab es andere dynamische Ergebnisse, beispielsweise aus einem Routenimport, schlug das Schneiden eines Teilnetzes bisher fehl. Dieser Fehler wurde behoben, indem in diesen Fällen das Teilnetz weiterhin analog zum statischen Fall geschnitten wird, also ohne zeitliche Auflösung der Nachfrage. (20614)
- Wenn im Netz ein benutzerdefiniertes Formelattribut existiert, dessen Formel auf POI-Kategorien verweist, dann schlug das Erzeugen von Teilnetzen dieses Netzes fehl. Dieser Fehler wurde behoben. (20604)

# Umlaufbildung

- Fehlerhafte Standzeiten in Verbrauchsfunktion: Bei der Auswertung der Verbrauchsfunktion für wiederkehrende Leistungen ('e-Mobilität') wurden Standzeiten nicht korrekt ausgewertet. In der Folge wurden eventuell Umläufe berechnet, die die Bedingungen für wiederkehrende Leistungen nicht erfüllen, also einen Grenzwertfehler ausweisen, wenn ein Verbrauch im Stillstand modelliert wurde. Dieser Fehler wurde behoben. (20337)
- Anzahl benötigter Fahrzeuge nicht korrekt ausgegeben. Beide Fehler wurden behoben. (20601 <sup>0</sup>) C Kosten falsch bei Zwangsbindungen: Sind zwei oder mehr Fahrplanfahrtabschnitte durch Zwangsbindungen miteinander verbunden, wurden die Kosten für die Bedienung dieser Fahrplanfahrtabschnitte bisher sowohl hinsichtlich der Dauer wie auch der Entfernung falsch berechnet. Ferner wurde auch die theor[etis](#page-18-2)che minimale

# Umlegung IV

Instabile Ergebnisse in Liste 'Qualität IV-Umlegung' bei Lern- und TRIBUT-Lernverfahren: Bei Nutzung des Lernverfahrens oder des TRIBUT-Lernverfahrens waren die in der Liste 'Qualität IV-Umlegung' ausgewiesenen Werte für den hypothetischen Kurzwegwiderstand (und abgeleitete Größen) nicht stabil, d.h. sie konnten bei unveränderten Eingabedaten geringfügige Unterschiede aufweisen. Dieser Fehler wurde behoben. (20699)

# Umlegung ÖV

Fahrplanfeine Umlegung langsam, wenn nur Routen gespeichert werden: Sollen nur Routen als Belastungen gespeichert werden und gibt es im Netz keine Analysezeitintervalle, dann dauerte die fahrplanfeine Umlegung deutlich länger als in früheren Programmversionen. Dieser Fehler wurde behoben. (20695)

#### VISUM-Dateien

- Einlesen alter Versionsdateien mit Fahrplan-Saisons: Beim Einlesen einer mit Visum 18 oder früher geschriebenen Versionsdatei sowie beim Anlegen einer neuen Zeitintervallmengen kam es zu einer irreführenden Warnung, wenn das Netz Fahrplan-Saisons enthält. Dieser Fehler wurde behoben. (20637)
- Einlesen eines Gesamtlayouts mit reservierten Zeichen in Filterbedingung: Kommt in einer Filterbedingung ein in XML reserviertes Zeichen vor (z.B. '<' oder '>' bei Bedingungen an die ÖV-Richtungen), konnte eine Gesamtlayout-Datei mit solchen Bedingungen nicht vollständig eingelesen werden. Dieser Fehler wurde behoben. (20525)

#### Verfahrensablauf

Fragen bei unterdrückten Warnungen: Werden im Verfahrensablauf (oder in vergleichbaren Kontexten, wie z.B. Teilnetzgenerator oder railML-Import) Warnungen an der Benutzeroberfläche durch die entsprechende Option unterdrückt, werden alle Fragen mit der gleichen Priorität nicht angezeigt, sondern es wird die Default-Antwort angenommen. Diese Fragen wurden allerdings nicht im Meldungsfenster aufgeführt. Dieser Fehler wurde korrigiert. (20690)

#### ÖV-betriebliche Kennzahlen

Zeitbezug bei Kennzahlen von Fahrplanfahrtelementen: Bei den Kennzahlen Servicekilometer, Abschnitts-Servicekilometer, Servicezeit, Abschnitts-Servicezeit, Sitzplatz-Kilometer, Sitzplatz-Stunden, Gesamtplatz-Kilometer und Gesamtplatz-Stunden je Analysezeitintervall am Fahrplanfahrtelement wurden bisher dem Zeitintervall, in dem das Fahrplanfahrtelement selbst liegt, die Werte aller Strecken bis zum nächsten Fahrplanfahrtelement zugewiesen, anstatt wie sonst üblich jedem Zeitintervall die Werte derjenigen Strecken, deren Von-Knoten in diesem Zeitintervall überfahren wurde. Dieser Fehler wurde behoben. (20142)

# **O** Signifikante Änderungen

## Umlaufbildung

- <span id="page-18-2"></span>anderen Ergebnissen des Verfahrens Umlaufbildung, und zwar nicht nur in Netzen mit Zwangsbindungen. (20601 <sup>o</sup>) **O** Kosten falsch bei Zwangsbindungen: Sind zwei oder mehr Fahrplanfahrtabschnitte durch Zwangsbindungen miteinander verbunden, wurden die Kosten für die Bedienung dieser Fahrplanfahrtabschnitte bisher sowohl hinsichtlich der Dauer wie auch der Entfernung falsch berechnet. Ferner wurde auch die theoretische minimale Anzahl benötigter Fahrzeuge nicht korrekt ausgegeben. Beide Fehler wurden behoben. Dadurch kommt es zu
- <span id="page-18-0"></span>verwendet, werden deren Fahrzeiten optional ebenfa[lls](#page-14-1) gerundet. Die gebildeten Umläufe unterscheiden sich dadurch in beiden Varianten des Verfahrens. (20592 0) Runden der Dauer von Leerfahrten: Wenn die Ankunfts- und Abfahrtszeiten der relevanten Fahrplanfahrtabschnitte ganze Minuten oder sinnvolle Teiler davon sind (z.B. halbe, viertel, zehntel Minuten), werden jetzt auch die Dauern von Leerfahrten auf Vielfache dieses Teilers aufgerundet. Die erreichbaren nächsten Abfahrten verändern sich dadurch nicht, und es werden extrem kurze Warte-Aktivitäten vermieden. Werden Systemrouten für Leerfahrten

# Umlegung IV

<span id="page-18-1"></span>Umlegungsergebnisse ändern. (20723 O) Konvergenz in Umlegung mit ICA: In der Umlegungsstatistikliste für Umlegung mit ICA werden nun unabhängig von der gewählten Option für die Konvergenz - Klassisch oder WebTAG-konform - alle Attribute berechnet. Für die Berechnung der konvergenzrelevanten [A](#page-15-0)nteile hat sich die zugrundegelegte Basis geändert, so dass sich

# 2020.01-02 [147727] 2019-10-15

### Neue Funktionen und Änderungen

#### **Teilnetzgenerator**

Behandlung von DRT-Teilwegen: Beim Schneiden eines Teilnetzes werden mit DRT-Verkehrssystemen zurückgelegte ÖV-Teilwege jetzt berücksichtigt, d.h. ihre Nachfrage betritt oder verlässt das Netz dort, wo der (imaginäre) Kurzweg im IV-Netz den Bereich des Teilnetzes betritt oder verlässt. (20500)

#### **Behobene Fehler**

#### COM-API

- Absturz bei ILink.InMainTurns bzw. ILink.OutMainTurns: Kein Absturz mehr beim Aufruf einer der Methoden InMainTurns oder OutMainTurns zur Ausgabe der ein- oder ausgehenden Oberabbieger einer Strecke, wenn der von- bzw. nach-Knoten der Strecke keinem Oberknoten zugeordnet ist. (20607)
- <span id="page-18-3"></span>Dieser Fehler wurde behoben. (20564 <sup>O</sup>) ILink.InTurns und OutTurns sowie InMainTurns und OutMainTurns verwechselt: Die Methoden ILink.InTurns und ILink.OutTurns lieferten bisher jeweils die falsche Ergebnismenge zurück, d.h. InTurns lieferte die ausgehenden Abbieger und OutTurns die eingehend[en.](#page-19-0) In gleicher Weise waren ILink.InMainTurns und OutMainTurns verwechselt.

#### **Netzeditor**

Standorte werden nicht umprojiziert: Beim Wechsel des Koordinatensystems eines Netzes wurden die Koordinaten von Standorte nicht umgerechnet. Dieser Fehler wurde behoben. (20609)

#### Umlaufbildung

Unterbrechungen von Depotaufenthalten durch sehr kurzes Laden: In der Umlaufbildung mit wiederkehrenden Leistungen und Depots konnte es zu unerwünschten Unterbrechungen des Depotaufenthaltes durch sehr kurze Lade-Aktivitäten kommen. Dieser Effekt trat vor allem dann auf, wenn die Ankunfts- und Abfahrtszeiten der Fahrplanfahrtabschnitte nicht alle volle Minutenwerte sind. Dieser Fehler wurde behoben. (20351)

# Umlegung IV

Verfahrensparameter nicht korrekt nach Umschalten des Umlegungsverfahrens: Wird bei einem Verfahrensschritt IV-Umlegung die Verfahrensvariante umgeschaltet auf 'TRIBUT-Gleichgewichtsumlegung' oder 'TRIBUT-Lernverfahren' und wurde dann die Umlegung gestartet, ohne zuvor den Parameterdialog für dieses Verfahren zu öffnen, konnte die Umlegung nicht ausgeführt werden. Dieser Fehler wurde behoben. (20522)

# Umsteiger-Taktdarstellung

Umschalten der Oberflächensprache: Wenn bei geöffneter Umsteiger-Taktdarstellung die Sprache der Benutzeroberfläche umgeschaltet wurde, wurden die Eingabefelder für Von-Zeit, Bis-Zeit, Grundtakt und Toleranz geleert. Dieser Fehler wurde behoben. (19016)

#### Signifikante Änderungen

#### COM-API

<span id="page-19-0"></span>korrigierte Ausgabe angepasst werden. (20564 <sup>o</sup>) ILink.InTurns und OutTurns sowie InMainTurns und OutMainTurns verwechselt: Die Methoden ILink.InTurns und ILink.OutTurns lieferten bisher jeweils die falsche Ergebnismenge zurück, d.h. InTurns lieferte die ausgehenden Abbieger und OutTurns die eingehenden. In gleicher Weise waren ILink.InMainTurns und OutMainTurns verwechselt. Dieser Fehler wurde behoben. Skripte, die sich [bis](#page-18-3)her auf diesen Fehler verlassen haben, müssen daher an die

# 2020.01-01 [147561] 2019-10-09

### **O** Neue Funktionen und Änderungen

#### **Dialoge**

Filter für Zeitintervalle in Attributauswahl: Im Attributauswahl-Dialog wurde der Filter für die Einschränkung der angezeigten Subattributausprägungen bei zeitabhängigen Attributen so erweitert, dass jetzt auch eine Filterung auf einen vorgegebenen Zeitraum möglich ist. In diesem Fall werden die Subattribute für jedes Zeitintervall angeboten, dass den angegebenen Zeitraum schneidet, unabhängig davon, zu welcher Zeitintervallmenge das jeweilige Zeitintervall gehört. Die Zugehörigkeit zu verschiedenen Zeitintervallmengen ist im Attributebaum selbst ersichtlich. (20479)

#### **Netzvergleiche**

<span id="page-19-1"></span>Fehler wurde behoben. (20586 <sup>0</sup>) Partielle Änderungen von Knotengeometrien in Modelltransferdateien: Bisher wurden Knotengeometrien in Modelltransfer-Dateien immer vollständig ersetzt, wenn eine der beteiligten Strecken gelöscht wurde, d.h. die komplette Knotengeometrie wurde in '!'-Tabellen aufgeführt. Dadurch konnten verschiedene Änderungen an der gleichen Knotengeometrie in n[ach](#page-21-0)einander eingelesenen Modelltransferdateien nicht kombiniert werden. Dieser

#### **Sonstiges**

Voreinstellung für Zeitintervall-Filter in Benutzereinstellungen: In den Benutzereinstellungen gab es bisher eine Option, den Attributfilter für Attribute mit Zeitbezug im Attributauswahldialog auf 'nur Analyseperiode' vorzubelegen. Um künftig Zeitintervallmengen dort zur Verfügung zu haben, wurde die Bedeutung in 'Analysehorizont ausblenden' umgeändert, d.h. bei aktivierter Option sind jetzt die Subattributausprägungen für Analyseperiode und - falls im Netz vorhanden - für Zeitintervalle sichtbar. (20478)

#### Umlegung IV

Parallelisierung der Netzbelastung: Die Berechnung der Netzbelastungen im Rahmen aller IV-Umlegungsverfahren wurde parallelisiert. Dadurch skalieren insbesondere die stark parallelisierten Verfahrensvarianten besser mit der Anzahl der benutzten Rechenkerne. (20579)

#### Behobene Fehler

#### Add-Ins

Fehlermeldungen des Add-Ins 'FareZone -> POI' nicht im Meldungsfenster: Fehlermeldungen, die während der Ausführung des Add-Ins 'FareZone -> POI' ausgegeben wurden, wurden nicht mehr im Meldungsfenster angezeigt. Dieser Fehler wurde behoben. (20517)

#### COM-API

Absturz beim Beenden von Visum: Beim Beenden einer über COM gestarteten Visum-Instanz konnte es zu einem nicht-deterministisch auftretenden Absturz kommen, wenn bestimmte Views in PTV Visum geöffnet waren, beispielsweise ein schematischer Liniennetzplan. Dieser Fehler wurde behoben. (20448)

# **Datenmodell**

- Aktualisierung des Attributs tAkt\_IVSys an Anbindungen: Der Wert des Attribut tAkt\_IVSys an Anbindungen hängt je nach Einstellung der Berechnungsmethode für Anbindungsanteile von verschiedenen Attributen der Bezirke, der allgemeinen Verfahrensparameter sowie der Nachfrage selbst ab. Bei Änderungen an den jeweils relevanten Daten wurden die Werte bisher nicht aktualisiert. Dieser Fehler wurde behoben. Weiterhin nicht aktualisiert werden die Werte bei Änderungen an der Nachfragebeschreibung (Auswahl der relevanten Matrizen) sowie an Werten der Matrizen selbst. In der IV-Umlegung wird aber stets mit aktualisierten Werten gerechnet, so dass nicht aktualisierte Werte nur in Listen angezeigt werden. (20425)
- Zugriff auf Arme sehr langsam in großen Netzen: In großen Netzen war der zugriff auf die Arme von Knoten und Oberknoten unnötig langsam. Dadurch dauerten Operationen wie das Löschen von Knoten oder Oberknoten, ggf. indirekt ausgelöst durch das Einlesen von Netz- oder Modelltransferdateien, unverhältnismäßig lange. Dieser Fehler wurde behoben. (20502)
- Änderung des Starttags der Kalenderperiode führt zu unberechtigten Fehlermeldungen: Wird der Starttag der Kalenderperiode verändert und gibt es im Netz Zeitintervallmengen, kam es zu unberechtigten Meldungen zu sich überschneidenden Zeitintervallen innerhalb der Zeitintervallmenge. Dieser Fehler wurde behoben. (20575)

### Listen

Bezugsobjekt bei Listen für statische ABM-Objekte: In den Listen für die statischen Objekte Aktivitätsstandorte, Haushalte und Personen eines ABM-Nachfragemodells passte sich der Standort-Filter bei Änderungen des als Bezugsobjekt gewählten Standortes nicht an. Dieser Fehler wurde behoben. (20567)

#### **Netzvergleiche**

- Austausch von Oberknoten-Kordonstrecken via Modelltransferdatei: Enthält eine Modelltransferdatei sowohl das Entfernen von Kordonstrecken eines Oberknotens als auch das Einfügen anderer Strecken am gleichen Oberknoten, konnte diese Netzänderung beim Anwenden der Modelltransferdatei in bestimmten Konstellationen nicht korrekt wiederhergestellt werden. Dieser Fehler wurde behoben. (20554)
- Hauptströme und Knotengeometrien in Modelltransferdateien: Bestimmte Änderungen der Knotengeometrien sowie der Hauptströme konnten bisher beim Anwenden einer Modelltransferdatei nicht übernommen werden. Dieser Fehler wurde behoben. (20587)
- **⊘** Zusammenfassen oder Trennen von Knotenarmen via Modelltransferdatei: Enthält eine Modelltransferdatei das Zusammenfassen zweier Strecken zu einem Knotenarm oder das Auftrennen eines aus zwei gegenläufigen Einbahnstraßen bestehenden Knotenarms, konnte diese Netzänderung beim Anwenden der Modelltransferdatei nicht korrekt durchgeführt werden. Dieser Fehler wurde behoben. (20553)

# **Schnittstellen**

- Gleitkommazahlen im railML-Export XML-konform: Beim railML-Export wurde bisher für Fließkommazahlen das in PTV Visum in den Benutzereinstellungen vorgegebene Dezimaltrennzeichen verwendet. In XML ist jedoch nur der Punkt als Dezimaltrennzeichen erlaubt. Die Ausgabe erfolgt jetzt unabhängig von der Benutzereinstellung im für XML korrekten Format. (20163)
- Ungültige Streckenorientierungen nach GTFS-Import: Nach Durchführung eines GTFS-Imports waren die Von- und Nach-Knoten-Orientierungen einiger Strecken 'ungültig'. Dieser Fehler wurde behoben. (20589)

# Sonstige Verfahren

Matrixdisaggregation im Verfahrensablauf: Wurde das Verfahren 'Matrixdisaggregation' in einem Verfahrensablauf ausgeführt und war es dabei nicht das erste Verfahren im Ablauf, konnte die Ergebnismatrix falsche Werte enthalten. Dieser Fehler wurde behoben. (20594)

#### **Szenariomanagement**

Kopieren und Einfügen einer Linienroute im Szenariomanagament: Wird während der Bearbeitung einer Modifikation eines Szenariomanagement-Projekts ein Teil des Verlaufs einer Linienroute in die Zwischenablage kopiert, konnte dieser anschließend nicht in einer anderen Linienroute eingefügt werden. Dieser Fehler wurde behoben. (20569)

# Umlaufbildung

- Absturz bei Leerfahrten zwischen zwangsgebundenen Fahrplanfahrtabschnitten am Ende eines Umlaufs: Gibt es eine Zwangsbindung, bei der der ankommende Fahrplanfahrtabschnitt an einem anderen Haltepunkt endet als der abgehende Fahrplanfahrtabschnitt beginnt, kam es bei der Umlaufbildung zum Absturz, wenn der ankommende Fahrplanfahrtabschnitt durch das letzte Umlaufelement eines gebildeten Umlaufs bedient wurde. Andernfalls entstand eine Leerfahrt am falschen Kalendertag. Beide Fehler wurden behoben. (20266)
- Absturz beim zeitlichen Verschieben von Umlaufelementen: Kein Absturz mehr beim zeitlichen Verschieben von Leerfahrten oder benutzerdefinierten Umlaufelementen in der Umlauf-Blockdarstellung. (20595)
- Stillstand ins Depot verlegen nicht möglich: In der Umlaufblockdarstellung war es nicht möglich, einen Stillstand ins Depot zu verlegen, wenn die Darstellungsebene, in der die Aktion ausgeführt wird, mehr als einen Kalendertag umfasst. Dieser Fehler wurde behoben. (20334)

# Umlegung ÖV

Absturz bei fahrplanfeiner Umlegung mit Durchbindungen: Kein Absturz mehr bei Ausführung der fahrplanfeinen Umlegung mit PTV Visum 2020, wenn im Netz Durchbindungen existieren. (20557)

# VISUM-Dateien

- Endlosschleife beim Einlesen von Versionsdateien: Beim Einlesen von Versionsdateien, in denen Oberknoten vorkommen, konnte es zu einer Situation kommen, in der PTV Visum keine Rückmeldung mehr gibt und nur noch vom Betriebssystem (z.B. via Taskmanager) beendet werden kann. Dieser Fehler wurde behoben. (20563)
- Meldungen im Kontext 'Netz lesen' nicht im Meldungsfenster: Meldungen, die im Kontext des Einlesens einer Netzdatei ausgegeben werden, wurden nicht mehr im Meldungsfenster aufgeführt. Dieser Fehler wurde behoben. (20565)

#### VISUM-Dateien, Szenariomanagement

Signalkoordinierungsgruppen via Modelltransfer-Datei nicht veränderbar: Attribute von Signalkoordinierungsgruppen konnten nicht durch Anwendung einer Modelltransfer-Datei verändert werden. Dieser Fehler wurde behoben. (20507)

### **O** Signifikante Änderungen

#### **Netzvergleiche**

<span id="page-21-0"></span>Fehler wurde behoben. Werden neu erstellte Modelltransferdateien in früheren Visum-Versionen (bis PTV Visum 2020.01-00) eingelesen, können di[e](#page-19-1) darin enthaltenen Änderungen der Knotengeometrien in einigen Fällen nicht mehr übernommen werden. (20586 <sup>O</sup>) Partielle Änderungen von Knotengeometrien in Modelltransferdateien: Bisher wurden Knotengeometrien in Modelltransfer-Dateien immer vollständig ersetzt, wenn eine der beteiligten Strecken gelöscht wurde, d.h. die komplette Knotengeometrie wurde in '!'-Tabellen aufgeführt. Dadurch konnten verschiedene Änderungen an der gleichen Knotengeometrie in nacheinander eingelesenen Modelltransferdateien nicht kombiniert werden. Dieser

# 2020.01-00 [147146] 2019-09-27

# **O** Neue Funktionen und Änderungen

#### ANM

Export von Routen und Matrizen mit gerundeter Nachfrage: Beim Export nach ANM kann jetzt die Nachfrage optional gerundet werden. Durch die verwendete Methodik ('Bucket Round') bleibt die Gesamtnachfrage dabei möglichst erhalten. Neben den Belastungen der Routen werden auch die Werte der exportierten Matrizen dazu konsistent gerundet. Bei Nutzung von SBA für die Umlegung und Rundung auf ganze Fahrzeuge bleiben insbesondere die Simulationswege erhalten. (17406)

#### Add-Ins

StreetLight Data: Die Firma StreetLight Data aus San Francisco bietet auf ihrer Website OD-Daten für beliebige benutzerdefinierte Zonenlayer an. Das Add-In ermöglicht den Abruf dieser Daten aus PTV Visum heraus. Es sendet den Zonenlayer aus der aktuell geladenen Version zu StreetLight Data und importiert die zurückgelieferten OD-Daten als Matrizen.

Um das Add-In nutzen zu können, muss man eine entsprechende Lizenz von StreetLight Data besitzen. Daten sind zur Zeit nur aus Nordamerika (USA, Kanada) erhältlich. (18784)

# COM-API

- Abgekündigte Methoden entfernen: Es wurden folgende abgekündigte Methoden ('deprecated') aus der COM-API entfernt: ITimeProfile.Couple, ITimeProfile.Uncouple, IStop.InitSpecialTransferTimes sowie am INetReadRouteSearchTSys-Objekt die Methoden DontRead, InsertOrOpenLink, SearchShortestPath, UseExistingLineRouteCourses, DeleteOldLineRoutes und IgnoreItemsWithUnknownNetworkReference. Im Fall des INetReadRouteSearchTSys-Objekts werden die Optionen für die Vervollständigung von Linienrouten über Attribute gesteuert, die über die AttValue-Eigenschaft zugänglich sind. (17930)
- Behandlung von Zielattributen beim railML-Import: Gibt es beim railML-Import in der .puti Attribute, die im Zielnetz nicht vorhanden sind, können diese optional als benutzerdefinierte Attribute (BDA) angelegt werden. Bei der Ausführung über COM werden sie immer als BDA eingelesen. (17922)
- Bessere Meldungen wenn Start der Skript-Komponente nicht gelingt: Wenn die Skript-Komponente nicht gestartet werden kann, z.B. wegen eine nicht vorhandenen, nicht passenden oder unvollständigen Python-Installation, wird in der Meldung jetzt mehr Information über mögliche Ursachen gegeben. (9372)
- <span id="page-22-0"></span>Hauptversion entfernt werden. (20083 <sup>O</sup>) IAnalysisTimes existiert nicht mehr: Im Rahmen der Umstellung der Zeitintervall-Mengen (18222) wurde das COM- Objekt IAnalysisTimes entfernt. An seine Stelle treten nun die ITimeIntervalSet-Objekte. Um Kompatibilität herzustellen, gibt es die Zugriffsfunktion IFunctions.AnalysisTimes noch, sie liefert aber die ICalendarPeriod zurück, dessen Schnittstelle so aussieht wie d[ie](#page-34-0) bisherige IAnalysisTimes. Dieser Zugang wird jedoch in der nächsten
- Irrelevante Klassen aus COM-Dokumentation entfernt: Nicht erreichbare und damit irrelevante Klassen wurden aus der COM-Dokumentation entfernt. (20225)
- Lese- und Schreibzugriff auf Haltestellenbereichs-Übergangsgehzeiten: Über die neue Eigenschaft IStop.StopAreaTransferWalkTime kann lesend oder schreibend auf Haltestellenbereichs-Übergangsgehzeiten an der Haltestelle zugegriffen werden. (17559)
- Liste schreiben anhand einer Layout-Datei: Über die neue Methode IIO.SaveAttributeFile kann anhand einer angegeben Layout-Datei eine Attribut-Datei geschrieben werden, ohne zuvor das passende Listen-COM-Objekt erzeugen zu müssen. Der Typ der zu exportierenden Liste wird dabei der Layout-Datei entnommen. (17822)
- Löschen aller LongTermChoices: Die neue Methode 'IPerson.RemoveAllLongTermChoices()' erlaubt das Löschen aller langfristigen Entscheidungen aller Personen im Container. (20350)
- Neben der weiterhin bereitgestellten Unterstützung für Python 2.7 wird mit PTV Visum nun auch eine Python 3.7 kompatible Umgebung bereitgestellt.Skripte und Add-Ins die aus Visum heraus ausgeführt werden, können nun wahlweise mit Python 2.7 oder Python 3.7 ausgeführt werden. Standardmäßig wird Python 3.7 für neue Verfahren verwendet. Bei bestehenden Verfahrensabläufen wird Python 2.7 genutzt, um Fehler bei der Modellausführung mit Skripten zu vermeiden. Bestehende Skripte müssen angepasst werden, um in einer Python 3.7-Umgebung ausgeführt werden zu können. Die mit Visum ausgelieferten Python-Bibliotheken werden nun zusätzlich auch in aktuellen, Python 3.7-basierten Versionen bereitgestellt. In externe Skripte können diese nun über ein venv-Python-Environment genutzt werden. (19633)
- Neue Methode ITableAttrSelection::RemoveColumn: Die neue Methode RemoveColumn am ITableAttrSelection- Objekt erlaubt es, Attribute einer Tabelle aus der Auswahl zu entfernen. Hat ein Attribut Subattribute und sind diese im Parameter der Methode nicht angegeben, werden alle Subattributausprägungen dieses Attributs aus der Auswahl entfernt. (19002)
- Neue Methode zur simultanen Formelauswertung auf vielen Objekten: Die neue Methode 'GetMultiByFormula()' an allen Netzobjekt-Containern (wie 'ILinks' etc.) gibt für die angegebene Formel ein Array mit den Werten dieser Formel, ausgewertet auf jedem (aktiven) Objekt des Containers, zurück, analog zu 'GetMultiAttValues'. Die Formel muss numerische Ergebnisse liefern, String-wertige Formeln sind zunächst nicht zugelassen. (20121)
- Neue Variante für gefilterte Netzobjekt-Container: An COM-Container-Objekten wie ILinks, INodes etc. gibt es neben der Eigenschaft 'FilteredBy' nun zusätzlich eine Methode GetFilteredSet. Beide Zugänge liefern ein Container-Objekt gleichen Typs, jedoch unterscheiden sie sich im Zeitpunkt der Filterauswertung und der Performance: FilteredBy wertet die als Filterbedingung angegebene Formel zu dem Zeitpunkt aus, zu dem auf die Objekte im Container zugegriffen wird. Hingegen enthält der über GetFilteredSet erzeugte Container nur diejenigen Objekte, die zum Zeitpunkt des Aufrufs die Filterbedingung wahr machen. Diese Variante ist insbesondere in geschachtelten Fällen deutlich schneller. (20250)
- <span id="page-22-1"></span>werden. (18073 <sup>O</sup>) Papiergröße und Orientierung beim Drucken: Beim Drucken über mittels der Methode IGraphic::PrintNetEditor2D können jetzt zus[ätz](#page-34-1)lich die Papiergröße und die Orientierung der Druckseite als optionale Parameter angegeben
- <span id="page-22-2"></span> $(19437)$ Umstellung des Arbeitsverzeichnisses bei Ausführung von Skripten: Bisher wurde bei der Ausführung eines Skripts das Arbeitsverzeichnis von PTV Visum auf den Ordner umgesetzt, in dem der Skript-Code zu finden war. Je nach Einstellung der Projektverzeichnisse wirkte sich das auch auf das anschließende Laden von Dateien aus. Dieses Umsetz[en](#page-34-2) erfolgt jetzt nicht mehr, d.h. die eingestellten Projektverzeichnisse bleiben in jedem Fall unangetastet.
- Werte einer Matrix per Formel setzen: Mit der neuen Methode IMatrix.SetValuesToResultOfFormula können die Werte einer Matrix über eine Matrix-wertige Formel bestimmt werden. In dieser Formel gilt kein Kontext, und die Dimension muss zur Dimension der durch das IMatrix-Objekt repräsentierten Matrix in Visum passen. (17326)
- Während der Installation der Python-Umgebung für Visum wird nun eine virtuelle Python-Umgebung mit Namen u''';PTV Visum 2020' für das Tool venv eingerichtet. Diese vereinfacht die Referenzierung der mit Visum ausgelieferten Python-Bibliotheken in extern ausgeführten Skripten und Entwicklungsumgebungen. Das bislang zu diesem Zweck bereitgestellte Hilfsskript SysPath steht weiterhin zur Verfügung. I.d.R. kann aber nun darauf verzichtet werden, dieses in den eigenen Skriptcode einzubinden. So erlauben viele moderne Python-Entwicklungsumgebungen direkt die Auswahl der von Visum bereitgestellten virtuellen Umgebung. (20134)
- venv Kompatibilität: Der Unterordner 'Python37Modules' im Exe Verzeichnis der Installation wurde zu einer venvkompatiblen virtuellen Umgebung umgewandelt. (19953)

### **Datenmodell**

- BDA mit benutzerdefinierten Zeitintervallen: Benutzerdefinierte Attribute können mit beliebigen Zeitintervallen angelegt werden. Dazu muss das Subattribut aus den Zeitintervallmengen ausgewählt werden. (19937)
- Begrenzung des internen Speichers für Matrizen: Der intern für die Verwaltung von Matrixdaten vorgehaltene Speicher wurde begrenzt. Dadurch wird nach dem Initialisieren oder Löschen von Matrizen Speicherplatz früher wieder an das Betriebssystem zurückgegeben und bleibt nicht reserviert, und Verfahrensabläufe mit sehr hohem Speicherplatzbedarf laufen eher durch. (19684)
- Benutzerdefinierte Attribute für Signalkoordinierungsgruppen: Auch Signalkoordinierungsgruppen können jetzt benutzerdefinierte Attribute (Daten und Formeln) tragen. (16938)
- <span id="page-23-0"></span>kann für Analysezeitintervalle verwendet werden. (18222 <sup>0</sup>) Benutzerdefinierte Zeitintervallmengen: Es können mehrere benutzerdefinierte Zeitintervallmengen definiert werden. Die Zeitintervalle können von unterschiedlicher Dauer sein, dürfen sich aber nicht überlappen. Die Zeitintervallmengen sind Netzobjekte und nicht mehr in de[n](#page-34-3) Verfahrensparametern enthalten. Nur eine dieser Mengen
- Erhalt von Durchbindungen beim Wechsel des Kalenders: Beim Wechseln zwischen verschiedenen Kalendertypen, z.B. von Jahreslkalender zu 'kein Kalender' beim Import aus railML, gingen bislang alle Durchbindungen verloren. Das Verhalten wurde verbessert, so dass Durchbindungen nun nach Möglichkeit erhalten bleiben. (20148)
- angelegte benutzerdefinierte Attribute keine Leerwerte. (10302 <sup>0</sup>) Geänderter Default für Leerwerte benutzerdefinierter Attribute: Beim Anlegen benutzerdefinierter Attribute wurde der Default für die Option, Leerwerte zu erlauben, auf 'falsch' geändert, d.h. ohne weitere Eingaben erlauben neu
- Mehr Bezirkstypen: Der Wertebereich des Attributs 'Typ-Nummer' am Bezirk wurde von zuvor 9 auf 100 Werte erhöht. Es stehen somit jetzt mehr Bezirkstypen zur Definition von Überschreibungen je Kombination von Bezirkstypen in Nachfrageganglinien zur Verfügung. (19017)
- Nachfragesegment-Menge an der Nachfrageschicht: An der Nachfrageschicht können jetzt die Nachfragesegmente, in die die Nachfrage dieser Schicht eingeht, in einem neuen Attribut modelliert werden. Diese Information wird momentan im Programm noch nicht benutzt, wird aber zukünftig bei der Erzeugung eines Verfahrensablaufs für ein Nachfragemodell verwendet werden. (19046)
- Neue Netzeinstellung zum Umgang mit Längen im ÖV: Bei Aktivieren dieser Netzeinstellung werden Längenangaben von Linien- und Systemrouten automatisch an das Streckenattribut 'Länge' angepasst. (18620)
- Neue Relation von Knoten zu Haltestelle: Es wurde eine neue Relation von Knoten auf Haltestelle ergänzt. Die Relation vom Knoten verweist auf Haltestellen, deren Haltepunkte entweder auf dem Knoten liegen oder deren Haltestellenbereiche an den Knoten angebunden sind. (18805)
- Neue Relation von Strecke auf Fahrplanfahrtelemente: Die neue Relation von Strecke auf Fahrplanfahrtelemente verweist auf alle die Strecke überfahrenden Fahrplanfahrtelemente. (19796)
- Neue Relation zwischen Knoten und Bezirken: Es gibt neue Mehrfachrelationen zwischen Knoten und Bezirken, mit der sich jeweils die enthaltenden Bezirke bzw. enthaltene Knoten ausweisen lassen. (18799)
- Neue Relation: Die Relationen zwischen Netz und Wegemengen wurde ergänzt. (20216)
- Normalisieren und Harmonisieren von Flächen: Beim Normalisieren und Harmonisieren von Flächen wird die Netzeinstellung zu Anzahl Nachkommastellen für Koordinaten nicht mehr verwendet. Um beim Harmonisieren von Flächen gewünschte Wirkungen zu erzielen, kann der Parameter beim Einlesen im Dialog gesetzt werden. (10140)
- Relation vom ÖV-Weg auf alle Teilwege einschließlich Fußwege: Die bisherige Relation von ÖV-Wegen auf ihre ÖV-Teilwege führt nur die Teilwege mit Beförderung auf, also keine mit ÖV-Fuß-Verkehrssystemen zurückgelegten Teilwege. Zu diesem Zweck wurde eine neue Relation 'ÖV-Teilwege inklusive Fußwege' eingeführt, die alle ÖV-Teilwege aufzählt. Die bisherige Relation wurde zur Verdeutlichung umbenannt in 'ÖV-Teilwege exklusive Fußwege' (Kurzname bleibt in PTV Visum 18). (19919)
- Relation von Fahrplanfahrtelement auf alle bedienenden Fahrplanfahrtabschnitte: Neben der bestehenden Relation von Fahrplanfahrtelement auf Fahrplanfahrtabschnitte, die die auf dem nachfolgenden Halt-Halt-Abschnitt verkehrenden Fahrplanfahrtabschnitte aufzählt, gibt es jetzt eine zusätzliche Relation, die alle den Halt selbst bedienenden Fahrplanfahrtabschnitte aufführt, also auch die dort endenden. (19577)
- Relationen von Netz auf Nachfrageobjekte: Die Relationen von Netz auf Nachfrageobjekte wurden ergänzt. (20323)
- Umlaufelemente: Das Attribut 'StartTagIndex' bezieht sich nicht auf den Kalenderbeginn, sondern auf den Beginn des Umlaufbildungszeitraum. Daher wird dies in 'RelativerStartTagIndex umbenannt. Das Attribut, das sich auf den Kalenderbeginn bezieht wird als 'AbsoluterStartTagIndex' bezeichnet. Analog wird aus 'EndTagIndex' 'RelativerEndTagIndex'. (20122)

# Dialoge

- 'Großer' Attributauswahl-Dialog anders angeordnet: Im 'großen' Attributauswahldialog, der neben der Auswahl auch die Formatierung von Spalten zulässt, sind die Attributauswahl und die Formatierungsoptionen nicht mehr untereinander, sondern nebeneinander angeordnet. (7406)
- An diversen Stellen der Oberfläche wurden lange Auswahllisten für Objekte (z.B. Linien, Linienrouten,...) durch ein neues Eingabefeld mit interaktiver Suchfunktion ersetzt. (19136)
- Fahrzeugeinheiten und -kombinationen: Der Dialog zur Bearbeitung von Fahrzeugeinheiten bzw. -kombinationen wurde modernisiert. (19667)
- Filterbedingungen duplizieren und verschieben: Filterbedingungen können im Block kopiert werden, wobei der gesamte Block unter den ausgewählten Filterbedingungen eingefügt wird. Durch Schaltflächen mit Richtungspfeilen können selektierte Bedingungen nach oben bzw. unten verschoben werden. (18606)
- Linienrouten- Editor: Selektierte Linienroutenelemente im Linienrouteneditor können kopiert und in eine andere Linienroute eingefügt werden. Dies funktioniert auch zwischen Versionsdateien. Sind mehrere Fahrzeitprofile vorhanden in der Quelle oder im Ziel vorhanden, so kann der Nutzer eine Zuweisung vornehmen. (18529)
- Listengrid im Nachfragemodell: Im Nachfragemodelldialog wurden einige Reiter, u.a. Nachfrageschichten, auf ein Listengrid umgestellt. Damit ist auch die für Listengrids typische Funktionalität wie Gruppieren verfügbar. (19223)
- Namensvorschlag bei 'Linie kopieren': Beim Kopieren einer Linie wird jetzt, analog zu Linienrouten, der bisherige Name der Linie als Vorschlag angeboten (den man dann natürlich verändern muss). (18137)
- Netz prüfen: Der modale Dialog für das Netzprüfen wurde in ein Werkzeugfenster umgebaut und kann damit auch bei der Durchführung von einzelnen Prüfungen als Fenster geöffnet bleiben. (19177)
- Optimale Tabellenbreite durch Doppelklick auf Trenner im Linienrouten-Editor: Im Linienrouten-Editor kann die Position des Trenners durch Doppelklick an die aktuelle Breite der linken Tabelle angepasst werden. (17566)
- Suche in Grafikparameter-Dialog für Linienbalken: Im Grafikparameter-Dialog für Linienbalken kann man auf der Dialogseite 'Füllung' in der (eventuell sehr langen) Liste der Netzobjekte suchen. Dazu öffnet man den Suchdialog über eine neue Schaltfläche und kann dann das passende Netzobjekt nach beliebigen Attributwerten suchen. (18793)
- Verbesserungen am Alias-Dialog: Im Alias-Dialog werden jetzt die durch den Aufrufkontext bereits festgelegten Eingaben nur noch als Beschriftung angezeigt. Außerdem erhält das erste Steuerelement, bei dem eine Eingabe erforderlich ist, nach dem Öffnen des Dialogs den Fokus. (17694)
- Zuordnung von Haltestellen zu Tarifzonen: Das Zuordnen von Haltstellen zu Tarifzonen kann zusätzlich über den Such-Dialog erfolgen. (18624)

# Fahrplaneditor

- Abgleichen von Fahr- und Haltezeiten auch für Gegenrichtung: Im Dialog 'Abgleich von Fahr- und Haltezeiten' werden jetzt auch Fahrzeitprofile und Systemrouten in der Gegenrichtung berücksichtigt. Ferner wurde dieser Dialog modernisiert, so dass beispielsweise Copy&Paste sowie simultane Eingaben in mehrere Zellen der Tabelle möglich sind. (18621)
- Es können nun auch Linienrouten mit unterschiedlicher Anzahl von Fahrzeitprofilen miteinander verknüpft werden. Sofern für eine der zu verknüpfenden Linienrouten mehr als ein Fahrzeitprofil definiert ist, erscheint ein Dialog in dem die Fahrzeitprofile beider Linienrouten einander zugeordnet bzw. die Ermittlung neuer Profile aus den Netzfahrzeiten ausgelöst werden können. (14009)
- Fahrplanfahrt bearbeiten: Beim Wechsel der Linienroute einer Fahrt wird Ihnen jetzt das bestpassende Fahrzeitprofil und die Richtung vorgeschlagen. (18429)
- Verbesserte initiale Sortierung im tabellarischen Fahrplan: Beim Öffnen des tabellarischen Fahrplans wird jetzt eine verbesserte Sortierung nach dem Haltefolgen-Element mit den meisten Fahrplanfahrten hergestellt. Diese Sortierung erfordert bei einer großen Anzahl Fahrplanfahrten mehr Zeit, jedoch kann der Vorgang im Fortschrittsdialog abgebrochen werden. In diesem Fall sind die Fahrplanfahrten wie bisher nach der Abfahrtszeit (ohne Beachtung des Abfahrtsortes) sortiert. (18807)

#### Filter

Filterbedingungen duplizieren und verschieben: Filterbedingungen können im Block kopiert werden, wobei der gesamte Block unter den ausgewählten Filterbedingungen eingefügt wird. Durch Schaltflächen mit Richtungspfeilen können selektierte Bedingungen nach oben bzw. unten verschoben werden. (18606)

# Formeln

Ausgabe der Laufvariablen in ForEach: Wird im Verfahren 'Kombination von Matrizen und Vektoren' eine Schleife mittels der Anweisung 'ForEach' verwendet, wird jetzt im Dialog ausgegeben, welche Matrizen bei Ausführung der aktuellen Formel verändert und welche neu erzeugt würden. Bei der tatsächlichen Ausführung des Verfahrens werden die veränderten sowie die neu erzeugten Matrizen protokolliert (in Meldungsfenster und Protokolldatei). (19212)

- Benennung von Funktionen im Formeldialog: Im Dialog 'Funktion einfügen, den man vom Formeldialog aus erreicht, wurden die Bezeichnungen der verfügbaren Funktionen verbessert. (19028)
- Beschleunigung für Matrixvariablen: Die Formelfunktion Matrixsumme wurde bei Benutzung von Matrixvariablen (z.B. M für Matrix) beschleunigt. (20437)
- Editierbarkeit von Formeln in Listen: Formeln von Attributen oder Matrizen, die in Listen als String ausgewiesen werden, können über die Schaltfläche '...' im Grid bequem im Formeleditor editiert werden. (19545)
- Hilfe in Unterdialogen des Formel-Dialogs: Die vom Formeldialog aus erreichbaren Unterdialoge, z.B. zum Einfügen von Operatoren, Operanden und Funktionen, bieten jetzt eine kontextsensitive Hilfe an, die über die Funktionstaste F1 geöffnet wird. (19608)
- **In Formelattributen können über neue Funktionen jetzt auch Terme benutzt werden, die über Aggregationsfunktionen** auf Matrizen zugreifen, also beispielsweise auf die Gesamtsumme einer Matrix. Umgekehrt können in Formelmatrizen auch skalarwertige Terme benutzt werden, die ihrerseits über Aggregationsfunktionen aus Matrizen hervorgehen. (12544)
- Laufvariable eines TableLookup über Matrizen in Formeln: Wird in einer Formel eine TableLookup-Anweisung verwendet, deren Laufvariable eine Matrix ist, so konnte diese Laufvariable nicht in einem Teil des für die Laufvariable auszuwertenden Ausdrucks verwendet werden, der eine Matrix erwartet, wie beispielsweise in der Formel 'TableLookup(MATRIX M, M[NO]=[NO], MATRIXSUM(M))'. Dieser Fehler wurde behoben. (19387)

#### Formeln, Nachfrageverfahren

Beschleunigung der Auswertung von Matrix-Formeln: Die Auswertung von Matrix-Formeln wurde insbesondere für große Netze beschleunigt. Das wirkt sich auch auf die Laufzeit des Verfahrens 'VISEM-kombinierte Verkehrsverteilung/Moduswahl' positiv aus. (17602)

#### **Fremdformate**

Behandlung von Zielattributen beim railML-Import: Gibt es beim railML-Import in der .puti Attribute, die im Zielnetz nicht vorhanden sind, können diese optional als benutzerdefinierte Attribute (BDA) angelegt werden. Bei der Ausführung über COM werden sie immer als BDA eingelesen. (17922)

# Grafik

- Dateien nach grafischem Export öffnen: Nach einem grafischen Export (Screenshot, SVG-Export) wird die resultierende Datei sofort geöffnet. (18926)
- Diagramme mit klassifizierter Einfärbung: Bisher war es ausschließlich möglich, die Größe eines Tortendiagramms oder eines Säulendiagramms über einen Attributwert zu definieren. Jetzt kann zusätzlich die Farbe jedes Diagrammelements durch einen Attributwert definiert werden, bspw. ein Tortendiagramm skaliert nach der Anzahl der Aussteiger und eingefärbt nach dem durchschnittlichem Verspätungsrisiko. (18299)
- Die Standardeinstellung für die 3D-Grafikschnittstelle wurde von OpenGL 3.0 auf DirectX 11 geändert. (18987)
- Einheiten in Tabellen: Für Tabellen, die Attributwerte mit Einheiten enthalten, kann die Einheit optional angezeigt werden. (19057)
- Streckenbalken verbinden: Das Verbinden von Streckenbalken führte an Knotenpunkten mit mehren Armen oder ungewöhnlichen Geometrien oftmals zu Fehlabbildungen. Das Verfahren zur Berechnung der Balkengeometrien wurde verbessert. Die Option 'Balkenpolygone verbinden' wurde entfernt. Die Streckenbalken werden nun immer verbunden. (12784)

#### Grafische Verfahren

- DRT in Spinne und Kenngrößen: In der ÖV-Spinne können jetzt für Knoten und Strecken auch Bedingungen an IV-Verkehrssysteme gestellt werden, um die Belastung durch DRT-(MaaS)-Systeme von Linien- und Fuß-Verkehrssystemen unterscheiden zu können. Ferner können die neuen Kenngrößen 'DRT-Weite' und 'DRT-Zeit' als Kenngrößenmatrix berechnet werden. (18028)
- Dynamische Kurzwegsuche für SBA: Die interactive IV-Kurzwegsuche wurde für SBA erweitert, d.h. eine dynamische Suche ist unter Angabe einer Abfahrtszeit möglich. (18413)

#### **Hauptfenster**

- Default-Aggregationsfunktionen in Schnellansicht: In der Schnellansicht wurde bisher für editierbare Attribute stets per Default die Aggregationsfunktion 'Vergleichen' verwendet, auch wenn inhaltlich gesehen andere Aggregationsfunktionen sinnvoller sind. Jetzt werden abhängig vom konkreten Attribut die Aggregationsfunktionen 'Vergleichen', 'Verschiedene' oder 'Häufigkeit' angeboten. Bei diesen Aggregationsfunktionen bleibt erkennbar, wenn es sich bei Markierung mehrerer Objekte um mehrere Attributwerte handelt. (19376)
- Projektverzeichnisse auf der Startseite: Auf der Startseite werden jetzt auch Projektverzeichnis-Dateien aus der Historie der zuletzt geöffneten Dateien angezeigt. (18406)
- Reparieren einzelner Meldungen: Für die Netzprüfen-Funktion 'Linien- und Systemrouten mit Zickzacks auffinden' wurde die Möglichkeit ergänzt, die Reparatur für einzelne Meldungen auszuführen. (20315)

Tastenkürzel F7: Das Tastenkürzel F7 kann zum Aggregieren von Gebieten verwendet werden. (17455)

#### Installation

- Aktualisierung Python Engine: Die mit PTV Visum mitgelieferte Python Installation wurde aktualisiert und enthält nun die Version Python 2.7.15. Darin enthalten ist u.a. das Paketverwaltungsprogramm pip. (18424)
- Diagnostics Programm: Diagnostics für PTV Visum wurde in das Setup integriert. (15973)
- In der Silent-Installation wird nun auch Python automatisiert installiert. (19393)
- Russisches Handbuch: Die Installation enthält jetzt auch wieder ein Handbuch in russischer Sprache, allerdings bezieht sich diese auf eine ältere Hauptversion (nämlich PTV Visum 15). (19354)
- Safety und Importer in Demo-Version: Auch in der Demo-Version können jetzt das Safety-Modul sowie verschiedene Importer, u.a. für OpenStreetMap, verwendet werden. (16207)

#### Knoteneditor

- Layout speichern / öffnen: Das Layout des Knoteneditors kann jetzt explizit über einen Menüeintrag gespeichert und eingelesen werden. (13232)
- Vissim-Knotenvorschau: Für die Vissim-Knotenvorschau wird PTV Vissim 11 verwendet. (18800)
- Vissim-Knotenvorschau: Für die Vissim-Knotenvorschau wird PTV Vissim 2020 verwendet. (20295)
- Vissim-Previewer aktualisiert: Die für die Knotenvorschau verwendete Vissim-Version wurde auf PTV Vissim 11.00- 03 aktualisiert. (19442)

### Listen

- 'Irrelevant'-Kennzeichnung im Nachfragemodell: In Listen für die Netzobjekte des Nachfragemodells (Nachfragemodelle, Nachfrageschichten, Personengruppen, Aktivitäten, Aktivitätenpaare, Branchen und Logistikkonzepte) werden Attribute jetzt als irrelevant gekennzeichnet, wenn sie in dem verwendeten Nachfragemodell wegen dessen Typs oder wegen anderer Eigenschaften (z.B. Quelle-Ziel-Typ der Nachfrageschicht etc.) nicht in die Berechnung eingehen. (19015)
- Attributeliste verbessert: Die Bedienung der Liste Attribute wurde in einigen Punkten verbessert. (19053)
- Aufbau der Liste Umsteiger 'Haltestellen / Fahrzeitprofile' schneller: Der Aufbau der Liste Umsteiger 'Haltestellen / Fahrzeitprofile' wurde beschleunigt. (18950)
- Auswahl von Bezugsobjekten in Listen für ABM-Objekte: In den Listen für Objekte des ABM-Modells können die dargestellten Zeilen nun über eine Auswahl von passenden Bezugsobjekten (Standorte bzw. Personen) eingeschränkt werden. (20031)
- Drag & Drop für Listenlayouts: Werden Layouts von Listen (.lla Dateien) durch drag & drop auf die Visum Oberfläche verschoben, so öffnet sich automatisch die Liste in dem definierten Layout. (18572)
- Editierbarkeit von Formeln in Listen: Formeln von Attributen oder Matrizen, die in Listen als String ausgewiesen werden, können über die Schaltfläche '...' im Grid bequem im Formeleditor editiert werden. (19545)
- Einstellungen für Anschlüsse: Die Netzeinstellungen für Anschlüsse können aus der Liste Anschlüsse aufgerufen und geändert werden. (18571)
- Liste ÖV-Umsteiger: In der Liste 'ÖV-Umsteiger' wurde 'Betreiber' als FIlteroption ergänzt. (19747)
- Lokale Filter auf Spalten: In Listen können die Inhalte nach Attributwerten in einzelnen Spalten gefiltert werden. Dieser lokale Filter ist unabhängig vom globalen Filter für das Netzobjekt und wirkt ausschließlich in der Liste, ggf. zusätzlich zu anderen Filtern in der gleichen Liste, z.B. 'Nur aktive Objekte'. (18015)
- Markierung von ABM-Objekten: Markierungen werden nun auf verknüpfte Objekte des ABM-Datenmodells weitergegeben. So werden bei aktiviertere Synchronisation z.B. die mit einer markierten Person verknüpften Tagespläne in einer Liste markiert. (20056)
- Spalte als benutzerdefiniertes Attribut kopieren: Es ist jetzt möglich, über einen Eintrag im Kontextmenü des Kopfs einer Spalte in einer Liste den Inhalt der betreffenden Spalte in ein benutzerdefiniertes Attribut zu kopieren. Das bedeutet im Detail: Es wird am gleichen Netzobjekt ein benutzerdefiniertes Attribut passenden Typs angelegt, die Werte der markierten Spalte werden dorthin kopiert, und das neue Attribut wird als Spalte in der Liste eingeblendet. (16813)
- Spaltenfilter in Attributliste: In der Liste 'Attribute' wurde der Spaltenfilter auf der Spalte 'ObjTypeName' verbessert. Insbesondere stehen dort nur noch diejenigen Einträge zur Auswahl, die gemäß dem eingestellten globalen Filter in der Liste angezeigt werden (also 'Alle Attribute', 'Nur Netzobjekttypen' oder 'Nur benutzerdefinierte'). (19124)
- Verbesserte Bedienbarkeit für Farbschemata: Die Bedienbarkeit der Einstellungen zu Farbschemata in Listen wurde verbessert. Insbesondere wird der Dialog bei der Aktion 'Farbschema für alle Spalten festlegen...' bereits mit der bestehenden Klassifikation initialisiert, falls die Spalten bereits eine einheitliche Klassifikation besitzen. (17179)

# Listen, Matrixeditor, Verfahrensablauf

Horizontales Scrollen mit direkter Bewegung: Bisher wurde beim vertikalen Scrollen in längeren Listen direkt die Ansicht bewegt, so dass neue Zeilen in den sichtbaren Bereich kamen, wogegen beim horizontalen Scrollen die Ansicht bis zum Loslassen der Maus nicht aktualisiert wurde. Dieses Verhalten wurde jetzt geändert, so dass in beiden Richtungen der sichtbare Bereich sofort angepasst wird. Dadurch kann man z.B. in einer Liste mit vielen Spalten die gewünschte Spalte leichter auffinden. Dieses neue Verhalten wirkt in allen Listen-artigen Ansichten, also beispielsweise auch im Verfahrensablauf und im Matrixeditor. (20139)

# **Matrixeditor**

<span id="page-27-0"></span> $(20436 \text{ O})$ Stabilere Berechnung für Matrix- und Zeilensummen: Die Berechnung von Matrix- und Zeilensumme im Matrixeditor wurde v[er](#page-35-0)bessert. Lediglich beim interaktiven Editieren im Matrixeditor kann es zu kleinen Ungenauigkeiten kommen.

# Matrixschätzung

- Dynamische Matrixschätzung ÖV. Das Verfahren zur dynamischen Matrixschätzung wurde auf den ÖV erweitert. Matrizen von fahrplanfein umgelegten Nachfragesegmenten können korrigiert werden. (19106)
- Fortschrittsanzeige bei großen Anteilsmatrizen: Da Anteilsmatrizen, insbesondere bei der dynamischen Matrixschätzung, sehr groß werden können, und das Erzeugen entsprechend lange dauert, wird in dem Fall ein Fortschrittsdialog gezeigt, der auch das Abbrechen ermöglicht. (20421)
- Vorschau der Anteile auch bei klassifizierter Matrix: Im Parameterdialog des Verfahrens 'Nachfragematrix-Korrektur' werden in der Tabelle auf der Dialogseite 'Verteilung' die Anteile der einzelnen Klassen auch dann angezeigt, wenn sie nicht direkt eingegeben wurden, sondern sich durch entsprechende Klassifikation der bestehenden bzw. der ausgewählten Matrix ergeben. (19525)

# Nachfrageverfahren

- Erzeugen von Wege-Abfolge-Aktivitäten bei Ausgabe von Wege-Abfolgen in VISEM: Wenn im Verfahren 'VISEMkombinierte Verkehrsverteilung/Moduswahl' die Erzeugung von Wege-Abfolgen aktiviert ist, werden eventuell fehlende Wege-Abfolge-Aktivitäten automatisch angelegt. Diese verweisen dann auf die jeweilige Aktivität im Nachfragemodell. (19516)
- Gaps aus Nested Demand in Protokolldatei: Das mit dem Verfahren 'Nested Demand Gap-Berechnung' berechnete Gap wird jetzt in der Protokolldatei ausgegeben. Dadurch wird die Entwicklung dieses Gaps in einem rückgekoppelten Verfahrensablauf mit Rücksprungverfahren nachvollziehbar. (20377)
- Inkrementelle Modellform: Die Option 'zweiseitig gekoppelt' steht im Verfahren 'Nested Demand' auch bei der inkrementellen Berechnung zur Verfügung. (19394)
- Kopplung über Nachfrageschichten in EVA: Die Quell- und Zielkopplung wurde bisher bei EVA-Nachfragemodellen je Nachfrageschicht durchgeführt. Jetzt gibt es auch die Option, die Kopplung über Nachfrageschichten hinaus je Aktivitätenpaar durchzuführen. (18305)
- Mikroskopische Nachfragemodellierung (ABM): Das neue Nachfragemodul ABM steht für 'Activity Based Model' und ermöglicht das Erstellen eines mikroskopischen Nachfragemodells, basierend auf Einzelentscheidungen von individuellen Personen. Die Implementierung umfasst die dazugehörigen Datenstrukturen (Personen, Aktivitätsausübungen, Touren, ...) und Möglichkeiten der Visualisierung. Der Modellkern, der die Entscheidungsmodelle beinhaltet, wird vom Anwender in einem Skript selbst programmiert. Ein Beispiel eines solchen Skriptes liegt dem Release bei. (19656)
- Touren aus VISEM erzeugen: Bei der Ausführung des Verfahrens 'VISEM-kombinierte Verkehrsverteilung/Moduswahl' können jetzt optional Wege-Abfolgen ausgegeben werden, die sich durch zufälliges Auswürfeln der Bezirksübergänge gemäß der in VISEM berechneten Übergangswahrscheinlichkeiten ergeben und somit exemplarisch das Ergebnis der Verteilung und Moduswahl darstellen. (17408)
- VISEM-Verteilung/Moduswahl nicht mehr ausführbar bei widersprüchlichen Angaben zu Wege-Abfolgen: Das Verfahren 'VISEM-kombinierte Verkehrsverteilung/Moduswahl' bricht jetzt explizit mit einem Fehler ab, wenn zwar die Erzeugung von Wege-Abfolgen gefordert, aber keine gültige Wege-Abfolge-Menge gewählt ist. Darüber hinaus wurde der Parameterdialog in Feinheiten verbessert. (19515)
- Verfahrensablauf erzeugen: Bei der Erzeugung des Verfahrensablaufs aus dem Nachfragemodelldialog (Reiter Basis) wird die Zuordnung der Nachfrageschichten zu einem Nachfragesegment-Set berücksichtigt. (19047)
- Weniger Laufzeit und Speicherverbrauch von 'Nested Demand': Die Laufzeit und der Speicherverbrauch des Verfahrens 'Nested Demand' wurde insbesondere im Fall zweiseitiger Kopplung reduziert. (20233)

# **Netzeditor**

Aggregieren von Linienrouten beschleunigt: Das Aggregieren von Linienrouten wurde für viele Konstellationen beschleunigt. Das gilt sowohl für die Sonderfunktion im Netzeditor als auch in besonderer Weise für das Aggregieren im Rahmen des GTFS-Imports. (19097)

- Anfragen nach Internetkarten blockieren nicht mehr: In bestimmten Fällen konnten nicht beantwortete Anfragen an den Server eines Internet-Kartendienstes Visum zum Einfrieren bringen. Durch eine komplette Entkoppelung der Anfragen wird dies nun vermieden, d.h. man sieht zwar die Internetkarte nicht, solange der Server nicht antwortet, man kann aber in Visum weiterarbeiten. (13620)
- Auffinden von Routing-Fehlern von Linien- und Systemrouten: Die Prüfung von Linien- und Systemrouten auf mehrfach überfahrene Strecken wurde verfeinert. Sie unterscheidet im Ergebnis nun Zick-Zack-Routings, die sich meist durch Digitalisierungsfehler ergeben, von mehrfach, aber nicht unmittelbar nacheinander überfahrenen Strecken, wie sie bei Schleifen im Linienweg auch in der Realität vorkommen können. Für Zick-Zack-Routings, insbesondere für den Fall, bei dem die bedienten Halte in ihrer Reihenfolge beibehalten werden können ('Triviales Zick-Zack-Routing'), gibt es Reparaturfunktionen. (17457)
- Darstellung der Richtung: Die Darstellung der Richtung von Linien bzw. Linienrouten wurde verbessert. (18141)
- Darstellung von Wege-Abfolge-Elementen: Im Netzeditor können jetzt auch markierte Wege-Abfolge-Elemente mit gleichem Quell- und Zielbezirk graphisch dargestellt (und insbesondere beschriftet) werden. (19209)
- Eine neue Sonderfunktion erlaubt das Kürzen aktiver Linienrouten auf die maximale Ausdehnung der enthaltenen Fahrten. Unbenutzte Linienroutenelemente am Anfang und am Ende der Verläufe werden entfernt. (18619)
- Länge und Dauer eingefügter Systemrouten: Beim manuellen Einfügen einer Systemroute wird jetzt deren Dauer und Länge auf die summierten Fahrzeiten bzw. Längen der befahrenen Strecken gesetzt (anstatt wie bisher auf den Wert 0). (18736)
- Polygone bearbeiten ohne Normalisieren: Bei der Bearbeitung von Polygonen (Flächen und Teilflächen flächenhafter Netzobjekte wie Bezirke, Gebiete, POIs) wird die Normalisierung des Flächen-Datenmodells nicht mehr bei jeder Änderung ausgeführt, sondern nur noch dann, wenn es durch die Änderung zu einer neuen Überschneidung von Kanten gekommen ist. Dadurch wird die Bearbeitung in Netzen mit komplexen Polygonen wesentlich flüssiger. (18806)
- Projektion bei Hintergrundkarten: Bei der Aktivierung der Anzeige von Live-Hintergrundkarten (z.B. Bing Maps) wird nicht mehr angeboten die Projektion des Netzes auf die der Hintergrundkarte anzupassen. Sollte die Anpassung der Projektion auf die der Hintergrundkarte gewünscht sein, kann dies direkt über eine Schaltfläche in den Grafikparametern geschehen. Die Verwendung der gleichen Projektion kann das Laden der Hintergrundkacheln beschleunigen, verändert jedoch die Koordinatenwerte der Netzobjekte. (16569)
- SSL/TLS Verschlüsselung für WMS Dienste für Hintergrundkarten: Bei der Einbindung von WMS-Diensten für die Anzeige von Hintergrundkarten wird jetzt die SSL/TLS Verschlüsselung unterstützt. (19504)
- Sonderfunktionen: Bisher konnten Sonderfunktionen im Netzeditor nur für einzelne Objekte, alle aktiven Objekte oder alle Objekte ausgeführt werden. Zusätzlich können Sonderfunktionen nun auch für eine Selektion im Netzeditor über das Kontextmenü ausgeführt werden. (10538)
- Umwandlung prozentuale Ganglinie in Matrix-Ganglinie: Über eine neue Funktion im Dialog 'Nachfragedaten', Seite 'Nachfrage-Ganglinien' kann eine Nachfrage-Ganglinie, die auf einer prozentualen Standardganglinie basiert, in eine Ganglinie von Matrizen umgewandelt werden. Dies ist insbesondere als Vorbereitung vor dem Generieren eines Teilnetzes mit dynamischem Umlegungsergebnis (SBA bzw. fahrplanfein) notwendig. (18789)
- Wechsel zwischen Einfügen- und Bearbeiten-Modus: Durch wiederholtes Drücken der 'Einfg'-Taste schaltet der Netzeditor zwischen dem Bearbeiten- und dem Einfügen-Modus hin und her. (18014)
- Ändern von Hintergrundkarten: Das Ein- und Ausblenden verschiedener Hintergrundkarten ist nun auch direkt über die Toolbar des Netzeditors möglich. (18831)

#### **Netzvergleiche**

- Aktualisierung des Netzvergleichs: Wird für den Netzvergleich eine im Hintergrund geladene Version verwendet und diese geändert, so können die Änderungen im Zielnetz übernommen werden. Die Anzeige der Änderungen erfolgt über eine Benachrichtigungsleiste. (19018)
- Warnung bei Versionsvergleich mit Beziehungsfilter: Wenn im aktuell geladenen Netz ein Beziehungsfilter mit der Option 'Netzbelastungen filtern' aktiv ist, sind die gefilterten Belastungen eines Vergleichsnetzes im Versionsvergleich immer 0, weil die Wege eines Vergleichsnetzes niemals mit geladen werden. Deswegen werden in diesem Fall jetzt Warnungen beim Anlegen eines Versionsvergleichs ausgegeben, die auf diesen Umstand hinweisen. (19664)
- Wege laden: Bei der Erstellung eines Versionsvergleichs gibt es eine neue Option 'Wege laden'. Das Laden der Wege erlaubt es, Belastungen des Vergleichsnetzes auch bei gefilterten Netzbelastungen im aktuell geladenen Netz auszuwerten. (16091)

#### Schematischer Liniennetzplan

- Grafikparameter-Dialog für innere Klassifikation von Kantenverläufen größenveränderbar: Der Grafikparameter-Dialog zur Bearbeitung der inneren Klassifikation einer doppelten Klassifikation von Kantenverläufen ist jetzt größenveränderlich. (17962)
- Mittenbeschriftungen anordnen über Werkzeugleiste: Die Aktion 'Mittenbeschriftungen anordnen' ist nun auch über die Werkzeugleiste des schematischen Liniennetzplans zugänglich. (18601)

# **Schnittstellen**

- Aggregieren bei GTFS optional: Beim Import eines General Transit Feed (GTFS) ist das Aggregieren der resultierenden Linienrouten jetzt optional. (19096)
- Aggregieren von Linienrouten beschleunigt: Das Aggregieren von Linienrouten wurde für viele Konstellationen beschleunigt. Das gilt sowohl für die Sonderfunktion im Netzeditor als auch in besonderer Weise für das Aggregieren im Rahmen des GTFS-Imports. (19097)
- Attribute von operationalTrains im railML Import: Attribute von operationalTrains können importiert werden und Attributen von Fahrplanfahrten zugeordnet werden. (19013)
- Beschleunigung des Datenbank-Exports: Der Export in eine Datenbank wurde deutlich beschleunigt. Diese Beschleunigung hängt davon ab, dass sowohl die verwendete Datenbank als auch der verwendete ODBC-Treiber die neue Vorgehensweise unterstützen. Das ist zumindest für MS SQL Server mit aktuellem Treiber der Fall. Sind die Voraussetzungen nicht erfüllt, wird die bisherige, langsamere Variante verwendet. (18526)
- Besondere Codierungen von Kopplungen im railML Import: Der railML Import liest auch Daten ein, bei denen ein und derselbe 'trainPart' in zwei 'commercial trains' benutzt wird. (18809)
- Code des Haltepunkts im railML Export: Der Code des Haltepunkts geht zusätzlich in die Bildung des OCP-ID ein. (18808)
- Knotenpunktdaten-Import: Externe Knotenpunktdaten können in ein Visum Modell importiert werden. Voraussetzung ist, dass die Daten in einem vorgeschriebenen Format bestehend aus einer Reihe von .csv Dateien vorliegen, das es erlaubt die Geometriedaten zu mappen und Informationen zur Signalisierung zu ergänzen. (19640)
- Mehrfach-Überfahrungen von Streckenhaltepunkten im ÖV-Updater: Beim Import eines ÖV-Angebots aus Visum ('ÖV-Updater') kam es am Anfang oder Ende von Linienrouten fallweise zu Mehrfach-Überfahrungen von ungerichteten Streckenhaltepunkten, bei denen die Linienroute zunächst in die falsche Richtung zum Streckenende führt und dort wendet. Dies wird nun durch ein verbessertes Routing an den beiden Enden einer Linienroute vermieden. (18934)
- Nicht eindeutig zugeordnete ocp am Beginn oder Ende eines trainPart im railML-Import: Beginnt oder endet ein trainPart-Element an einem ocp, der nicht oder nicht eindeutig einem Haltepunkt im Visum-Netz zugeordnet ist, so konnte dieser trainPart beim railML-Import bisher nicht eingelesen werden. Dieser Fall wird jetzt behandelt, indem bei mehrdeutig zugeordneten ocp der Nächstgelegene verwendet wird. Ist ein ocp gar nicht im Zielnetz verortet, wird der trainPart (und damit die daraus resultierende Fahrplanfahrt) bis zum nächsten zugeordneten ocp mit Halt verkürzt. Ein trainPart fällt also nur noch in sehr seltenen Fällen komplett weg, z.B. dann, wenn es gar keinen eindeutig zugeordneten ocp im Laufweg gibt. (18326)
- OSM Import: Beim OSM Import zeigt der Balken den tatsächlichen Fortschritt des Imports an und enthält zu dem Informationen der Schritte. (16544)
- Parameter in einer Zeile in der SATURN-Importdatei: Jetzt können beim SATURN-Import auch mehrere Parameter, die in einer Zeile der SATURN-Importdatei stehen, ausgewertet werden. (20510)
- Reihenfolge von Namenbestandteilen bei railML- und HAFAS-Import: In den Parameterdialogen des railML- und des HAFAS-Dialogs kann jetzt die Reihenfolge der Namensbestandteile in den Namensregeln für Fahrplanfahrten, Linien, Kurswagen etc. nachträglich verändert werden, ohne die Bestandteile ab- und in der richtigen Reihenfolge wieder anwählen zu müssen. (18605)
- Standardkonformer GTFS-Export: Der GTFS-Export liefert jetzt in allen Fällen eine vollständig dem Standard entsprechende Datei. (16529)
- Warnung beim Überlesen von Daten im VDV452-Import: Beim VDV452-Import werden Zeilen mit unpassender Basis-Versions-Nummer überlesen. Wenn dieser Fall eintritt wird jetzt eine Meldung ausgegeben, so dass eventuelle Inkonsistenzen in den Eingangsdaten leichter identifiziert werden können. (20271)
- ÖV-Angebot aus Visum: Beim Importieren des ÖV-Angebots aus Visum werden Zwischenpunkte übersprungen, die ein Matching auf das Zielnetz verhindern. (18660)

# Sonstige Verfahren

- **O** 'Kombination von Matrizen und Vektoren' mit vielen Matrizen: Das Verfahren 'Kombination von Matrizen und Vektoren' wurde in Netzen mit sehr vielen Matrizen beschleunigt. (18940)
- Auswahl der Verfahrensvariante für MaaS Tourenplanung: Im Verfahren 'Tourenplanung' (MaaS) kann jetzt für die eigentliche Optimierung zwischen den Optionen 'xTour verwenden' und 'Dispatcher verwenden' im Dialog umgeschaltet werden. (18889)
- Bei der cloudbasierten MaaS-Tourenplanung mit dem Dispatcher-Algorithmus wird nun eine Fortschrittsanzeige angezeigt. (19972)
- Beschleunigung von Matrixoperationen: Matrixoperationen wurden beschleunigt. Das betrifft insbesondere die Verfahren Matrixaggregation und -disaggregation und wirkt in Netzen mit vielen Bezirken. (20173)
- DRT in Spinne und Kenngrößen: In der ÖV-Spinne können jetzt für Knoten und Strecken auch Bedingungen an IV-Verkehrssysteme gestellt werden, um die Belastung durch DRT-(MaaS)-Systeme von Linien- und Fuß-Verkehrssystemen unterscheiden zu können. Ferner können die neuen Kenngrößen 'DRT-Weite' und 'DRT-Zeit' als Kenngrößenmatrix berechnet werden. (18028)
- <span id="page-30-0"></span>erforderlich sein und die Berechnungsergebnisse von früheren Versi[one](#page-35-1)n abweichen Die Funktionalität wird in einem frühen ServicePack im Herbst 2019 wieder aktiviert werden. (20531  $\bullet$ ) Emmissionsberechnung mit HBEFA vorübergehend deaktiviert: Im Zuge der Aktualisierung auf die im September 2019 veröffentlichte Version HBEFA 4.1 kann die Emissionsberechnung (auch nach älteren HBEFA-Versionen) in PTV Visum 2020 zunächst nicht durchgeführt werden. PTV Visum 2020 wird ausschließlich HBEFA 4.1 unterstützen. Aufgrund der diversen Änderungen am HBEFA werden Anpassungen an Parametern und ggf. Modelldaten
- Mehr Netzobjekt-Typen im Verfahren 'Attribut ändern': Das Verfahren 'Attribut ändern' kann jetzt zusätzlich für die folgenden Netzobjekt-Typen verwendet werden: Aktivitäten, Aktivitätenketten, Aktivitätenpaare, Betreiber, Branchen, Fahrkartenarten, Fahrplan-Saisons, Fahrzeugeinheiten, Fahrzeugkombinationen, Ferientage, Logistikkonzepte, Matrizen, Modi, Nachfragemodelle, Nachfrageschichten, Nachfragesegmente, Oberlinien, Personengruppen, Strukturgrößen, Tarifsysteme, Tarifzonen, Umlaufelemente, Umlaufelementtypen, Verkehrssysteme, Verkehrstage, Wege-Abfolge-Aktivitäten, Wege-Abfolge-Mengen. (19342)
- Minimierung der Flottengröße in Tourenplanung (MaaS): Wird im Verfahren 'Tourenplanung' (MaaS) die Option 'Dispatcher verwenden' genutzt, kann über einen neuen Parameter die Abwägung zwischen einer möglichst vollständigen Bedienung der Fahrtwünsche einerseits und einer möglichst kleinen Anzahl verwendeter Fahrzeuge andererseits explizit gesteuert werden. (19436)
- <span id="page-30-1"></span>Lösungsverfahrens eingefügt. Dadurch ändern sich eventuell die Ergebnisse des Verfahrens. (18869 <sup>0</sup>) Optimierung der LSA-Versatzzeit: Für das Verfahren 'Optimierung der LSA-Versatzzeit' wurde eine ne[ue](#page-35-2) Version des
- Tenant-Auswahl für PTV MaaS-Modeller: Wenn ein Benutzer von PTV MaaS Modeller mehreren Tenants angehört, kann der für die Abrechnung des aus dem Visum-Verfahrensablauf heraus gestarteten Rechenlaufs zu benutzende Tenant jetzt im MaaS Modeller-Lizenzdialog von Visum ausgewählt werden. (18475)
- Tourenplanung (DRT / MaaS): Das Verfahren 'Tourenplanung' verwendet per Default jetzt den Dispatcher-Algorithmus. (20070)
- Tourenplanung ohne Kenngrößenmatrizen für IV-NSeg: Das Verfahren 'Tourenplanung' kann jetzt auch ausgeführt werden, ohne dass für die Fahrzeugflotte gewählte IV-Nachfragesegment Kenngrößenmatrizen der Reisezeit und Reiseweite vorliegen, falls der Dispatcher-Algorithmus verwendet wird. Auch der Export nach PTV MaaS Modeller ist in diesem Fall möglich. (19928)
- Tourenplanung: Das Ausführen der Tourenplanung ist optional auf dem lokalen Rechner möglich. Für die Verwendung müssen Sie im MaaSModeller eingeloggt sein und ein Guthaben besitzen. Es wird Ihnen bei Verwendung ein Credit abgezogen. Die Cloud-basierte Berechnung ist weiterhin möglich. (20251)
- Verbesserte Hilfestellung bei Kombination von Matrizen und Vektoren: Im Parameterdialog des Verfahrens 'Kombination von Matrizen und Vektoren' werden dem Anwender bessere Hilfestellungen gegeben. Inbesondere gibt es jetzt einen direkten Verweis auf die Online-Hilfe mit zusätzlichen Beispielen und Erklärungen sowie eine Vorschau der voraussichtlich bei Ausführung des Verfahrensschritts veränderten oder erzeugten Matrizen. (19340)

# **Sonstiges**

- Die für die Benutzeroberfläche zur Auswahl angebotenen Sprachen werden fortan nicht mehr durch die Lizenz beschränkt. Unabhängig von der Lizenz können alle Sprachen für die hinreichende Übersetzungen vorliegen ausgewählt werden. Die Vollständigkeit der Übersetzung kann nicht gewährleistet werden u'–'; u.U. erscheinen daher einzelne Elemente in der Rückfallsprache, i.d.R. Englisch. Hilfe, Handbücher usw. werden weiterhin nur in einem Teil der unterstützten Sprachen bereitgestellt. (20137)
- Standardoption für Kantenglättung: Die Option in den Bentzereinstellungen für die Kantenglättung ist standardmäßig aktiviert. Das führt insbesondere zu besseren Darstellungen in der 3D Ansicht. (20069)

#### **Szenariomanagement**

- Benutzerdefinierte Attribute (BDA): Für Szenarios, Modifikationen und Verfahrensparametersätze ist die Definition von benutzerdefinierten Attributen möglich. (16334)
- Datenbankformat: Das Datenbankformat wurde auf SQLite umgestellt. Beim Öffnen von Projekten, die mit älteren Versionen von PTV Visum erstellt wurden, wird die Datenbank automatisch konvertiert. (19535)
- Gesamtlayouts für Szenarien: In einem Szenariomanagement-Projekt können jetzt auch Gesamtlayouts verwaltet werden. Einem Szenario kann man ein Gesamtlayout zuordnen, das beim Öffnen des Szenarios angewendet wird. Ferner kann man ein Gesamtlayout explizit auf ein anderes Szenario anwenden, um z.B. eine zur Darstellung von bestimmten Ergebnissen geeignete Ansicht zu erhalten. (17729)
- Gruppieren: Wie in anderen Listen können Spalten im Projekt-View des Szenariomanagements gruppiert werden. (18838)
- Lange Kennziffern: Kennziffern, die im Szenariomanagement-Projekt definiert sind, werden nicht mehr nach 1024 Zeichen abgeschnitten, sondern können jetzt bis zu 1MB groß werden. Die Anzeige in der Szenarien-Tabelle ist dann nicht mehr vollständig möglich, jedoch kann der Text aus der Zelle vollständig herauskopiert werden. (19547)
- Netz-BDA: Unter Netz definierte benutzerdefinerte Attribute (BDA) können im Attributeauswahldialog für Szenariokennziffern direkt ausgewählt werden. (19257)
- Standard-Ordner für temporäre Dateien: Der Standard-Ordner für temporäre Dateien, die beim verteilten Rechnen von Szenarien oder von Verfahrensschritten im Verfahrensablauf entstehen (z.B. vor Übertragung der Dateien an den Rechenknoten), wurde aus dem Benutzerverzeichnis in das temporäre Verzeichnis des Systems (%TMP%) verlegt. Dadurch werden beim Löschen temporärer Dateien über die Standard-Prozedur von Windows auch diese Dateien erfasst. (19041)
- Szenario-Kennziffern: Die berechneten Szenario-Kennziffern werden zusätzlich in eine Textdatei in das Verzeichnis des jeweiligen Szenarios gespeichert. (19517)

### **Teilnetzgenerator**

- Befristete Attribute übernehmen: Beim Schneiden eines Teilnetzes werden jetzt auch die Definitionen und die Werte befristeter Attribute in das Teilnetz übernommen. (19571)
- Teilnetze dynamisch: Aus Netzen mit dynamisch umgelegter Nachfrage können Teilnetze geschnitten werden, bei denen für die Zuordnung der Nachfrage zu einem Zeitintervall der Einfahrtszeitpunkt (bzw. Ausfahrtzeitpunkt) berücksichtigt wird. Voraussetzung ist die Verwendung von Matrixganglinien. (10825)

# Umlaufbildung

- Aktive Umlaufversion: Das Setzen einer aktiven Umlaufversion wurde abgeschafft. Im Verfahren 'ÖV Betrieblich Kennzahlen' kann die zu verwendende Umlaufversion eingestellt werden. (2605)
- Die Ausführung der Umlaufbildung verändert nun nicht mehr den Zustand und die Auswahl im Werkzeugfenster 'Umlaufauswahl'. (20154)
- <span id="page-31-0"></span>wiederkehrenden Leistungen (e-Mobilität) und / oder mit Fahrzeugaustausch. (20392 <sup>0</sup>) Laufzeitverbesserungen: Die Laufzeit der Umlaufbildung wurde verbessert, insbeson[der](#page-35-3)e im Fall mit
- <span id="page-31-1"></span>ein Umlaufelement als Stand im Depot kennzeichnet. (20297 <sup>0</sup>) Stand im Depot als Umlaufelementtyp: Bisher konnten einzelne Umlaufelemente vom Typ 'Stand' über ein Attribut als im Depot stattfindend gekennzeichnet werden. In der Umlaufbildung gelten dann andere Kostensätze. Dieses Attribut 'Ist in Depot' entfällt. Stattdessen gibt es einen eigenen syst[em](#page-36-0)definierten Umlaufelementtyp 'Depotaufenthalt', der
- Umlaufbildung für batterie- elektrische Fahrzeuge: Um die Fahrzeuganzahl und Kosten des Verkehrsangebots nach Umstellung auf e-Fahrzeuge zu ermitteln, bietet die Umlaufbildung die Definition von wiederkehrenden Aktivitäten. Sowohl die zeitliche Funktion des Ladevorgangs als auch die Energieverbrauchsdefinition können, durch Rückgriff auf das Datenmodell individuell hinterlegt werden. Die Kapazität der Fahrzeugkombinationen sowie die Konfigurationen der Ladeinfrastruktur werden im Netzmodell abgebildet. Ein genetischer Algorithmus, der iterativ Graphen-Flussprobleme löst und diese anhand einer parametrisierbarer Kostenfunktion bewertet, erzeugt eine optimale Umlaufplanung. Der Ladezustand der einzelnen Fahrzeuge wird für jedes Umlaufelement berechnet und kann so im Umlaufeditor visualisiert werden. (19611)

# Umlegung IV

- Auswertung von CR-Funktionen: Das Auswerten von CR-Funktionen, die nicht nur von einem Attribut abhängen, wurde beschleunigt. (19716)
- Benutzerdefinierte CR-Funktionen: Die Erstellung benutzerdefinierter CR-Funktionen wurde vereinfacht und ermöglicht die Einbindung weiterer Attribute. (20312)
- Beschleunigung Frank-Wolfe in großen Netzen: Die IV-Gleichgewichtsumlegung Bi-conjugate Frank-Wolfe wurde insbesondere für Netze mit sehr vielen Bezirken beschleunigt. (20257)
- Beschleunigung von wegebasierten Umlegungen mit MPA: Das Aggregieren der IV-Wegebäume wurde parallelisiert und damit IV-Umlegungen mit MPA beschleunigt. (13669)
- <span id="page-31-2"></span>Kurzwegsuche im klassischen Gleichgewicht bzw. der Sukzessivumlegung wurde parallelisiert. (16995 <sup>0</sup>) Beschleunigung: Die Auswertungen der CR-Funktionen innerhalb der Umlegung wurde beschleunigt und [d](#page-36-1)ie
- Customizable Contraction Hierarchies (CHH): Bei den IV-Umlegungen Sukzessiv, Gleichgewicht, BFW, Lernverfahren, stochastische und dynamisch stochastische Umlegung sowie SBA wurde die Kurzwegsuche beschleunigt mittels CHH. (18681)
- Erweiterte Faktoren für Reaktionszeiten in SBA: Mit Hilfe des boolschen Streckenattributs 'SBA ist Faktor Reaktionszeit verkehrssystemabhängig' können die Faktoren für die SBA Reaktionszeit in Abhängigkeit von der Kombination der Verkehrssysteme aus Fahrzeug und Vorderfahrzeug definiert werden. Dadurch kann das Fahrverhalten autonomer Fahrzeuge in SBA abgebildet werden. (19489)
- Export aus SBA für Visualisierung: Während der simulationsbasierten dynamischen Umlegung (SBA) können Fahrzeugtrajektorien zu Visualisierungszwecken exportiert werden. (18777)
- Grundbelastung in SBA: In SBA kann optional eine Grundbelastung berücksichtigt werden. Die Grundbelastung kann im Umlegungszeitraum zeitlich variieren und benötigt die Zuweisung eines Verkehrssystems für das die SBA Parameter effektive Fahrzeuglänge und Reaktionszeit sinnvolle Werte aufweisen. (15540)
- <span id="page-31-3"></span>definierte Komponenten des Widerstandes einschließt. (17670 <sup>0</sup>) **G** Kenngrößenberechnung Widerstand in der stochastischen Umlegung: Im Rahmen der stochastischen Umlegung ist es möglich, eine Kenngrößenmatrix für den Gesamtwiderstand [de](#page-37-0)s Weges zu berechnen, die die über den Weg
- <span id="page-32-0"></span>durchgehender Fahrspuren bestimmt. (20390 <sup>0</sup>) Knotenwiderstandsberechnung nach ICA für Knoten mit geregelter Vorfahrt (Stopp): Bei der Knotenwiderstandsberechnung nach ICA für Knoten mit geregelter Vorfahrt (Stopp) wird die Anzahl Fahrspuren für die Bestimmung des Typs des Knotens jetzt a[us](#page-37-1) demjenigen Hauptstrom-Zufluss mit der größeren Anzahl
- SBA Anzahl Wege: In den SBA Umlegungsparametern gibt es einen neuen Parameter, der eine Mindestbelastung eines Weges festlegt. Unter Nutzung des Standardwertes kann die Anzahl der gefundenen Wege erheblich reduziert werden, allerdings beeinflusst der Parameter auch die Konvergenz. (20089)
- <span id="page-32-1"></span>berücksichtigt. (19004 <sup>O</sup>) Temporäre Sperrungen in SBA: Temporäre Sperrungen einer Strecke, die über einen befristeten Wert des Attributs Verkehrssystem-Set m[od](#page-37-2)elliert sind, werden jetzt in der simulationsbasierten dynamischen Umlegung (SBA)
- <span id="page-32-2"></span>Signalprogramm. (16497 <sup>O</sup>) Wirkung von LSA-Tagesplänen in SBA: In der simulationsbasierten dynamischen Umlegung (SBA) werden Tagespläne von Lichtsignalanlagen im Umlegungszeitraum berücksichtigt. Genauer: Für eine Signalsteuerung vom Typ Vissig kann über ein Attribut ein Tagesplan gewählt werden, welcher dann wirkt. Für RBC-Steuerungen wirkt ein darin codierter Tagesplan [im](#page-37-3)mer, falls er vorhanden ist, andernfalls wirkt durchgehend das eingestellte

# Umlegung ÖV

- An ÖV-Wegen werden nun optional die Belastungen je Analysezeitinterval ausgegeben. Die Belastungen aus den Intervallen der Nachfrageganglinie, d.h. den gewünschten Abfahrtszeitpunkten werden auf die Analysezeitintervalle umgerechnet. Die Speicherung wird über die Option 'Wege-Belastungen je Nachfrageintervall speichern' in den allgemeinen Verfahrenseinstellungen gesteuert. Aufgrund des hohen Speicherbedarfes ist die Speicherung standardmäßig nicht aktiviert. (20168)
- Bedarfsorientierter Verkehr DRT: Um die Zu- und Abbringerfunktion von Ride Sharing Systemen (Fist & Last Mile Konzepte) bewerten zu können, führt die fahrplanfeine Umlegung die Modi des klassischen ÖV und RideSharing zusammenführen. Innerhalb einer Umlegung werden so die Umsteigeprozesse abgebildet und ein zeitlicher und räumlicher Zusammenhang der Verbindungen wird sichergestellt. Das Ergebnis sind intermodale Verbindungen inklusive ihrer Belastungen. (20380)
- <span id="page-32-3"></span>Lediglich in der letzten Iteration werden die Belastungswerte der Verbindungen gerundet. (19399 <sup>O</sup>) Belastungen runden: Das Runden von Belastungen innerhalb einer kapazitätsbeschränkten ÖV Umlegung, also auch bei Berücksichtigung von Vehicle Sharing Systemen wird unterdrückt, da es die Konvergenz neg[ativ](#page-37-4) beeinflusst.
- Beschleunigung bei ÖV-Fußwegen: Die Verwaltung der ÖV-Fußwege wurde beschleunigt. (18670)
- Beschleunigung der Branch&Bound-Suche: Die fahrplanfeine Umlegung in der Variante mit Branch&Bound-Suche wurde leicht beschleunigt. Das Ausmaß der Beschleunigung hängt dabei von der Beschaffenheit des einzelnen Netzes ab. (17442)
- Kenngröße Widerstand Log Summe: Für die fahrplanfeine Umlegung kann die Kenngröße "Widerstand Log Summe" berechnet werden. Diese Option ist nur dann wählbar, wenn bei der Wahl als Aufteilungsmodell "Logit" verwendet wird. (13682)
- <span id="page-32-4"></span> $(18432 ①)$ Runden der Nachfrage und Belastungen: Das Runden der Nachfrage und Belastungen in der ÖV-Umlegung wurde verbes[ser](#page-37-5)t. Es kann mit mehr Nachkommastellen oder auf Vielfache einer vorgegebenen Zahl gerundet werden.
- Stellplätze in der Tourenplanung: Im Verfahren 'Tourenplanung' können jetzt ausgewählte Knoten als bevorzugte Stellplätze für die MaaS-Fahrzeuge verwendet werden. Bei aktivierter Option werden diese Stellplätze von den Fahrzeugen in Phasen der Inaktivität aufgesucht. (19888)
- Taktfeine Umlegung schneller: Die taktfeine Umlegung wurde leicht beschleunigt. (14956)
- Verteiltes Rechnen der ÖV-Umlegung: Die fahrplanfeine Umlegung kann auf mehrere Rechnerknoten verteilt werden. Die Ergebnisse müssen in einem daran anschließenden Verfahren zusammengeführt werden. (17435)

# VISUM-Dateien

- Dateierweiterung für IV-Kenngrößenmatrizen: Die Dateierweiterung für im csv-Format herausgeschriebene IV-Kenngrößenmatrizen wurde von 'CSV' (in Großbuchstaben) auf die übliche Erweiterung 'csv' (in Kleinbuchstaben) geändert. (19370)
- Säulendiagramme im Gesamtlayout: Auch die Einstellungen zu geöffneten Säulendiagrammen im Netzeditor werden jetzt in der Gesamtlayout-Datei gespeichert. (18894)

# Verfahrensablauf

- Darstellung und Löschen von Gruppen: Durch Markierung des Gruppierungselements im Verfahrensdialog, werden die zugehörigen Verfahrensschritte farblich hinterlegt. Die Zeile des Gruppierungselement hebt sich in allen Spalten von den untergeordneten Verfahrensschritten ab.
	- Das gleichzeitige Löschen von Gruppen und Verfahrensschritten wurde ermöglicht. (12770)
- Ganzen Verfahrensablauf auf Rechenknoten ausführen: Im Rahmen des verteilten Rechnens ist es jetzt möglich, den ganzen Verfahrensablauf einer Versionsdatei auf einem Rechenknoten auszuführen, insbesondere auch außerhalb des Szenariomanagements. (13038)
- Standard-Ordner für temporäre Dateien: Der Standard-Ordner für temporäre Dateien, die beim verteilten Rechnen von Szenarien oder von Verfahrensschritten im Verfahrensablauf entstehen (z.B. vor Übertragung der Dateien an den Rechenknoten), wurde aus dem Benutzerverzeichnis in das temporäre Verzeichnis des Systems (%TMP%) verlegt. Dadurch werden beim Löschen temporärer Dateien über die Standard-Prozedur von Windows auch diese Dateien erfasst. (19041)
- Verwendung von Variablen: Um die Nutzung von Variablen transparenter zu machen, wurden die Abschlussmeldung des Verfahrens, in dem Variablen verwendet werden, sowie die Ausgaben im Meldungsfenster verbessert. (18840)

### Visum-Dateien

- Attributedateien mit erweiterten Kopfzeilen: Beim Speichern einer Attributedatei können optional Attributebeschreibungen und eine Zeile mit den Langnamen der Attribute ausgegeben werden. Das optionale Schreiben dieser Zeilen kann über COM gesteuert werden. (18811)
- Grafikwerkzeuge-Parameter im Gesamtlayout: Die Gesamtlayout-Datei enthält nun auch die Parameter für die Grafikwerkzeuge Kurzwegsuche, Isochronen und Knotenströme. (14126)
- **O** Matrixspinne im Gesamtlayout: Die Einstellungen der Matrixspinne werden jetzt im Gesamtlayout gespeichert. (18893)
- Spinnendefinition im Gesamtlayout: Gesamtlayout-Dateien enthalten jetzt auch die Spinnendefinition. (18891)
- Standard-Projektverzeichnis auf Ordner der Versionsdatei: Das voreingestellte Projektverzeichnis für fast alle Dateiarten ist jetzt der jeweilige Order der aktuell geladenen Versionsdatei. Anders ausgedrückt verhält sich Visum nach Öffnen einer Versionsdatei im Programm so, als wenn die Versionsdatei per Doppelklick im Explorer geöffnet worden wäre. Insbesondere kann man die Versionsdatei und die darin verwendeten anderen Dateien gemeinsam weitergeben, wenn in der Versionsdatei relative Pfade verwendet werden, indem der ganze Ordner kopiert wird. (19035)
- <span id="page-33-0"></span>d[e](#page-38-0)n in der Lizenz vorhandenen Sprachen. Über eine Benutzereinstellung kann zwischen englischsprachigem und lokalisiertem Export umgeschaltet werden.  $(18849 \bullet)$ Textbasierte Dateiexporte auf Englisch: Bisher wurden alle textbasierten Visum-Dateien (also Netzdatei, Attributdatei, Nachfragedatei, Modelltransferdatei, Intervalldatei und mehrzeilige Befragungsdaten) in der für die Benutzeroberfläche eingestellten Sprache geschrieben, wenn diese eine der Sprachen Deutsch, Englisch, Französisch, Italienisch oder Polnisch war. Jetzt ist auch immer der Export auf Englisch möglich, unabhängig von
- Versionsdateien mit Umlegungsergebnissen lesen/schreiben schneller: Das Einlesen und Schreiben von Versionsdateien mit Umlegungsergebnissen wurde beschleunigt. (18920)
- Öffnen von Visum- xml- Dateien: Das Öffnen von xml Dateien über Drag & Drop ist auch möglich, wenn es sich hierbei nicht um Verfahrensparameter handelt. Benutzereinstellungen und Skript- Menü- Dateien werden sofort übernommen. Bei weiteren Dateien erscheint die Meldung, dass Sie nicht aus dem Hauptfenster heraus geöffnet werden können. (10391)

# ÖV-betriebliche Kennzahlen

- Aktive Elemente der Liste 'Gebiet-ÖV-Detail': Das Setzen des Status 'aktiv', hängt nicht nur von den Filtereinstellungen des Gebiets ab. Vielmehr wird nun sowohl der Filter des Gebiets und der jeweiligen Bezugsobjekts (z.B. Ober- / Linie) ausgewertet. Bezugsobjekte ohne Filtermöglichkeit (z.B. Betreiber, VSys) sind immer aktiv. Das Filtern der aktiven Elemente wird weiterhin über das Filter Icon in der Gebiet-ÖV-Detail Liste ermöglicht. (18796)
- Berechnung für Linien ohne Oberlinienzuweisung: Die Kennzahlen für Linien ohne zugewiesene Oberlinien werden in ihrer Dimension zusammengefasst. Die Ergebnisse bleiben bei Speicherung der Versionsdatei ebenfalls erhalten. (19925)
- Fahrplanfahrtverlauf: Am Fahrpanfahrtverlauf sind nun die Kennzahlen Sitzplatz- Kilometer, Sitzplatz- Meilen und Sitzplatz- Stunden verfügbar. Analog dazu stehen die Kennzahlen für die Gesamtplätze zur Verfügung. (19670)
- **O** Kennzahlen auf Fahrtebene: Es werden weitere Kennzahlen am Netzobjekt Fahrplanfahrt jetzt auch für Zeitintervalle ausgewiesen. Dies umfasst Kennzahlen der Betriebs- und Verkehrsleistung. Die aktualisierte Liste der Kennzahlen finden Sie im Dokument 'Kennzahlverfügbarkeit.xls'. (18011)
- Leere Zeilen in Liste Gebiet-ÖV-Details: In der Liste Gebiet-ÖV-Details können nun optional auch leere Zeilen für Elemente für die aufgrund fehlender Vorkommen keine Kennzahlen berechnet wurden, z.B. Verkehrssysteme ohne Linien. (18607)
- Räumliche ÖV-Analyse: Die längenproportionale Aufteilung auf Linienroutenelemente kann optional abgewählt werden. Dadurch wird jedem Element den vollen Wert zugewiesen. Die Aufteilungsregeln auf die Fahrtabschnitte bleiben davon unberührt. (18626)
- Umbenennung von Attributen: Die Attribute 'Kapazität Sitzplätze ÖV' bzw. 'Kapazität Gesamtplätze ÖV' wurden umbenannt in 'Sitzplätze ÖV' bzw. 'Gesamtplätze ÖV'. (18981)
- Unterscheidung nach Betreiber in ÖV-betrieblichen Kennzahlen: Der Betreiber ist als zusätzliche Dimension in den ÖV betrieblichen Kenngrößen verfügbar. (18810)
- Verschneidung von Strecken mit Gebieten in Versionsdatei: Das Ergebnis der Verschneidung von Strecken mit Gebieten, welches im Rahmen der ÖV-betrieblichen Kennzahlen berechnet und auch verwendet wird, wird jetzt in der Versionsdatei gespeichert. Eine spätere Wiederholung der Berechnung bei unveränderter Geometrie der Strecken und Gebiete wird dadurch beschleunigt. (20016)
- Warnung bei sehr langen Durchbindungen: Vor Ausführung des Verfahrens 'ÖV-betriebliche Kennzahlen' wird jetzt eine Warnung ausgegeben, wenn es im Netz Durchbindungen gibt, deren Aufenthaltszeit länger als eine Stunde ist. Die Aufenthaltszeit von Durchbindungen wird als Servicezeit veranschlagt, so dass unbeabsichtigte lange Durchbindungen, wie sie z.B. beim GTFS-Import mit dem Add-In (Bis Visum 17) entstanden, einen großen Einfluss hierauf haben können. (19359)

# **O** Signifikante Änderungen

# COM-API

- Geänderter Default für Leerwerte benutzerdefinierter Attribute: Beim Anlegen benutzerdefinierter Attribute wurde der Default für die Option, Leerwerte zu erlauben, auf 'falsch' geändert, d.h. ohne weitere Eingaben erlauben neu angelegte benutzerdefinierte Attribute keine Leerwerte. Das gilt insbesondere beim Anlegen benutzerdefinierter Attribute über COM, wenn der optionale Parameter für den Wert der Option 'CanBeEmpty' nicht angegeben wurde. In diesem Fall ändert sich das Verhalten des bestehenden Skripts. (10302)
- <span id="page-34-0"></span>Hauptversion entfernt werden. (20083 <sup>O</sup>) IAnalysisTimes existiert nicht mehr: Im Rahmen der Umstellung der Zeitintervall-Mengen (18222) wurde das COM- Objekt IAnalysisTimes entfernt. An seine Stelle treten nun die ITimeIntervalSet-Objekte. Um Kompatibilität herzustellen, gibt es die Zugriffsfunktion IFunctions.AnalysisTimes noch, sie liefert aber die ICalendarPeriod zurück, dessen Schnittstelle so aussieht wie d[ie](#page-22-0) bisherige IAnalysisTimes. Dieser Zugang wird jedoch in der nächsten
- Modul pytables führt zu Abstürzen: Die aktuell mit PTV Visum ausgelieferte Version 3.3.0 von pytables (Verzeichnisname tables) führt daten- und rechnerabhängig zu nicht-deterministischen Abstürzen. Um diese zu umgehen wurde auf die Version 3.4.4 aktualisiert. Aufgrund nicht kompatibler Änderungen in dieser Version müssen auch Skripte, die numpy verwenden, angepasst werden. (20118)
- <span id="page-34-1"></span>neu gebunden werden. (18073 O) Papiergröße und Orientierung beim Drucken: Beim Drucken über mittels der Methode IGraphic::PrintNetEditor2D können jetzt zusätzlich die Papiergröße und die Orientierung der Druckseite als optionale Parameter angegeben werden. Wegen der zusätzlich[en](#page-22-1) Parameter müssen Anwendungen, die die COM-API über Early Binding einbinden,
- SetObjects einer IV-Wegeliste ändert Spaltenauswahl: Wurde an einem IPrTPathList- oder IPrTPathLinkList-Objekt durch Aufruf der SetObjects-Methode mit Angabe einer IV-Wegemenge anstelle eines Nachfragesegments implizit von Umlegungs- auf benutzerdefinierte IV-Wege umgeschaltet, hatte die Liste anschließend die Default-Attributauswahl für benutzerdefinierte IV-Wege, auch wenn sie vorher keine Attribute hatte. Dieser Fehler wurde behoben. (20103)
- Shapefile-Export schneidet Dateiname ab: Wenn der bei der Funktion IIO.ExportShapefile angegebene Dateiname einen Punkt enthält, wurde er beim Export beim ersten Punkt abgeschnitten. Dieser Fehler wurde behoben. Dadurch verändern sich die resultierenden Dateinamen gegebenenfalls auch bei vorhandenen Skripten. (20196)
- <span id="page-34-2"></span>Skripte, die sich auf die Um[ste](#page-22-2)llung des Arbeitsverzeichnisses verlassen haben, müssen aber an das neue Verhalten angepasst werden.  $(19437 \ \odot)$ Umstellung des Arbeitsverzeichnisses bei Ausführung von Skripten: Bisher wurde bei der Ausführung eines Skripts das Arbeitsverzeichnis von PTV Visum auf den Ordner umgesetzt, in dem der Skript-Code zu finden war. Je nach Einstellung der Projektverzeichnisse wirkte sich das auch auf das anschließende Laden von Dateien aus. Dieses Umsetzen erfolgt jetzt nicht mehr, d.h. die eingestellten Projektverzeichnisse bleiben in jedem Fall unangetastet.

#### **Datenmodell**

- <span id="page-34-3"></span>kann für Analysezeitintervalle verwendet werden. (18222 <sup>O</sup>) Benutzerdefinierte Zeitintervallmengen: Es können mehrere benutzerdefinierte Zeitintervallmengen definiert werden. Die Zeitintervalle können von unterschiedlicher Dauer sein, dürfen sich aber nicht überlappen. Die Zeitintervallmengen sind Netzobjekte und nicht mehr in de[n](#page-23-0) Verfahrensparametern enthalten. Nur eine dieser Mengen
- Berücksichtigung abgeschalteter LSA: Ist eine Lichtsignalanlage laut ihren Eigenschaften abgeschaltet, wurden (Ober-)Knoten, die diese Lichtsignalanlage benutzen, teilweise trotzdem als signalisierte Knoten behandelt insbesondere in der ICA-Berechnung. Dieser Fehler wurde korrigiert. Dadurch verändern sich die Ergebnisse der ICA-Berechnung und aller Umlegungen, soweit sie Knotenwiderstände nach ICA benutzen, also insbesondere die Umlegung mit ICA. (18854)
- Default-Verkehrssysteme für Oberabbieger aus unterliegendem Netz: Bisher wurde als Default-Verkehrssystem- Menge für einen neu eingefügten Oberabbieger wie bei Abbiegern die Schnittmenge der Verkehrssystem-Mengen der eingehenden und der ausgehenden Strecke verwendet. Jetzt werden aus dieser Schnittmenge diejenigen Verkehrssysteme entfernt, für die es im unterliegenden Knoten-Strecken-Abbieger-Netz keinen Weg zwischen diesen beiden Strecken gibt. Dadurch sind bestimmte Abbiegebeziehungen durch Oberknoten eventuell gesperrt, und IV-Umlegungsergebnisse ändern sich entsprechend. (19322)
- Liniennetz-Länge an Oberlinien: An Oberlinien wurde im Attribut 'Liniennetz-Länge (gerichtet/ungerichtet)' jeweils die Summe der entsprechenden Attribute der Linien in der Oberlinie ausgegeben anstatt der Gesamtlänge aller von Linien der Oberlinie befahrenen Strecken, so dass von verschiedenen Linien befahrene Strecken mehrfach eingingen. Dieser Fehler wurde korrigiert. (18827)
- Liniennetz-Länge an Verkehrssystem und Betreiber: An den Netzobjekten Verkehrssystem und Betreiber wurde im Attribut 'Liniennetz-Länge (gerichtet/ungerichtet)' jeweils die Summe der entsprechenden Attribute der Linien mit passendem Verkehrssystem bzw. Betreiber ausgegeben anstatt der Gesamtlänge aller von diesen Linien befahrenen Strecken, so dass von verschiedenen Linien befahrene Strecken mehrfach eingingen. Dieser Fehler wurde korrigiert. (18861)

# Formeln

TableLookup ohne passendes Objekt: Die Funktion TableLookup gab bisher auch dann den Wert des als dritten Parameter angegebenen Ausdrucks zurück, wenn es kein Netzobjekt gibt, welches die (im zweiten Argument formulierte) Bedingung erfüllt, solange der Ausdruck nicht auf Attributwerte des die Bedingungen erfüllenden Netzobjekts zugreift. Dieser Fehler wurde behoben, d.h. wenn es keine Netzobjekt gibt, welches die Bedingung erfüllt, liefert TableLookup jetzt immer einen Leerwert. Dadurch ändern sich ggf. die Ergebnisse von über Formeln definierten Berechnungsschritten. (17879)

### Installation

Schreibfehler in den Benutzereinstellungen: Die bisherige Benutzereinstellung 'ActicityProtocolLevel' wird umbenannt in 'ActivityProtocolLevel'. Der korrespondierende Eintrag in der Registry wird entsprechend umbenannt im Vergleich zu PTV Visum 18. (19521)

#### **Matrixeditor**

<span id="page-35-0"></span>Dadurch können sich die Werte von Matrix- und Zeilensummen ändern. (20436 0) Stabilere Berechnung für Matrix- und Zeilensummen: Die Berechnung von Matrix- und Zeilensumme im Matrixeditor wurde verbessert. Lediglich beim interaktiven Editieren im Matrixeditor kann es [zu](#page-27-0) kleinen Ungenauigkeiten kommen.

### Nachfrageverfahren

- Numerische Schwierigkeiten in Nested Demand: Im Nachfrageverfahren 'Nested Demand' konnte es bei der Berechnung der Logsummen zu Overflow/Underflow-Problemen kommen, wenn sämtliche Widerstände sehr groß oder sehr klein waren. Dieser Fehler wurde korrigiert. Dadurch ergeben sich auch genauere Ergebniss. Insbesondere kommt es zu kleinen numerischen Abweichungen der Berechnungsergebnisse. (18968)
- $(20347)$ Ungültige Werte in den Ergebnis-Matrizen von VISEM: Bei Ausführung des Verfahrens 'VISEM-kombinierte Verkehrsverteilung/Moduswahl' konnten in den Ausgabematrizen ungültige Werte (NaN, 'not a number', und ähnliche) entstehen, falls mit Rubberbanding gerechnet wurde. Dieser Fehler wurde behoben. Durch eine geänderte Bearbeitungsreihenfolge kann es zu geringen numerischen Abweichungen in den Ergebnis-Matrizen kommen.

#### Sonstige Verfahren

- <span id="page-35-1"></span>erforderlich sein und die Berechnungsergebnisse von früheren Versi[one](#page-30-0)n abweichen Die Funktionalität wird in einem frühen ServicePack im Herbst 2019 wieder aktiviert werden. (20531  $\bullet$ ) Emmissionsberechnung mit HBEFA vorübergehend deaktiviert: Im Zuge der Aktualisierung auf die im September 2019 veröffentlichte Version HBEFA 4.1 kann die Emissionsberechnung (auch nach älteren HBEFA-Versionen) in PTV Visum 2020 zunächst nicht durchgeführt werden. PTV Visum 2020 wird ausschließlich HBEFA 4.1 unterstützen. Aufgrund der diversen Änderungen am HBEFA werden Anpassungen an Parametern und ggf. Modelldaten
- <span id="page-35-2"></span>Lösungsverfahrens eingefügt. Dadurch ändern sich eventuell die Ergebnisse des Verfahrens. (18869 <sup>0</sup>) Optimierung der LSA-Versatzzeit: Für das Verfahren 'Optimierung der LSA-Versatzzeit' wurde eine ne[ue](#page-30-1) Version des

# Umlaufbildung

- Berücksichtigung der Depotkapazität: Depotkapazitäten wurden während der Umlaufbildung teilweise fehlerhaft berücksichtigt. Dieser Fehler wurde behoben. Dies kann zu anderen Ergebnissen in den Umläufen führen, sobald Kapazitäten an Depots berücksichtigt werden sollten. (19984)
- <span id="page-35-3"></span>gleichwertigen Ergebnissen in beiden Varianten der Umlaufbildung. (20392 <sup>G</sup>) Laufzeitverbesserungen: Die Laufzeit der Umlaufbildung wurde verbessert, insbesondere im Fall mit wiederkehrenden Leistungen (e-Mobilität) und / oder mit Fahrzeugaustausc[h.](#page-31-0) Dadurch kommt es zu anderen, aber

<span id="page-36-0"></span>Umlaufelementtyps erhöhen sich die Nummern benutzerdefinierter Umlaufelementtypen beim Einlesen von Versionsdateien aus PTV Visum 18 und früher um eins. Das wirkt sich auch auf Attribute mit Subattribut Umlaufelementtyp-[Num](#page-31-1)mer aus, so dass die entsprechenden Werte jetzt unter der um eins erhöhten Nummer zu finden sind.  $(20297 \text{ } \bullet)$ Stand im Depot als Umlaufelementtyp: Bisher konnten einzelne Umlaufelemente vom Typ 'Stand' über ein Attribut als im Depot stattfindend gekennzeichnet werden. In der Umlaufbildung gelten dann andere Kostensätze. Dieses Attribut 'Ist in Depot' entfällt. Stattdessen gibt es einen eigenen systemdefinierten Umlaufelementtyp 'Depotaufenthalt', der ein Umlaufelement als Stand im Depot kennzeichnet. Durch die Einführung des neuen systemdefinierten

# Umlegung IV

- Abbiegen bei rot in SBA: In der simulationsbasierten dynamischen Umlegung (SBA) wurden Abbieger, bei denen das Abbiegen bei Rot erlaubt ist, falsch behandelt: Fahrzeuge konnten nur bei Grün fahren, aber dann wirkten die eingestellten Gaps, weshalb die Kapazität sogar geringer war als ohne Abbiegen bei Rot. Dieser Fehler wurde behoben, d.h. die eingestellten Gaps wirken jetzt bei Rot, und bei Grün können die Fahrzeuge ungehindert fahren. Dadurch ändern sich die Umlegungsergebnisse der simulationsbasierten dynamischen Umlegung (SBA). (18817)
- Abbieger mit Kapazität 0 bei Umlegung mit ICA und LUCE: In der Gleichgewichtsumlegung LUCE galten Abbieger mit Kapazität 0 bisher stets als gesperrt. In der Umlegung mit ICA gilt dieses Kriterium allerdings nicht unbedingt. In der Folge wurden in der Umlegung mit ICA, wenn die LUCE-Umlegung als untergeordnete Umlegung benutzt wurde, Abbieger mit Kapazität 0 niemals benutzt. Dieser Fehler wurde behoben. Dadurch ändern sich die Ergebnisse der LUCE-Umlegung sowie der Umlegung mit ICA mit LUCE als untergeordnete Umlegung. (19849)
- Aufsetzen in der Gleichgewichtsumlegung: Bei Verwendung der Option 'Bestehende Umlegung als Startlösung verwenden' konnte es bei der Gleichgewichtsumlegung zu Inkonsistenzen kommen. Dieser Fehler wurde behoben. Das ändert die Ergebnisse beim Aufsetzen auf ein bestehendes Umlegungsergebnis. (19776)
- Ausdehnung von Kreisverkehren innerhalb SBA: Für Kreisverkehre, bei denen das Arm-Attribut Anzahl Konflikt-Fahrsteifen unterschiedliche Werte annahm, wurden die Anzahl der Fahrstreifen innerhalb des Kreisverkehrs nicht korrekt erzeugt. Dieser Fehler wurde behoben. Die Anzahl der Fahrstreifen im SBA-intern aufgeweiteten Kreisverkehr ergibt sich aus dem Maximum der am Arm definierte Anzahl Konfliktfahrstreifen und der Anzahl Fahrstreifen der eingehenden Strecke. Die Anzahl der Konfliktfahrstreifen am Arm werden als Fahrstreifenabbieger der Knoten des SBA-intern aufgeweiteten Kreisverkehrs abgebildet. (19825)
- Benutzerdefinierte CR-Funktionen für Knoten oder Abbieger abhängig vom Verkehrssystem: Bisher konnten benutzerdefinierte CR-Funktionen für Strecken, Knoten und Abbieger im Prinzip vom Verkehrssystem abhängen. Knoten und Abbieger, deren Widerstand durch eine solche CR-Funktion beschrieben wurde, galten allerdings immer als gesperrt und konnten somit de facto nicht genutzt werden. Ab sofort sind verkehrssystemabhängige benutzerdefinierte CR-Funktionen nur noch für Strecken erlaubt, wogegen benutzerdefinierte CR-Funktionen für Knoten und Abbieger für alle Verkehrssysteme einheitlich sein müssen. (19615)
- Benutzerdefinierte ideale Verkehrsstärke bei Knotenwiderstand nach ICU: Bei der Knotenwiderstandsberechnung für signalisierte Knoten gemäß ICU wurde bei Linksabbiegern die benutzerdefinierte ideale Verkehrsstärke nicht berücksichtigt. Dieser Fehler wurde behoben. Dadurch verändern sich gegebenenfalls Umlegungsergebnisse. (19202)
- Berechnungsfehler bei Optimierung der Proportionalität in LUCE: Beim IV-Umlegungsverfahren 'LUCE' konnte es bei eingeschalteter Option 'Optimieren der Proportionalität von Routenbelastungen an Maschen' zu einem Berechnungsfehler kommen, so dass als Belastungen kein echter Zahlenwert ausgegeben wurde. In der Folge konnte auch die ICA-Berechnung nicht korrekt ausgeführt werden. Dieser Fehler wurde behoben. Dadurch ändern sich potenziell alle mit LUCE und eingeschalteter Proportionalisierung berechneten Umlegungsergebnisse. (18904)
- <span id="page-36-1"></span> $(16995 \text{ } \bullet)$ Beschleunigung: Die Auswertungen der CR-Funktionen innerhalb der Umlegung wurde beschleunigt und die Kurzwegsuche im klassischen Gleichgewicht bzw. der Sukzessivumlegung wurde parallelisiert. Diese Änderungen führen [zu](#page-31-2) einer Änderung der Umlegungsergebnisse für die Varianten BFW, Gleichgewicht und Sukzessivumlegung.
- CR-Funktion 'Akcelik2' bei Länge 0: Die CR-Funktion 'Akcelic2' lieferte tCur = 0 bei Länge 0. Insbesondere war für jeden Abbieger die Fahrzeit im belasteten Netz tCur eventuell kleiner als die Fahrzeit t0 im unbelasteten Netz. Dieser Fehler wurde behoben, indem bei Länge 0 nun tCur = t0 ausgegeben wird. Dadurch ändern sich die Ergebnisse aller IV-Umlegungen bei Verwendung dieser CR-Funktion. (18820)
- Faktor vor tAkt in der Widerstandsfunktion kann Sperrung aufheben: Ist in der Widerstandsdefinition für die Fahrzeit im belasteten Netz tAkt ein Koeffizient kleiner als 1 angegeben, konnten gesperrte Strecken (z.B. mit leerer Verkehrssystem-Menge) in den Umlegungsvarianten (klassische) 'Gleichgewichtsumlegung', 'Gleichgewichtsumlegung LUCE' oder 'Gleichgewichtsumlegung Bi-conjugate Frank-Wolfe' unter Umständen trotzdem verwendet werden, jedoch in der Praxis nur bei extrem kleinen Vorfaktoren. Dieser Fehler wurde behoben. Die Umlegungsergebnisse der drei genannten Verfahrensvarianten können sich dadurch in betroffenen Netzen ändern. (19873)
- ICA Berechnung in Umlegungen: Wird eine Umlegung berechnet, werden dabei Widerstände am Knoten über die Knotenwiderstandsberechnung nach ICA bestimmt, und kommt es bei der Berechnung der Knotenwiderstände zu einem Fehler, wurde die Umlegung selbst bisher nicht abgebrochen. Dieser Fehler wurde korrigiert. In Folge dessen kann es in mehr Fällen zum Abbruch der Umlegung kommen. (18850)
- ICA, geregelte Vorfahrt: Ergebnisse ändern sich, wenn an Hauptströmen eine Steigung vorliegt. (20367<sup>0</sup>)
- Zielarmen hatten. (20318 $\circ$ ) ICA, signalisiert: Fahrstreifen mit Fahrstreifenabbiegern zu unterschiedlichen Zielarmen werden jetzt immer unterschiedlichen Fahrstreifengruppen zugeordnet. Vorher war es möglich, dass Fahrstreifen in der gleichen Fahrstreifengruppe waren, wenn sie Fahrstreifenabbieger gleichen Typs (links, rechts) zu unterschiedlichen
- ICA-Berechnung bei Kapazität oder Sättigungsverkehrsstärke 0: Der Fall, dass Kapazität oder Sättigungsverkehrsstärke 0 sind, wurde bei der ICA-Berechnung nicht korrekt behandelt. Dieser Fehler wurde behoben. Dadurch ändern sich die Ergebnisse der Umlegung mit ICA. (18890)
- <span id="page-37-0"></span> $(17670 \text{ C})$ Kenngrößenberechnung Widerstand in der stochastischen Umlegung: Im Rahmen der stochastischen Umlegung ist es möglich, eine Kenngrößenmatrix für den Gesamtwiderstand des Weges zu berechnen, die die über den Weg definierte Komponenten des Widerstandes einschließt. Innerhalb der stochastischen Umlegung kann es zu Änderu[nge](#page-31-3)n des Ergebnisses kommen, wenn sich der Gesamtwegwiderstands-Term zu einem Leerwert auswertet.
- <span id="page-37-1"></span>Umlegung mit ICA in Netzen, bei [d](#page-32-0)enen die beiden Hauptstrom-Zuflüsse unterschiedlich viele duchgehende Fahrspuren aufweisen. (20390 <sup>O</sup>) Knotenwiderstandsberechnung nach ICA für Knoten mit geregelter Vorfahrt (Stopp): Bei der Knotenwiderstandsberechnung nach ICA für Knoten mit geregelter Vorfahrt (Stopp) wird die Anzahl Fahrspuren für die Bestimmung des Typs des Knotens jetzt aus demjenigen Hauptstrom-Zufluss mit der größeren Anzahl Fahrspuren bestimmt. Dadurch ändern sich die Ergebnisse der Knotenwiderstandsberechnung und damit diejenigen der
- Rechenfehler in schneller Variante des Rückstaumodells: Das Rückstaumodell lieferte fehlerhafte Ergebnisse, wenn die Option 'Kapazitäten gleichmäßig ausschöpfen (schnell)' " aktiv ist und nur Abbiegekapazitäten, aber keine Streckenkapazitäten berücksichtigt werden. Dieser Fehler wurde behoben. Diese Kombination wird insbesondere in der Umlegung mit ICA verwendet, deren Ergebnisse sich in der Folge verändern. (18183)
- SBA-Umlegung mit unterschiedlich langen Ausgleichs-Zeitintervallen: Wenn in einer simulationsbasierten dynamischen Umlegung (SBA) die Ausgleichs-Zeitintervalle unterschiedliche Dauer haben, war die Berechnung der Fahrzeiten und damit des erreichten Gaps sowie der Ausgleich zwischen alternativen Wegen fehlerhaft. Dadurch wurde auch das Konvergenzverhalten verschlechtert. Dieser Fehler wurde behoben. (19823)
- Stau beginnt grundlos bei Rückstauberechnung: Bei aktivierter Stauberechnung nach dem Rückstaumodell konnte es bei Ausführung einer IV-Umlegung zu grundlos auftretenden Staus im Netz kommen, wenn Verkehrssysteme mit PKW-Einheiten ungleich 1 beteiligt waren. Dieser Fehler wurde behoben. Dadurch verändern sich die Umlegungsergebnisse von IV-Umlegungen bei eingeschaltetem Rückstaumodell sowie die Ergebnisse der Umlegung mit ICA. (20090)
- <span id="page-37-2"></span>gibt. **(19004 <del>O</del>)** Temporäre Sperrungen in SBA: Temporäre Sperrungen einer Strecke, die über einen befristeten Wert des Attributs Verkehrssystem-Set modelliert sind, werden jetzt in der simulationsbasierten dynamischen Umlegung (SBA) berücksichti[gt.](#page-32-1) Naturgemäß verändert sich dadurch das Umlegungsergebnis, wenn es temporäre Sperrungen im Netz
- Umlegung mit ICA mit Bi-conjugate Frank-Wolfe als innerer Umlegung fehlerhaft: In der ICA-Umlegung wurde bei Verwendung der Bi-conjugate Frank-Wolfe-Umlegung als innere Umlegung die ICA-Berechnung nicht auf den korrekten Daten aus der Umlegung berechnet. In der Folge konvergierte die Umlegung mit ICA eventuell nicht. Dieser Fehler wurde behoben. Dadurch ändern sich die Ergebnisse der Umlegung mit ICA bei Verwendung von Frank-Wolfe als innere Umlegung. (19872)
- Wartezeit aus Rückstau bei Umlegung mit ICA: In der Umlegung mit ICA wurde die aus Rückstau resultierende Wartezeit an Strecken mit konstanter CR-Funktion ignoriert. Dieser Fehler wurde behoben. Dadurch ändern sich die Ergebnisse der Umlegung mit ICA in Netzen mit Rückstau und konstanten CR-Funktionen. (19867)
- <span id="page-37-3"></span>Signalprogramm. Gibt es im Netz [RB](#page-32-2)C-Steuerungen mit Tagesplänen, ändert sich dadurch das Umlegungsergebnis bei Verwendung von SBA. (16497 C) Wirkung von LSA-Tagesplänen in SBA: In der simulationsbasierten dynamischen Umlegung (SBA) werden Tagespläne von Lichtsignalanlagen im Umlegungszeitraum berücksichtigt. Genauer: Für eine Signalsteuerung vom Typ Vissig kann über ein Attribut ein Tagesplan gewählt werden, welcher dann wirkt. Für RBC-Steuerungen wirkt ein darin codierter Tagesplan immer, falls er vorhanden ist, andernfalls wirkt durchgehend das eingestellte

# Umlegung ÖV

- <span id="page-37-4"></span>sowohl die Umlegungsergebnisse als auch die Kenngrößenmatrizen. (19399 C) Belastungen runden: Das Runden von Belastungen innerhalb einer kapazitätsbeschränkten ÖV Umlegung, also auch bei Berücksichtigung von Vehicle Sharing Systemen wird unterdrückt, da es die Konvergenz negativ beeinflusst. Lediglich in der letzten Iteration werden die Belastungswerte der Verbindung[en](#page-32-3) gerundet. Dadurch verändern sich
- <span id="page-37-5"></span>ändern sich. (18432 O) Runden der Nachfrage und Belastungen: Das Runden der Nachfrage und Belastungen in der ÖV-Umlegung wurde verbessert. Es kann mit mehr Nachkommastellen oder auf Vielfache einer vorgegebenen Zahl gerundet werden. Die Ergebnisse der Uml[egu](#page-32-4)ng und darauf aufbauender Analysen wie die Berechnung von Kenngrößen oder Spinnen

ungerechtfertigter Weise weg. Dieser Fehler wurde behoben. Dadurch verändern sich die Ergebniss der fahrplanfeinen Umlegung in betroffenen Fällen deutlich. (20317  $\odot$ ) Vorauswahl in den iterativen Varianten der fahrplanfeinen Umlegung: Wird in der kapazitätsbeschränkten fahrplanfeinen Umlegung oder in einer fahrplanfeinen Umlegung mit Sharing-Verkehrssystemen eine zweite Suche durchgeführt und gibt es für eine Quelle-Ziel-Beziehung aus der ersten Suche zwei äquivalente Verbindungen, aus der zweiten Suche jedoch gar keine, so fielen in der Vorauswahl der zweiten Suche sehr viele Wege

# Visum-Dateien

<span id="page-38-0"></span>den in der Lizenz vorhandenen Sprachen. Über eine Benutzereinstellung kann zwischen englischsprachigem und lokalisiertem Export umgeschaltet werden. Der Defaultwert dieser Benutzereinstellung ist der englischsprachige Export, so dass sich das P[ro](#page-33-0)grammverhalten in diesem Punkt ändert, solange die Benutzereinstellung nicht explizit umgeschaltet wird.  $(18849 \text{ O})$ Textbasierte Dateiexporte auf Englisch: Bisher wurden alle textbasierten Visum-Dateien (also Netzdatei, Attributdatei, Nachfragedatei, Modelltransferdatei, Intervalldatei und mehrzeilige Befragungsdaten) in der für die Benutzeroberfläche eingestellten Sprache geschrieben, wenn diese eine der Sprachen Deutsch, Englisch, Französisch, Italienisch oder Polnisch war. Jetzt ist auch immer der Export auf Englisch möglich, unabhängig von

# ÖV-betriebliche Kennzahlen

Liniennetz-Länge am Gebiet: An Gebieten wurden im Attribut 'Liniennetz-Länge (gerichtet/ungerichtet)' für jedes Verkehrssystem die von mehreren Linien des Verkehrssystems befahrenen Strecken mehrfach gezählt. Bei der ungerichteten Variante wurde ferner bei der Rückrichtung die komplette Strecke verwendet anstatt nur der jeweilige Anteil im Gebiet. Diese Fehler wurden behoben, wodurch sich die entsprechenden Kennzahlen verändern. (18860)